### Field Site Power Data Acquisition and System Reporting

Kenneth Shipley - ITS Engineer

Caltrans, District 2

2021

## **Overview**

### **Background**

- Relay Project Initiated
- Design Decisions and Architecture
- Implementation
- **Examples**

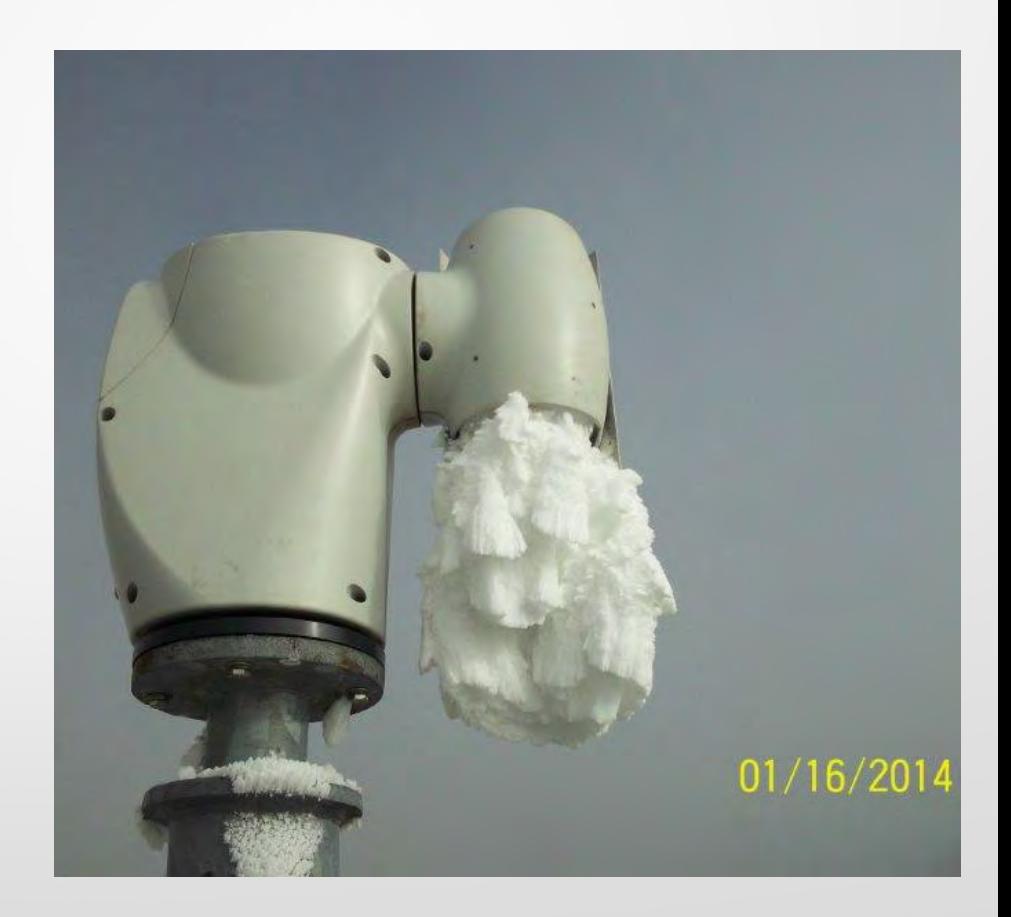

## **Overview**

Home | Inverter Events | System Logs | Site Logs | Sites Configuration

Line

**Current Site Status** 

**All Sites** 

Fredonyer\_Smt

### **Complications**

- **Integration**
- Lessons Learned
- **Questions**

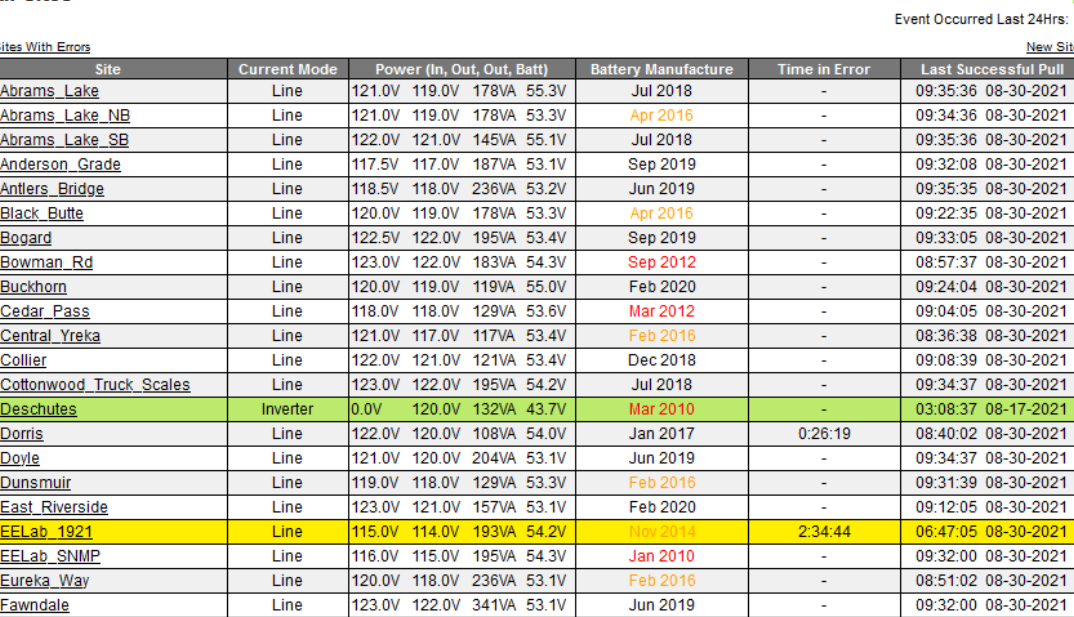

117.5V 117.0V 163VA 55.0V

11:07:39 05-24-2021

Powered By D2 ITS On Inverter: On Buck/Boost:

Data is stale (>2Hrs):

**New Site Successful Pull** 

Down for construction:

# Background

- Unreliable power in rural areas during inclement weather
- Install Battery Backup System (BBS) at Closed Circuit Television (CCTV) camera
- Increased perceived reliability

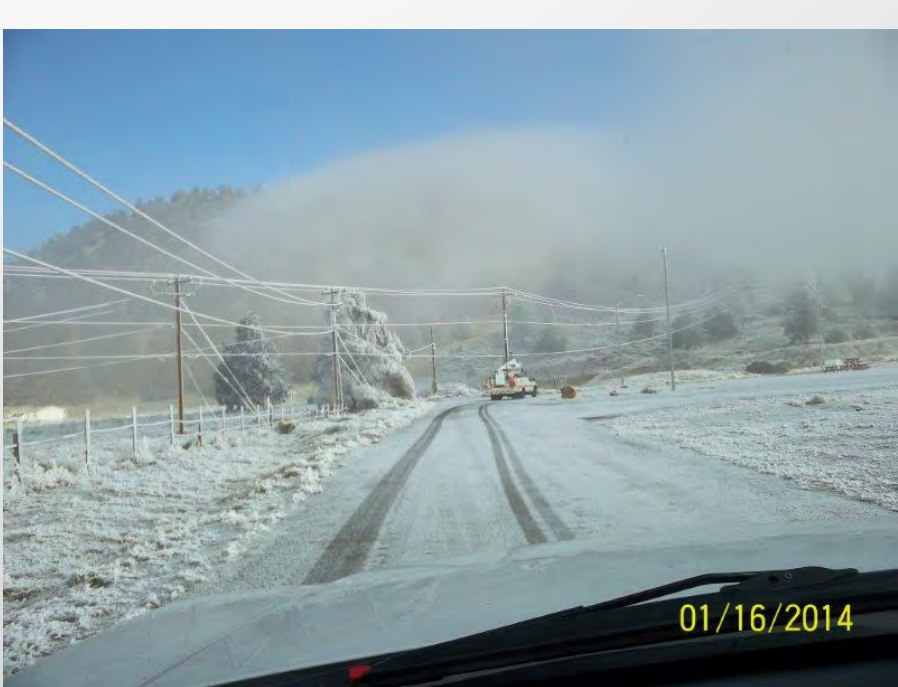

# Background – Unreliable Power

- Unreliable power in rural areas during inclement weather
- Equipment at a field site would reset
- Cameras looking in unusable locations
- Large amounts of time spent re-aiming cameras
- Routers losing configurations/flash because of the hard power shutoffs

# Background – Solution

- Install BBS at all CCTV Locations
- Possible Inverter Options
- **Battery Chosen**

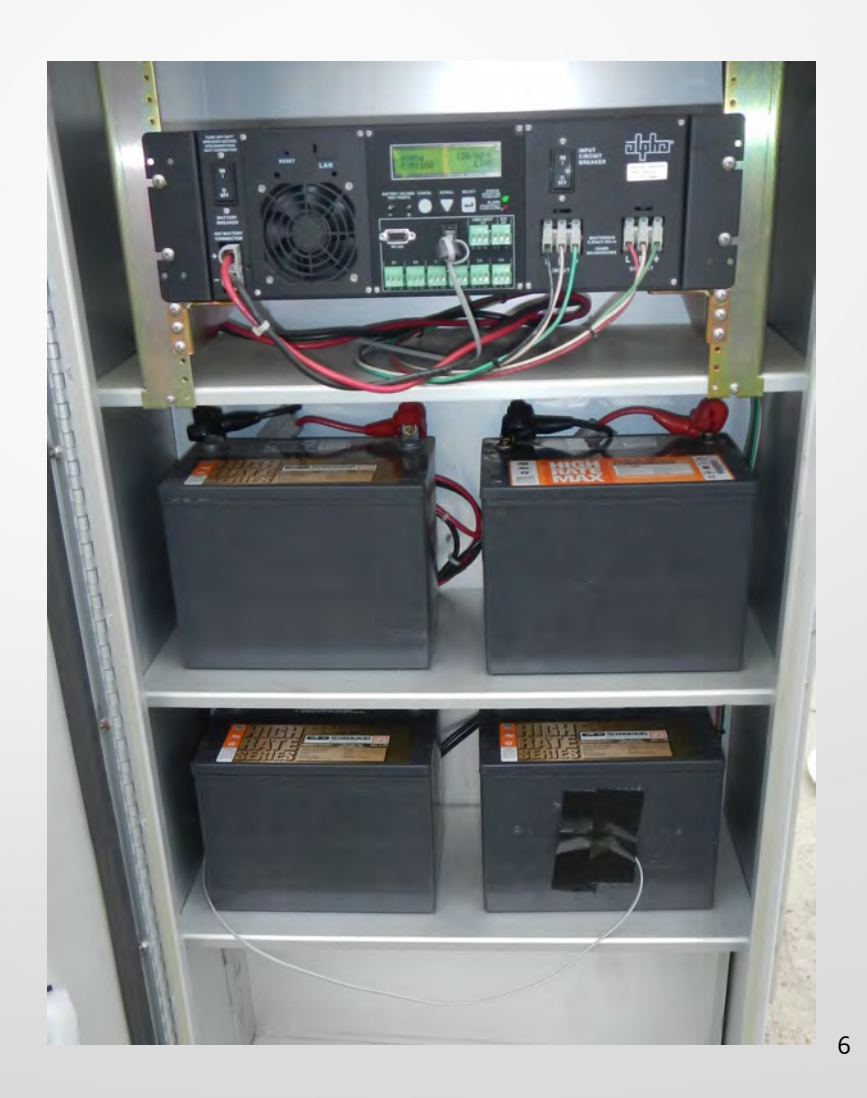

### Background – Inverter Requirements

- Must meet ITI (CBEMA) Curve
- Must fit in ITS Cabinet and/or Pony Cabinet
- Must be able to provide sufficient power to field site

- ITI: Information Technology Industry Council
- CBEMA: Computer Business Equipment Manufacturers Association

- A power acceptability curve for sensitive electronics.
- Experimental and historical data from mainframe computers was used to create the CBEMA curve
- ITI Uses a modified version of the CBEMA Curve

#### I'll (CBEMA) Curve (Revised 2000)

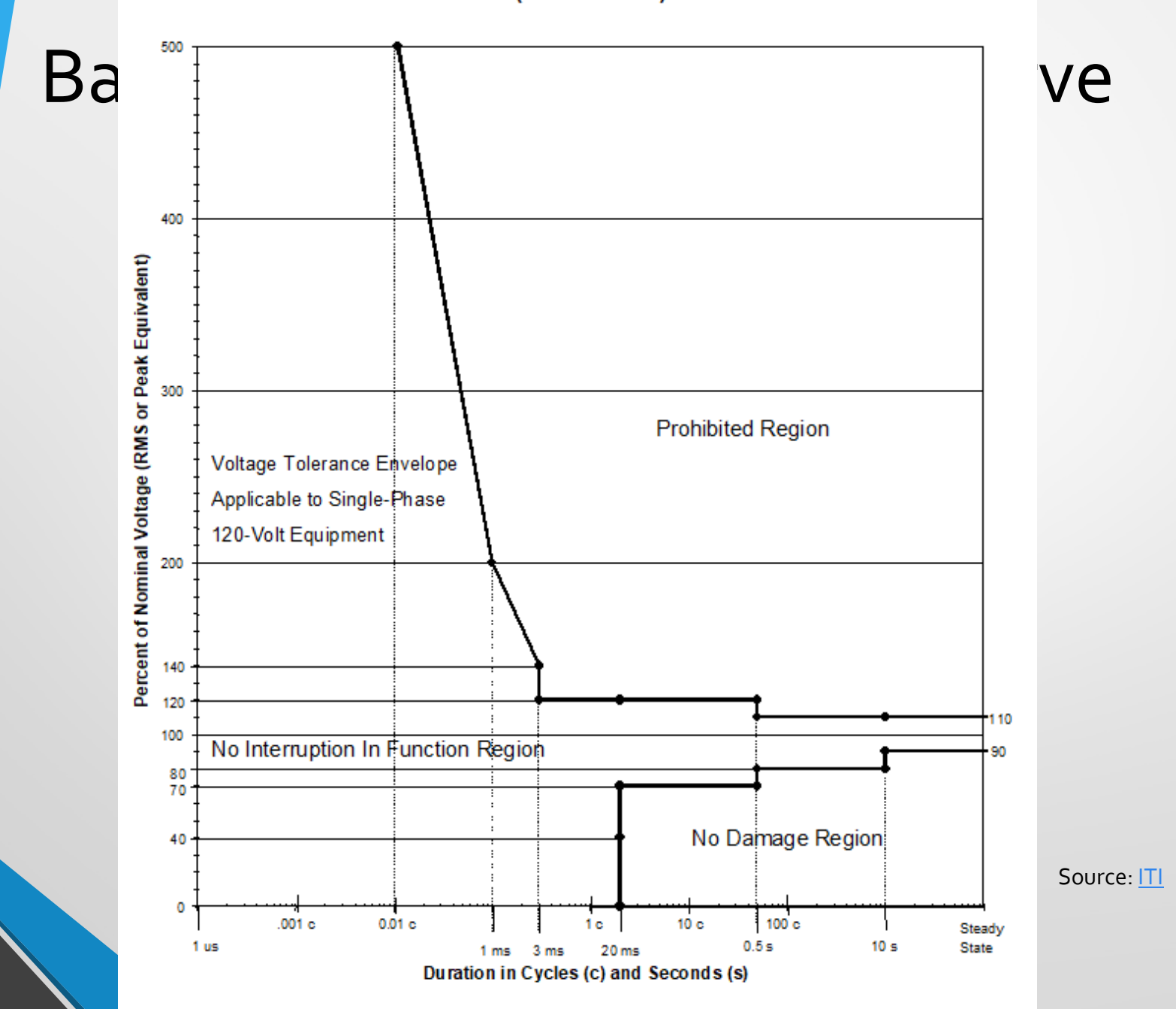

10

ITI (CBEMA) Curve (Revised 2000)

- The curve is broken up into three parts
- The Acceptable Region

Source: [ITI](http://www.itic.org/)

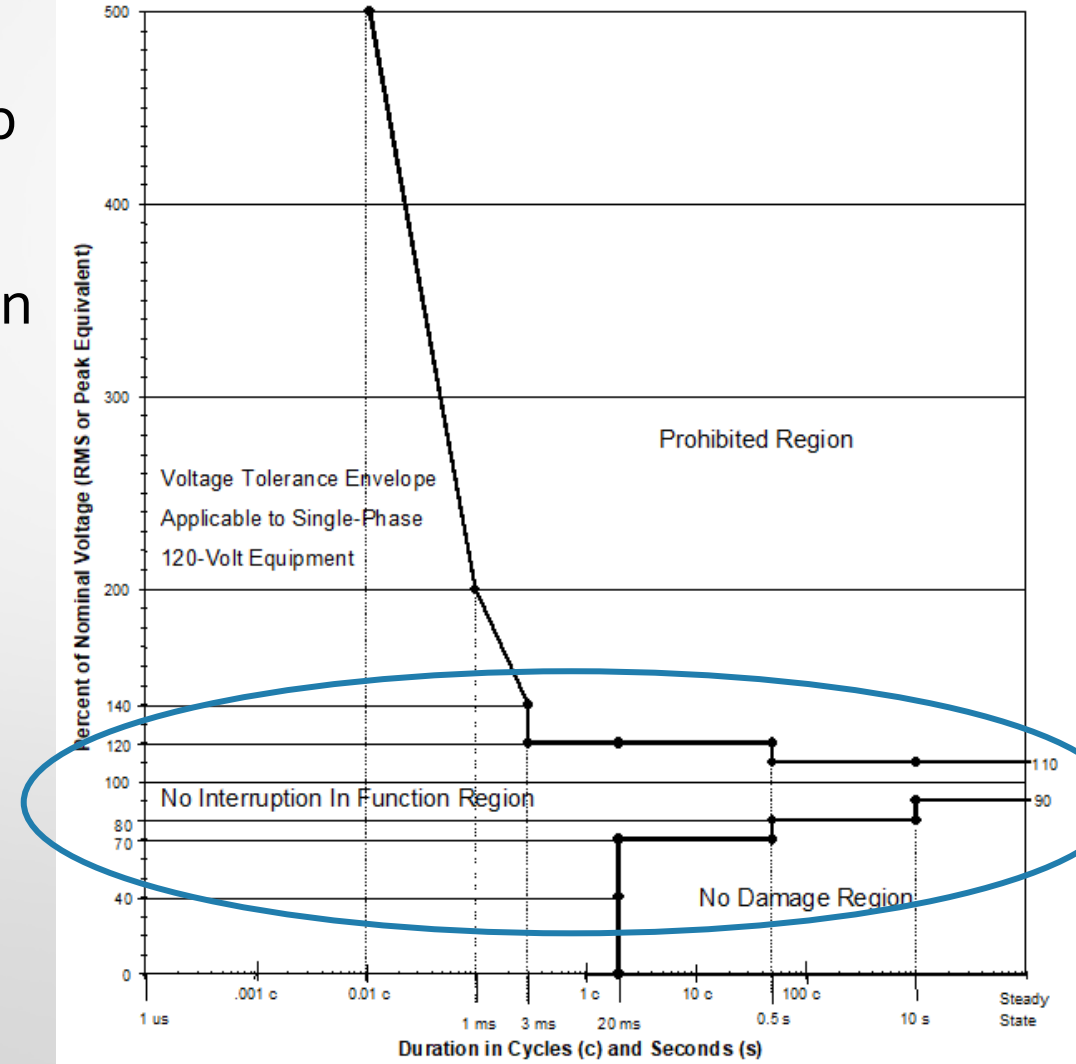

### The acceptable region

- The region in which the equipment will continue to run without interruption
- This determines the transfer time for the inverter
- This will stop the cameras and routers power cycling for short bursts of power **interruptions**

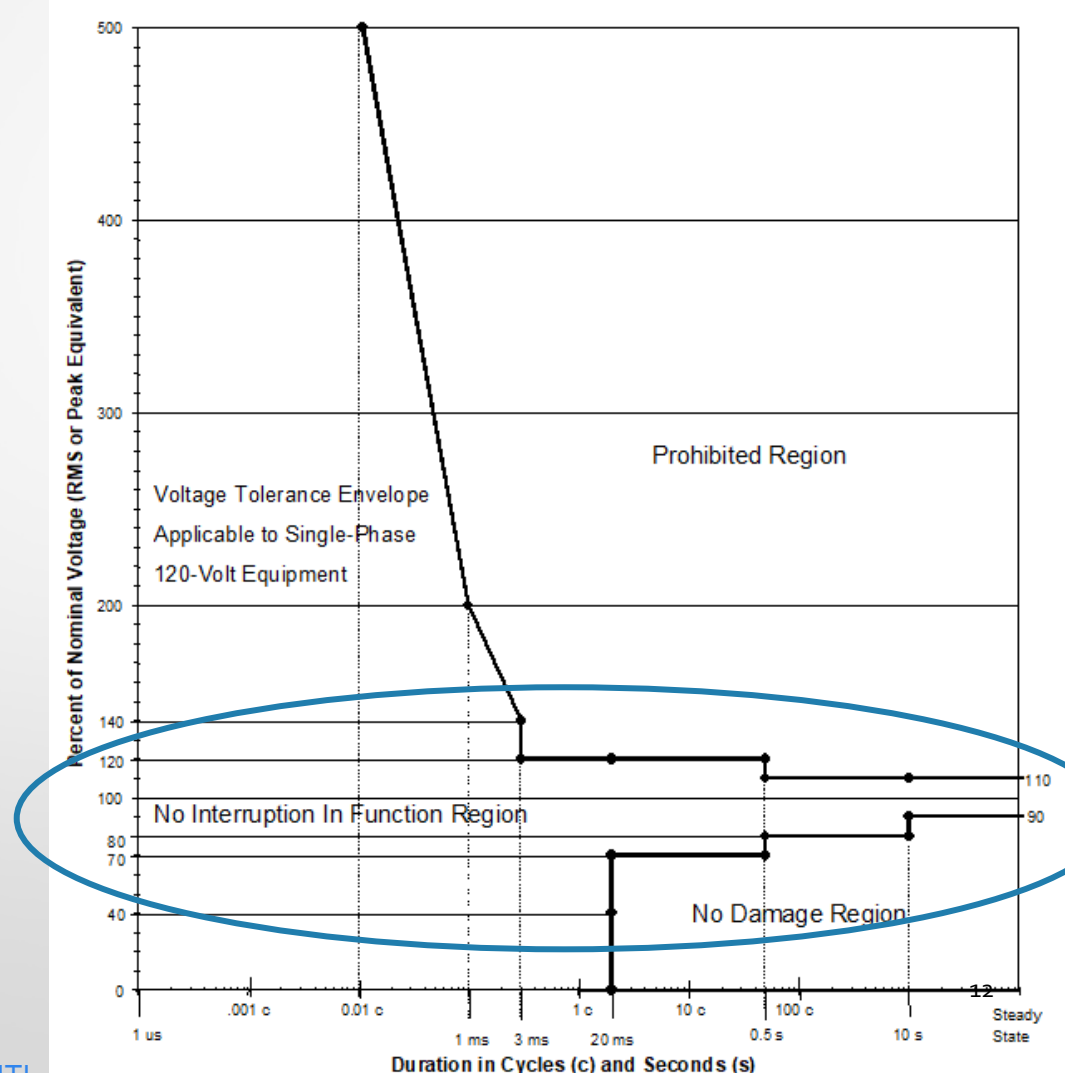

ITI (CBEMA) Curve (Revised 2000)

Source: [ITI](http://www.itic.org/)

ITI (CBEMA) Curve (Revised 2000)

### The curve is broken up into three parts

- **The Acceptable Region**
- The No Damage Region

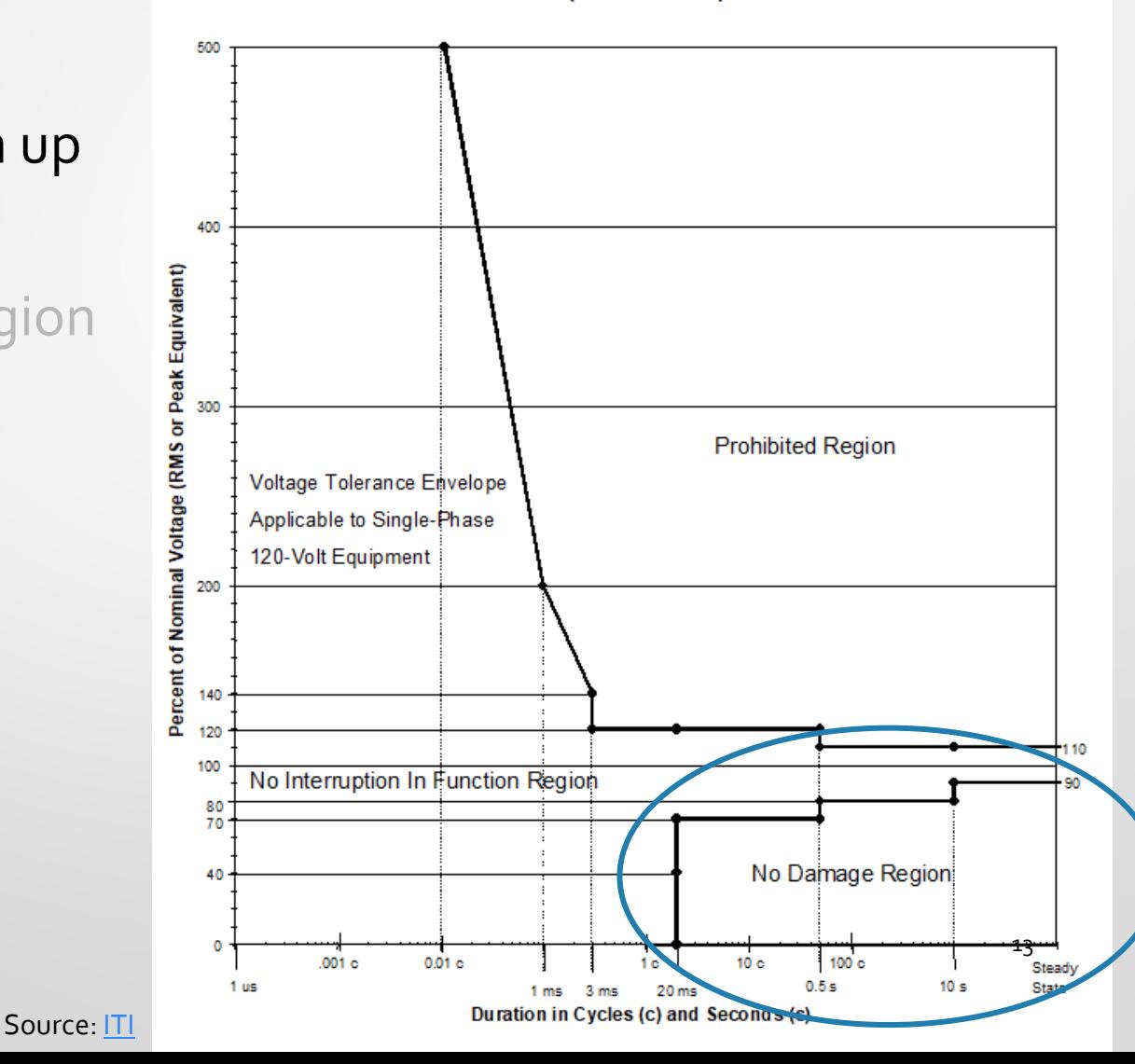

#### ITI (CBEMA) Curve (Revised 2000)

### • The "No Damage" region

- This region is where there will be no damage to the equipment
- There will still be loss of power to equipment

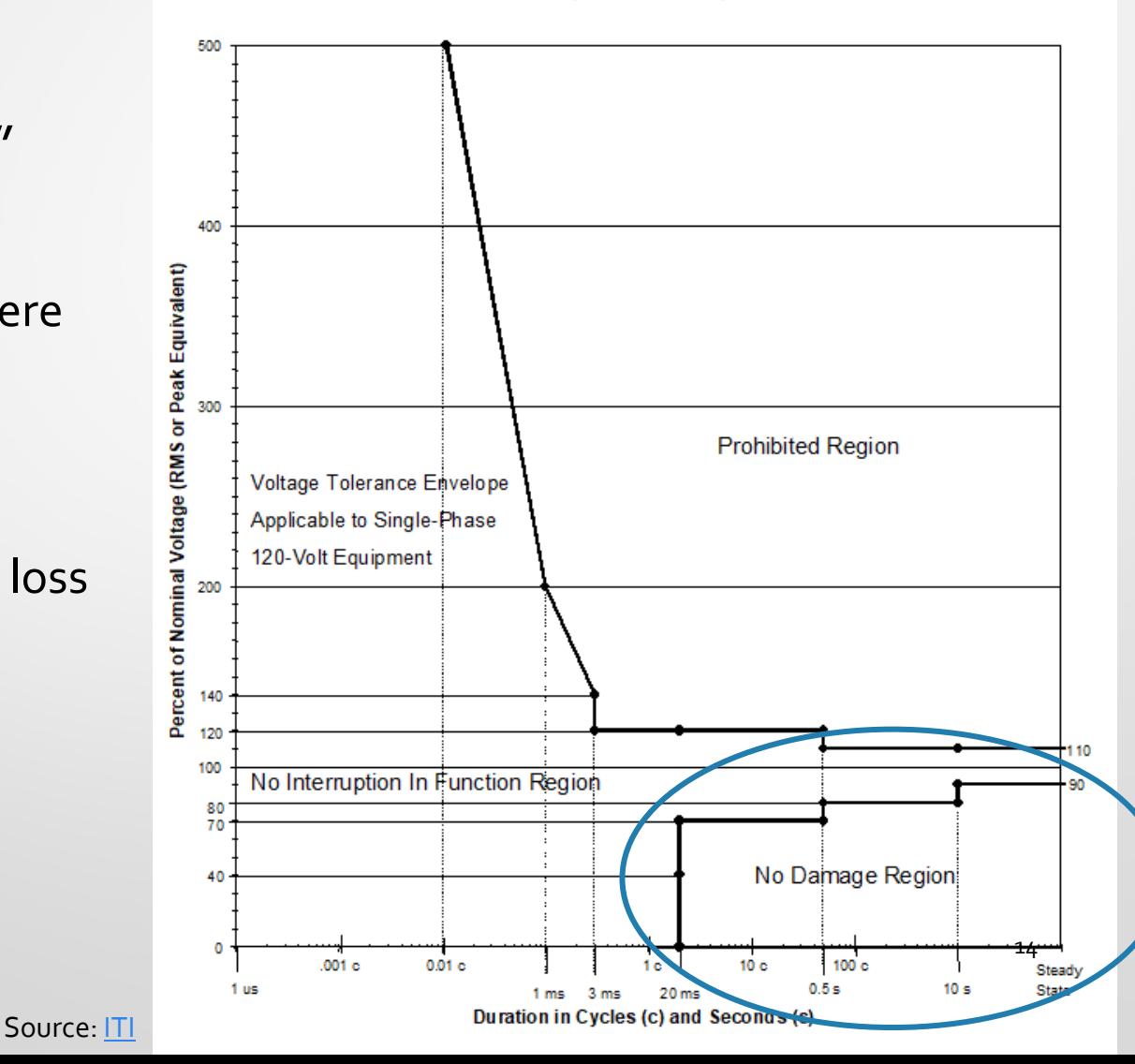

- The curve is broken up into three parts
- The Acceptable Region
- **The No Damage** Region
- **The Prohibited** Region

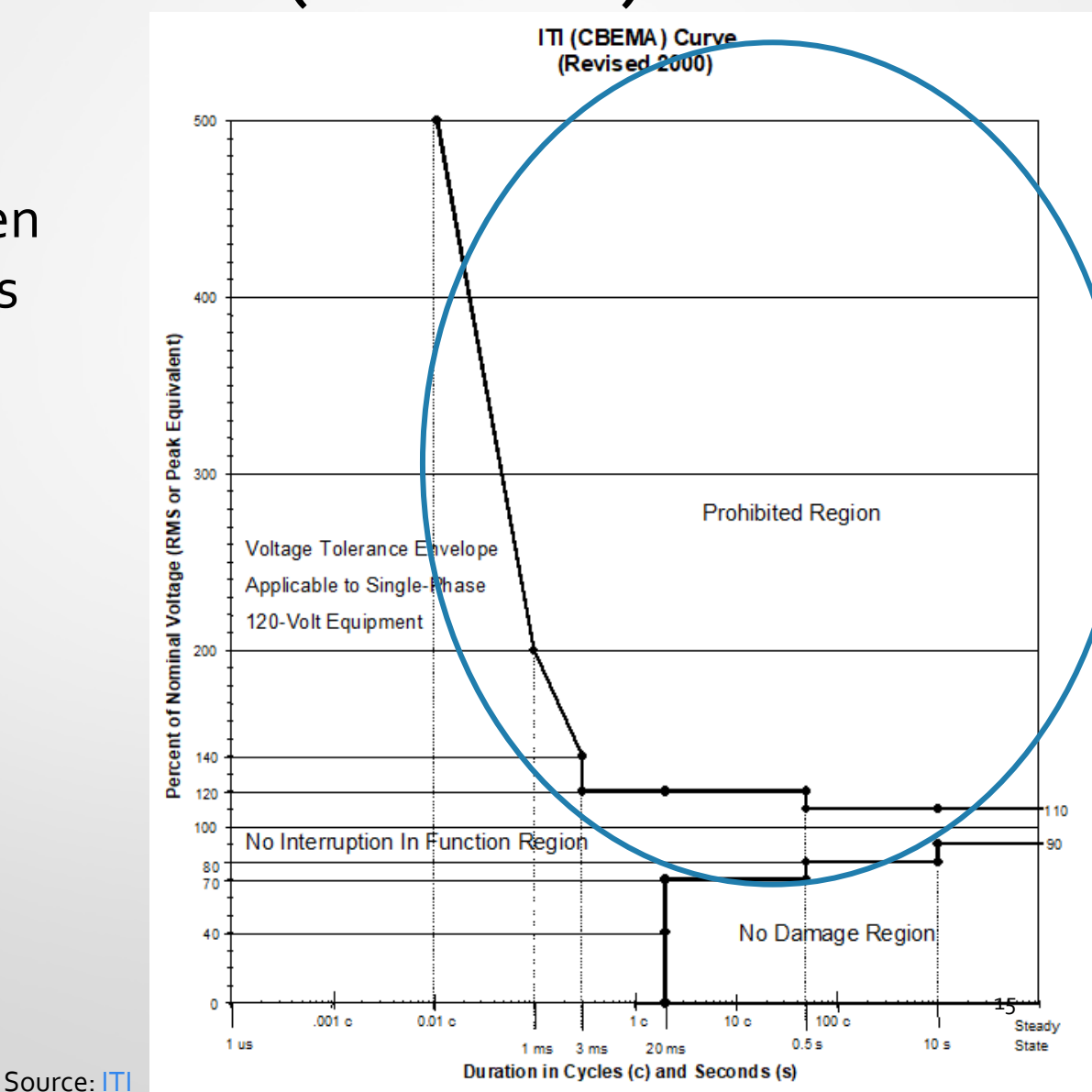

### • The "Prohibited" region

- This region is where we would start to see equipment being damaged
- Want to avoid this region in the curve

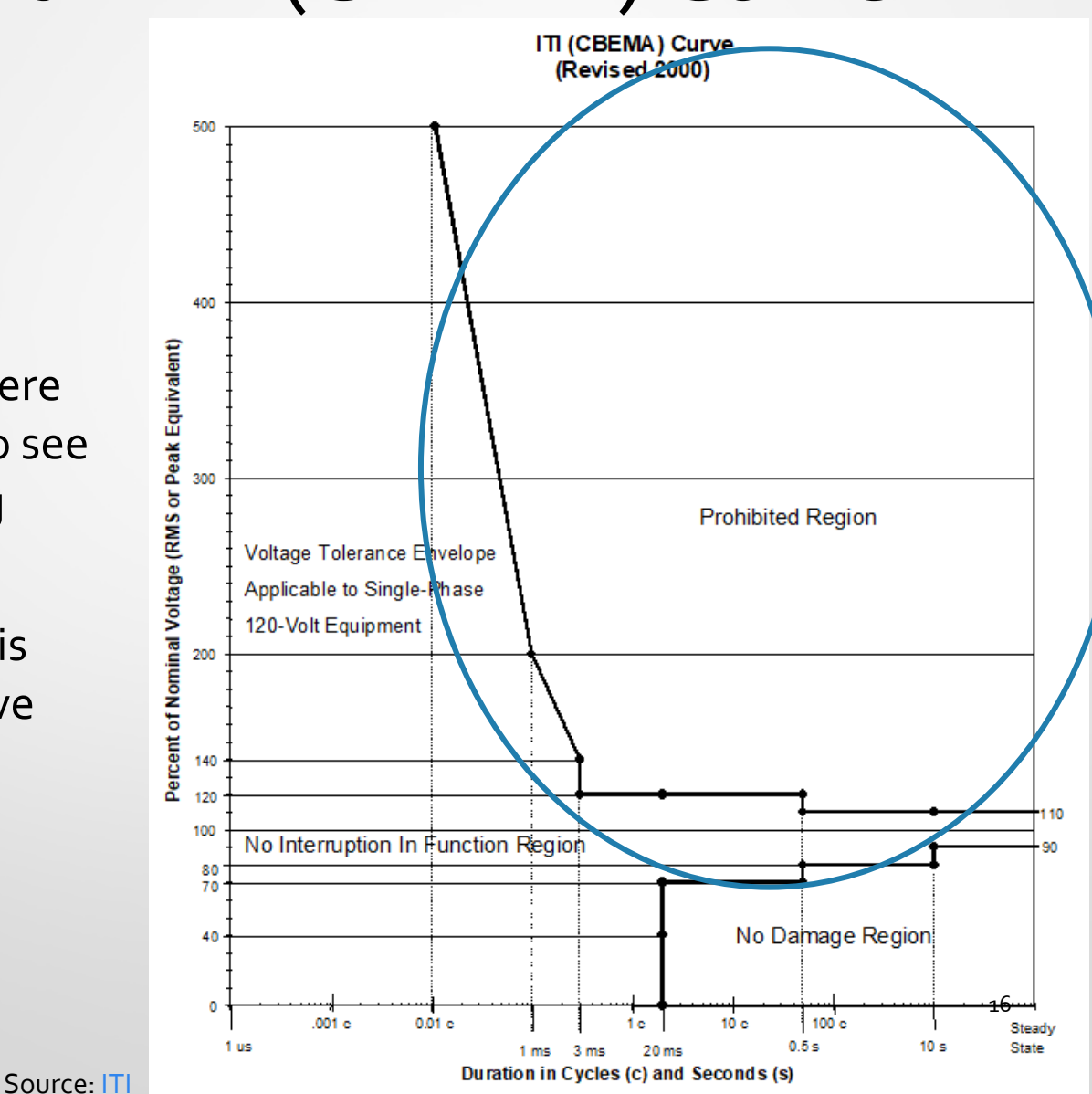

#### I'll (CBEMA) Curve (Revised 2000)

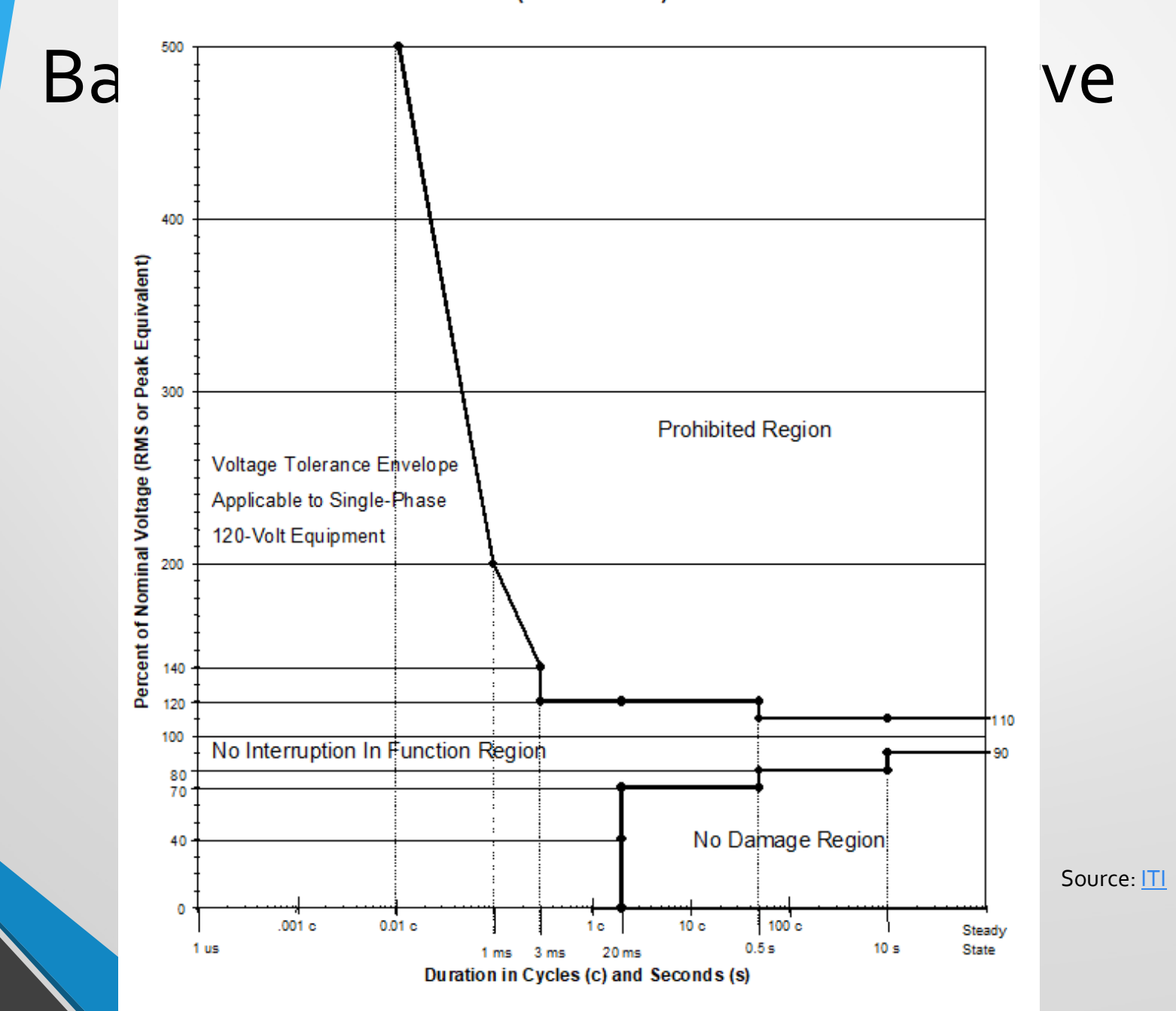

17

# Background – Other Requirements

- Needs to be rack mountable
- Range of power output for field site 150-500 Watts

## Background – Inverter Option 1

### • Alpha FXM 1100

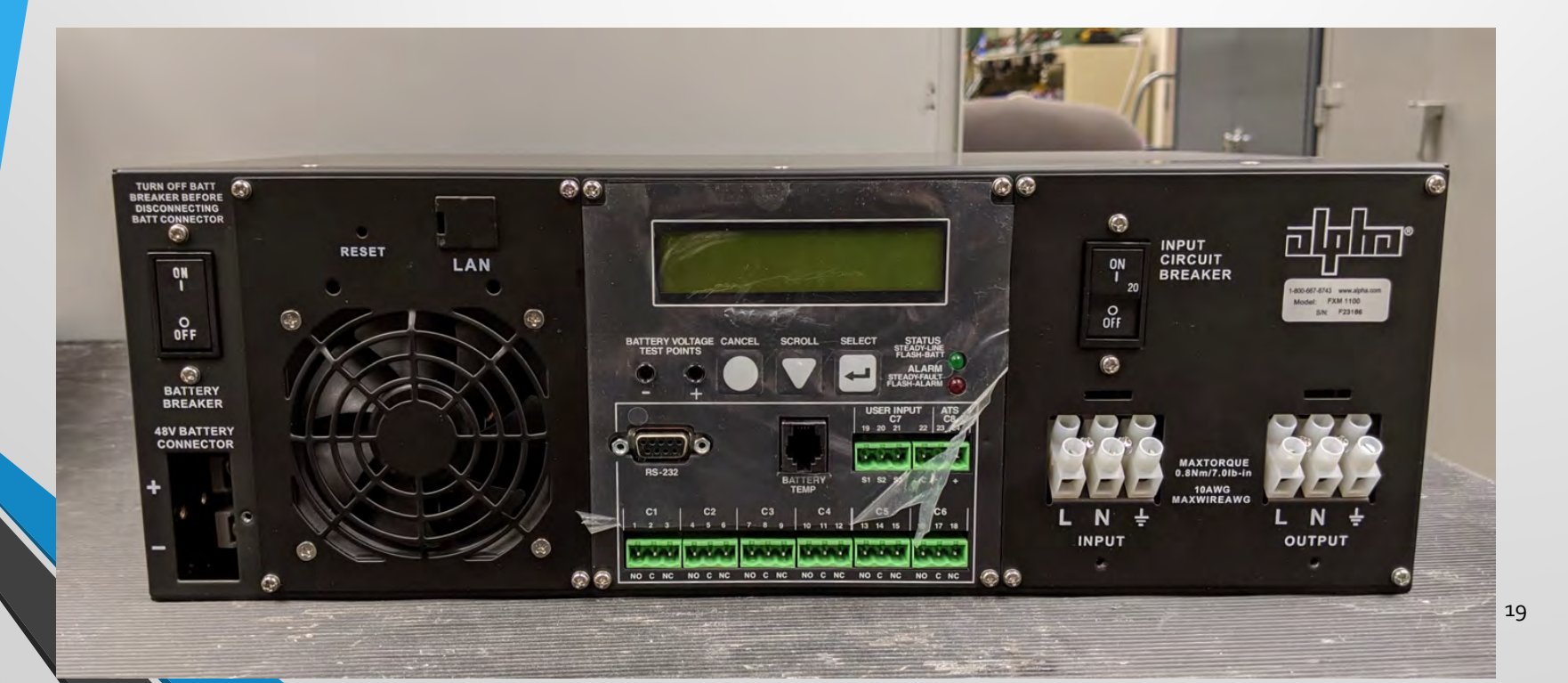

## Background – Inverter Option 1 Specifications

- 1100 Watts
- 20 Amp Input Current
- 15.5 Max Charge Current
- 5 ms Transfer time

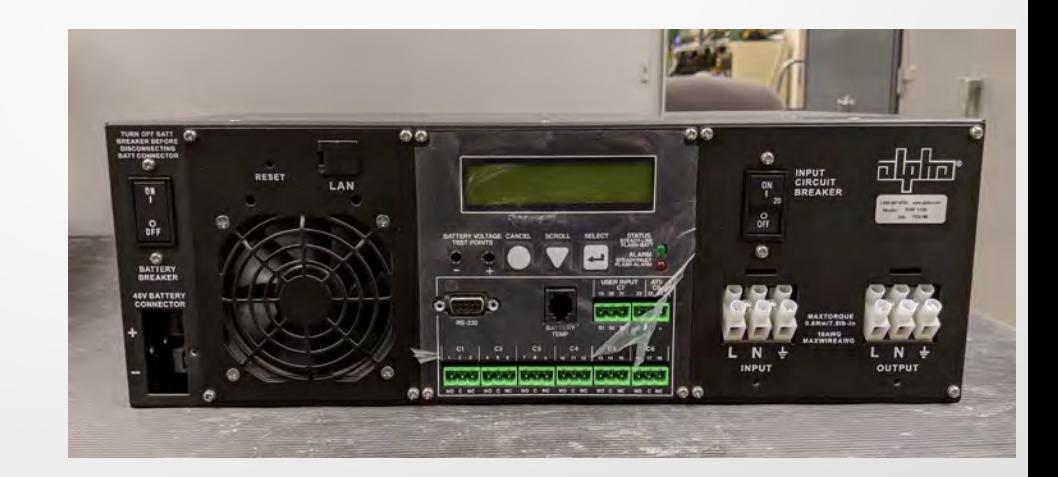

## Background – Inverter Option 1 Specifications

- $W \times D \times H : 15.5'' \times 8.75'' \times$ 5.22"
- Will default float charge batteries at 54V
- **Temperature** compensated battery charger -5 mV/°C/Cell
	- User can Adjust between 0 to -6 mV

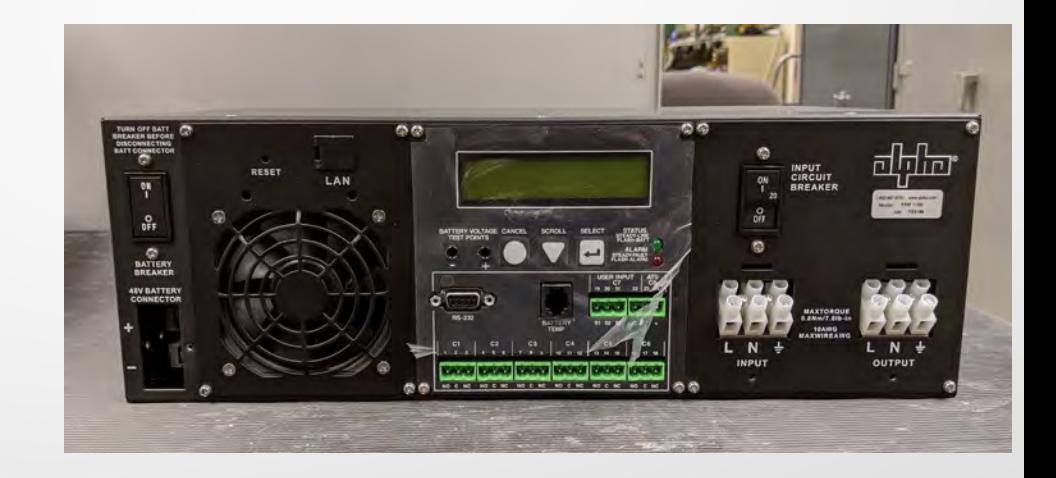

## Background – Inverter Option 2

- Made by Dimensions
- What was stocked in the state warehouse

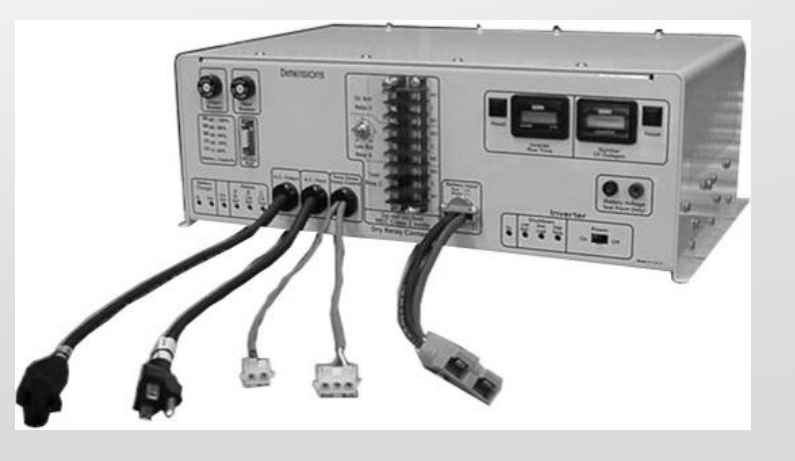

## Background – Inverter Option 2 Specifications

- 1100-1700 Watts temperature dependent
- 60 ms Transfer Time
- $W \times D \times H : 16.5'' \times 12'' \times 6''$
- Temperature compensated battery charger 2.5-4.0 mV/°C

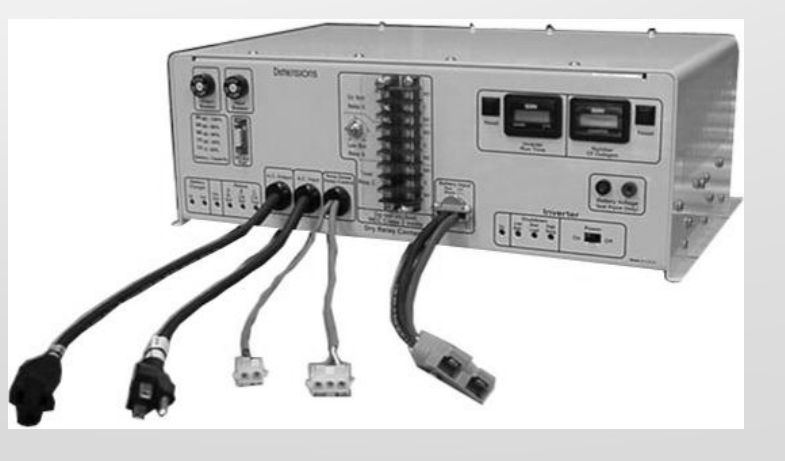

## Background – Inverter Option 3

- Myers by Power Products, Inc.
- Previous inverter located at a few sites

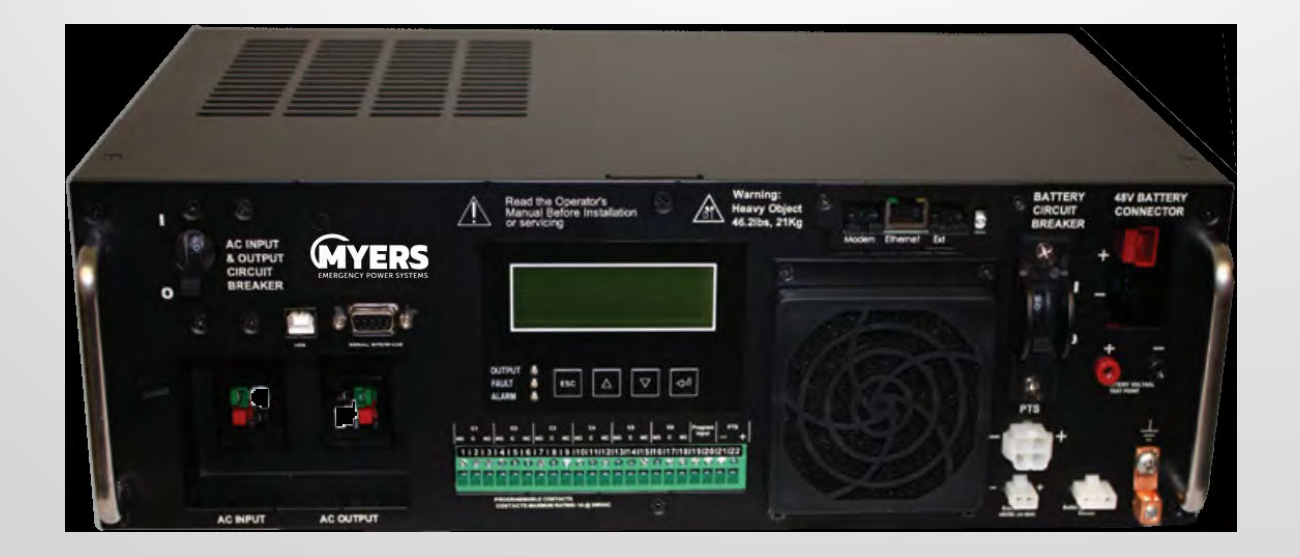

## Background – Inverter Option 3 Specifications

• 1500 Watts

• 7ms Transfer Time

•  $W \times D \times H : 17'' \times 11'' \times 5.25''$ 

- Max input current 20 A
- 10 A Max Charge Current
	- Read the Op<br>Manual Befor<br>or servicing  $A$  Heavy **MYERS**  $\boxed{\triangle}$   $\boxed{\triangledown}$   $\boxed{\triangle}$

## Background – Inverter Chosen

Alpha FXM 1100

- Met ITI(CBEMA) Curve requirements
- Required amount power outputted
- Unit operating temperature within acceptable range

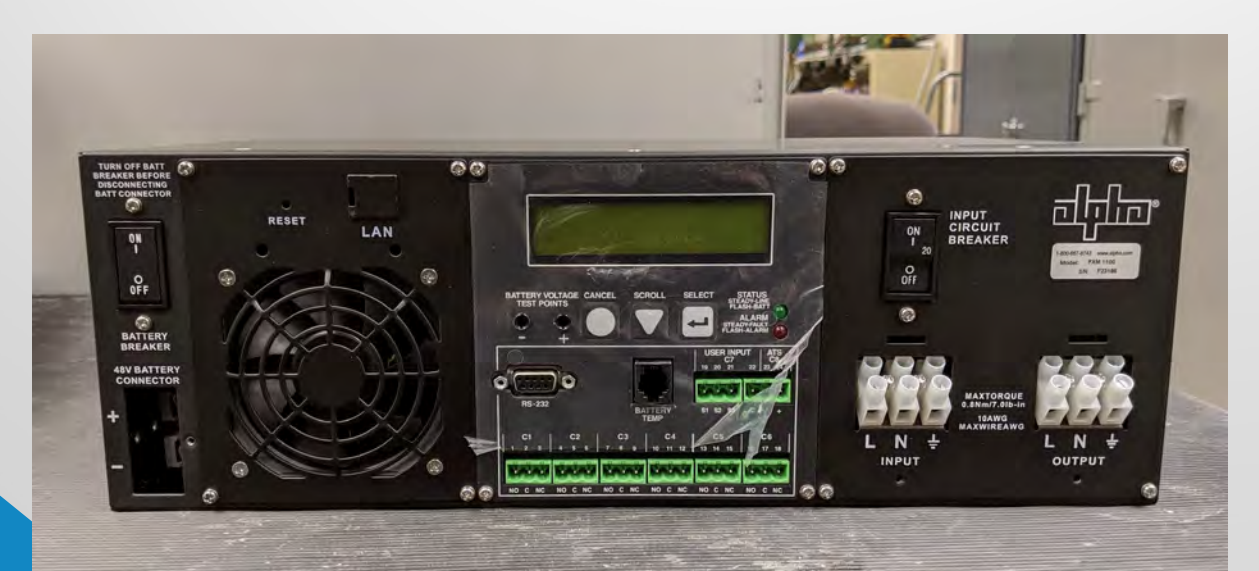

# Background – Inverter Chosen

Dimensions ADI-48M17

- Did not met the CBEMA Curve for electronic switching time
- Did not consider due to this

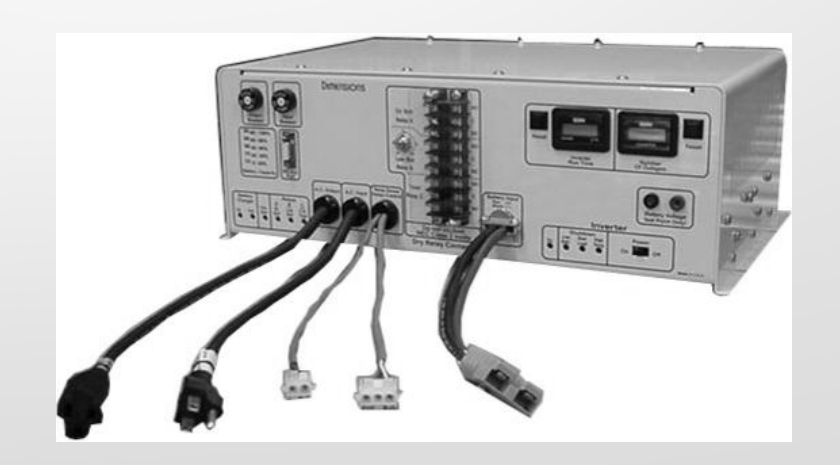

# Background – Inverter Chosen

Myers UPS MP2000

- Met the ITI (CBEMA) Curve for electronic switching time
	- By 1.33ms
- Every time a field site would lose power the inverter would go into a fault state that would not power the site after power was restored
- Quality Assurance QA from company seemed to be hit or miss

### • UPS Battery chosen

- Consistent discharge
- Supports float charge
- **Deep Cycle battery not considered** 
	- Should not be float charged
- Car/mobility battery not considered
	- Short burst of amperage to start engines

- C&D Technologies UPS12-300MR
- These batteries have an Absorbent Glass Mat to minimize off gassing
	- This avoids pressure building up inside the battery

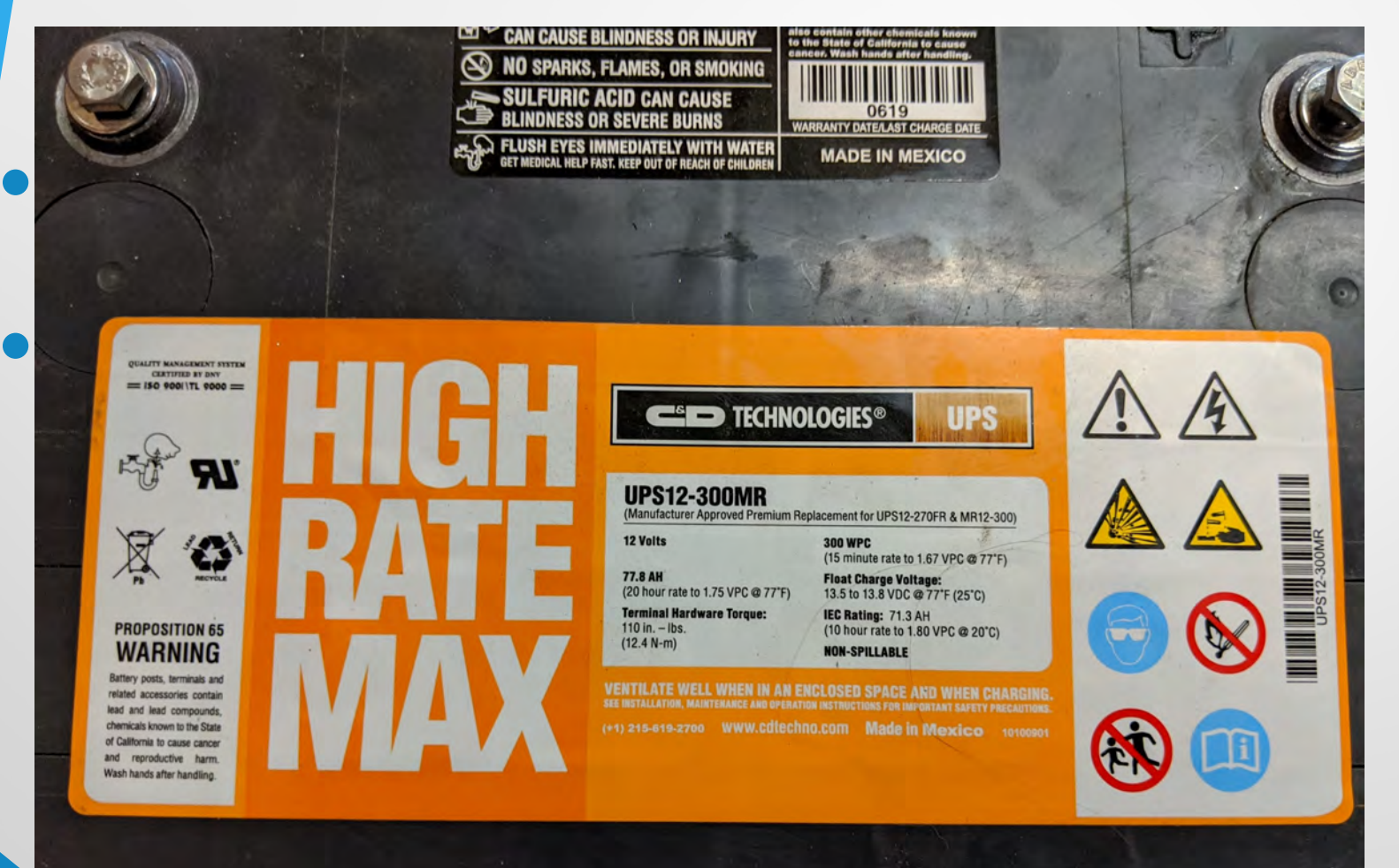

- C&D Technologies UPS12-300MR
- These batteries have an Absorbent Glass Mat to minimize off gassing
	- This avoids pressure building up inside the battery

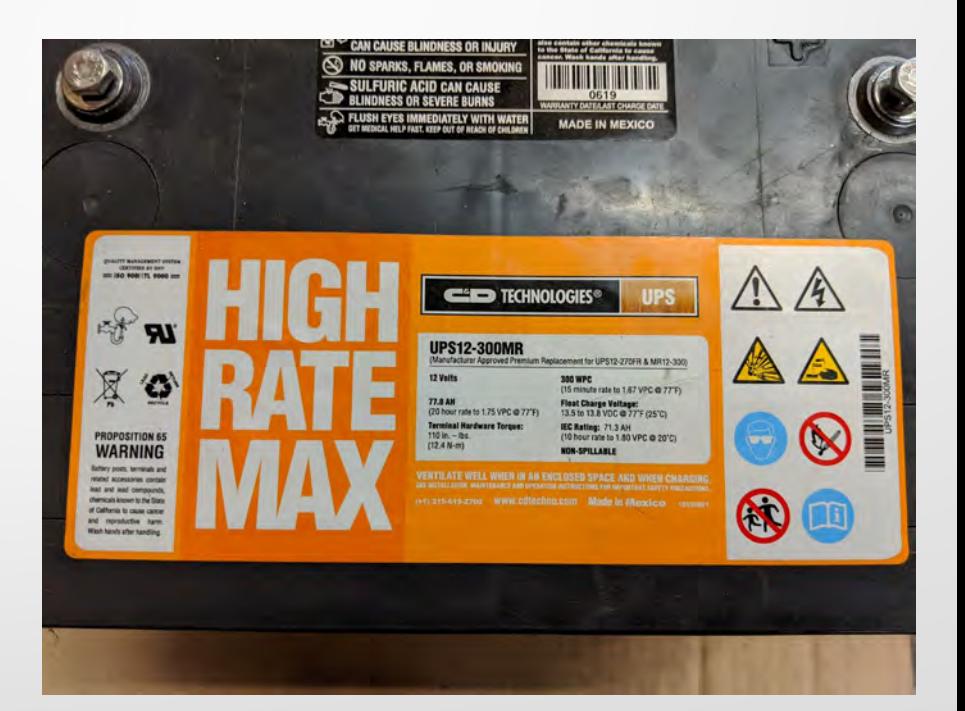

C&D Technologies UPS12- 300MR

- Absorbent Glass Mat (AGM)
	- A thin fiberglass mat inside the battery around the cells
	- Allows the battery to be completely sealed and spill proof
	- Captures the gas inside the battery to minimize off gassing

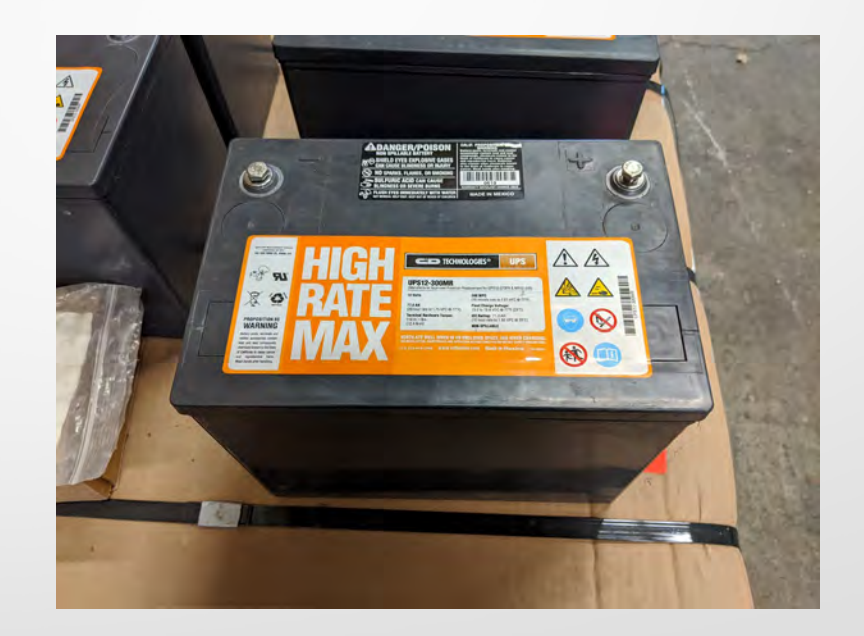

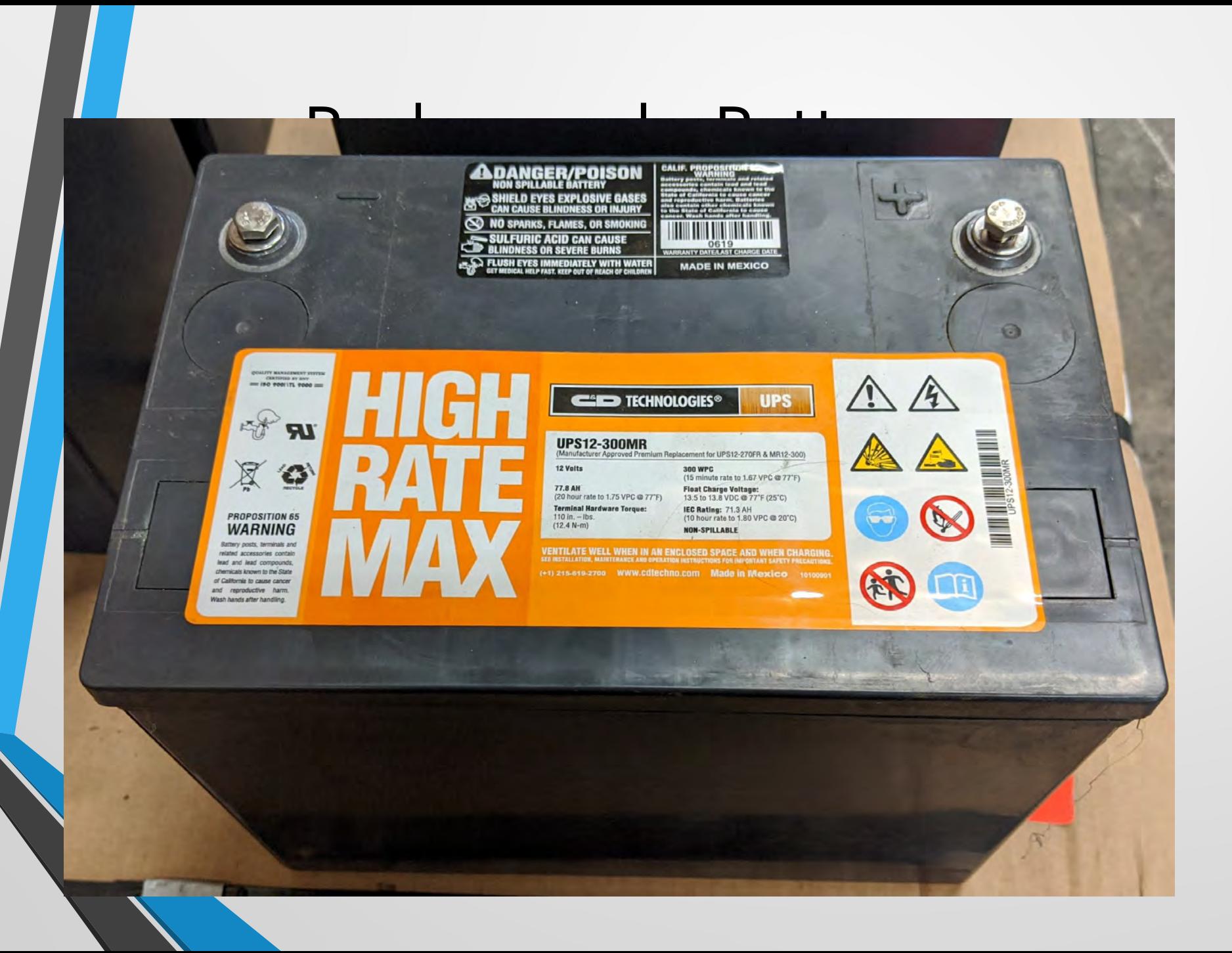

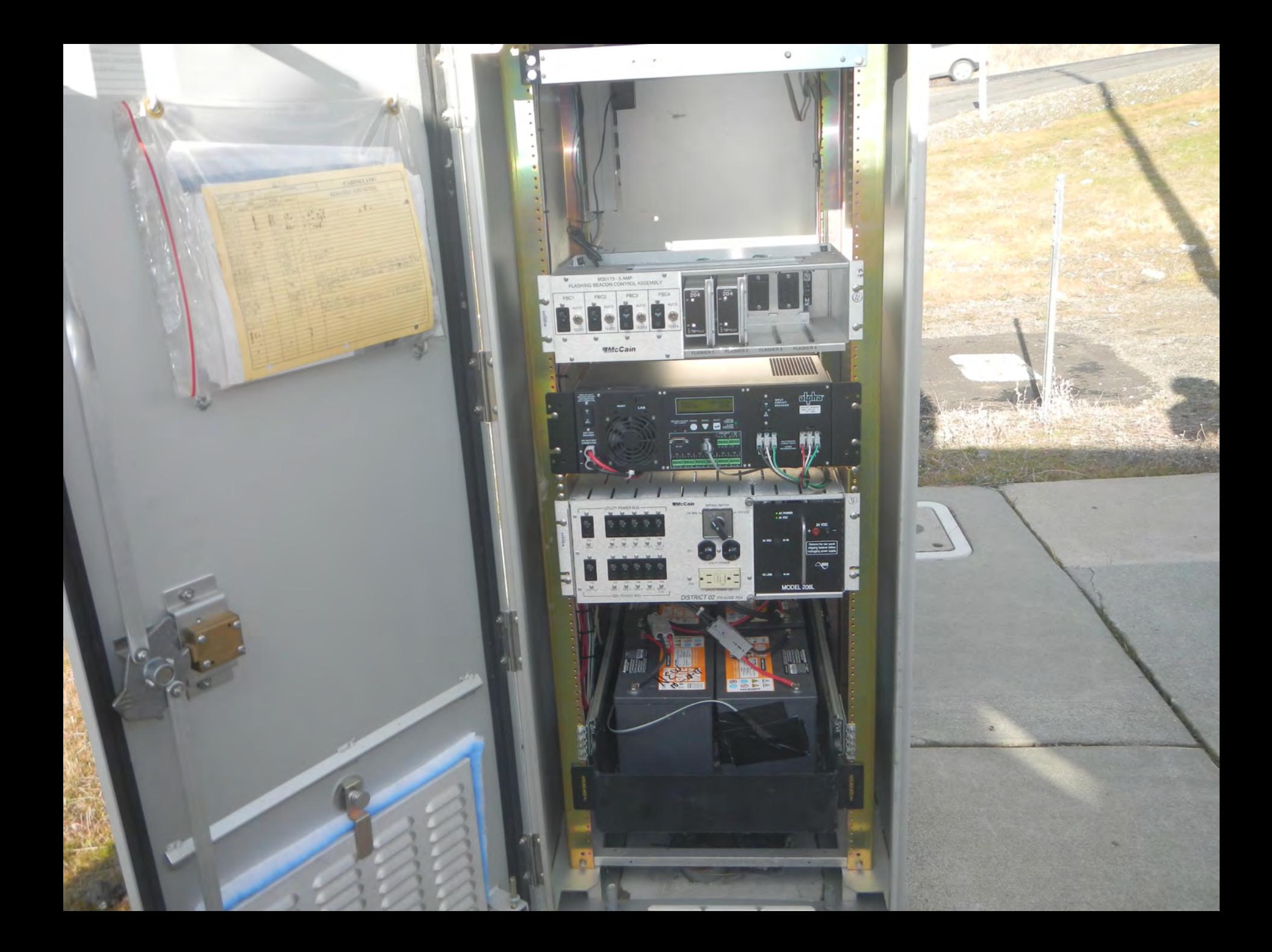

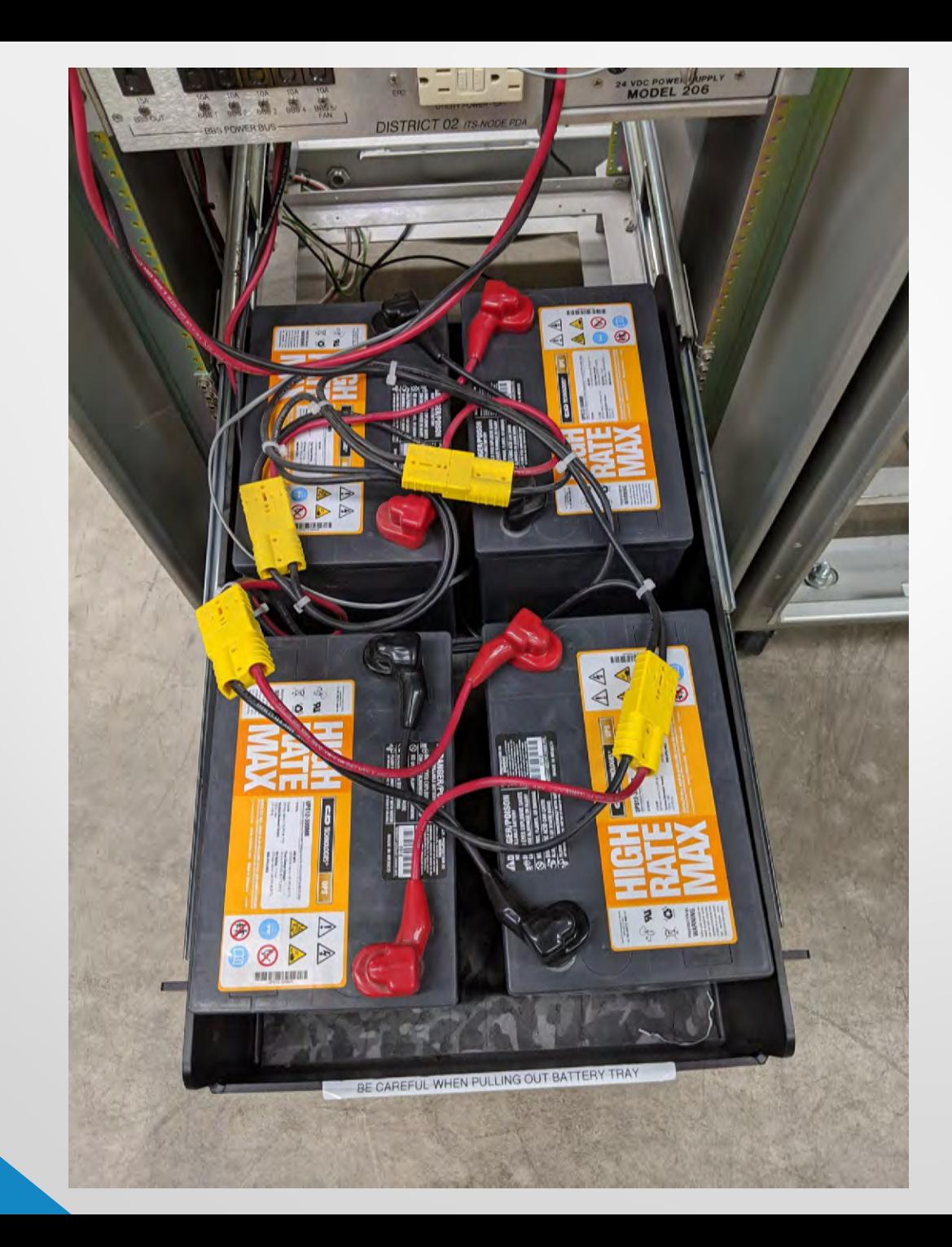
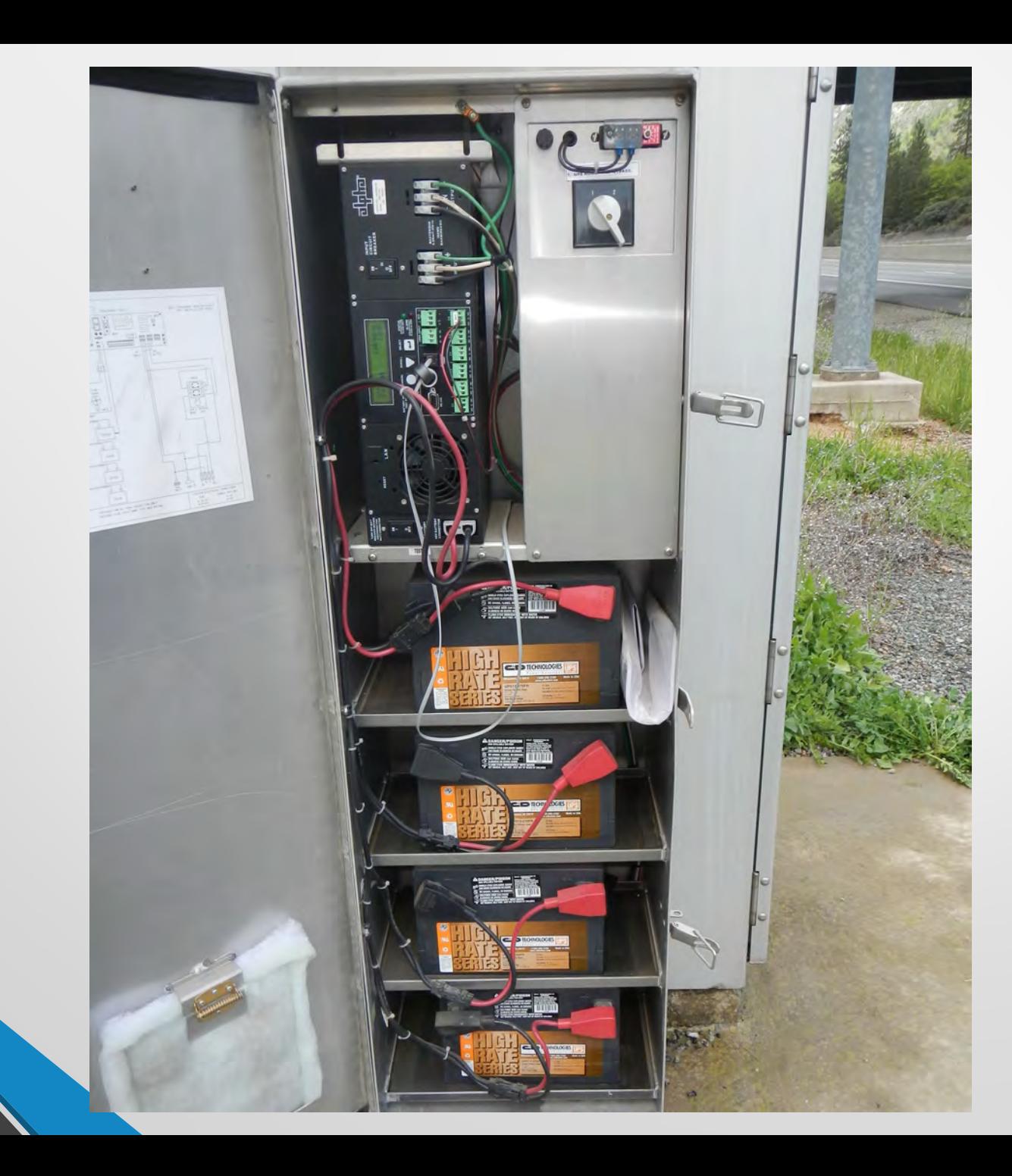

## Background – Results

Hardware at field sites maintain power when short bursts of power loss

Cameras not going through start up procedure and oriented in useable home direction

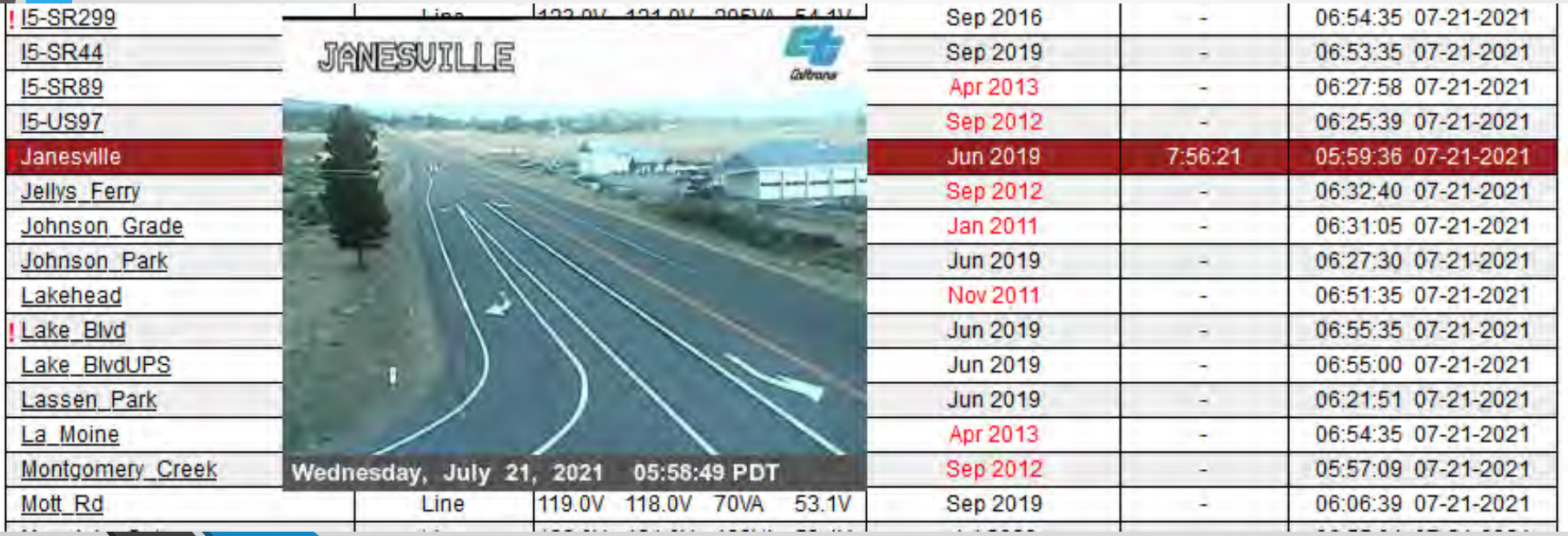

### Background – Results

#### Less time re-aiming cameras

Routers not losing flash and not power cycling

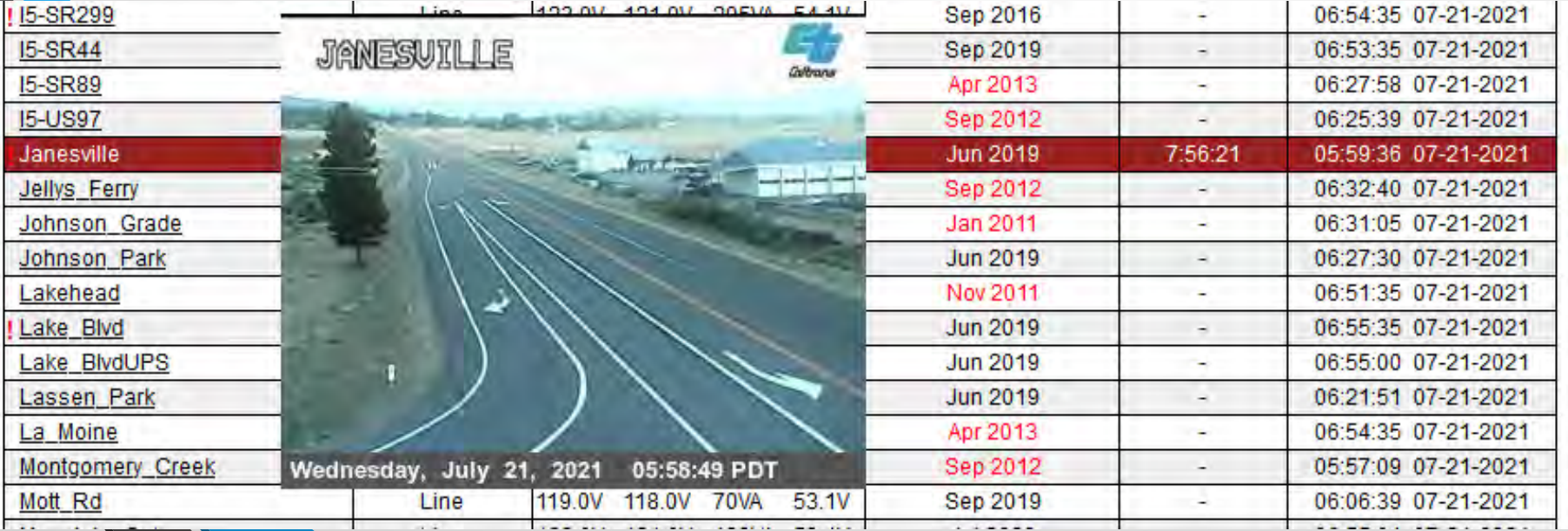

# Relay Project Initiated

- Retrieve Current Power Status
- Maintain power history for each field site for trends
- Display on web based Graphical User Interface (GUI)

### Relay Project – Power Status

From the District office retrieve the current power status of a field site

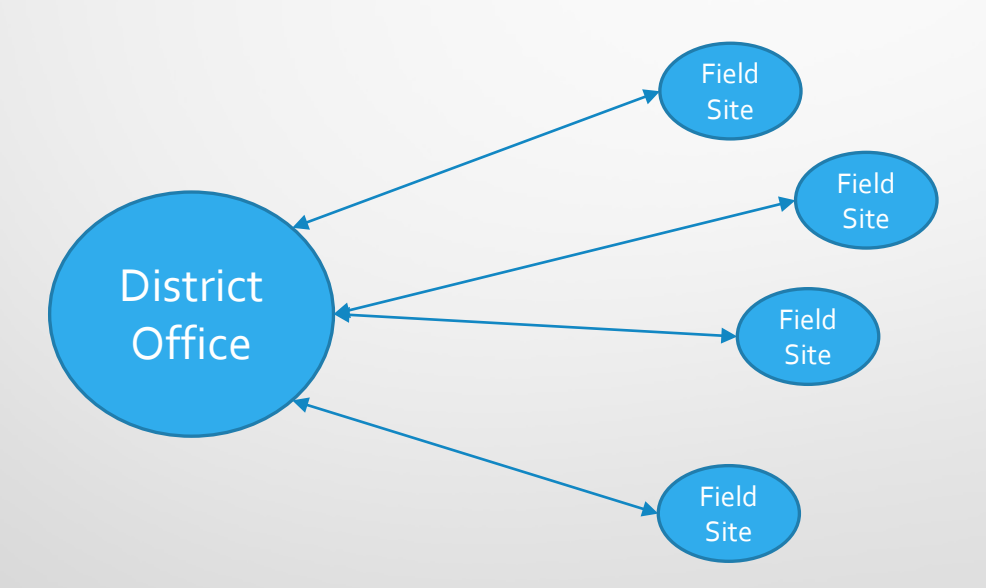

### Relay Project – Power History

• Store the power status retrieved to see trends on a siteby-site basis

#### **Oregon Mtn Power Stats**

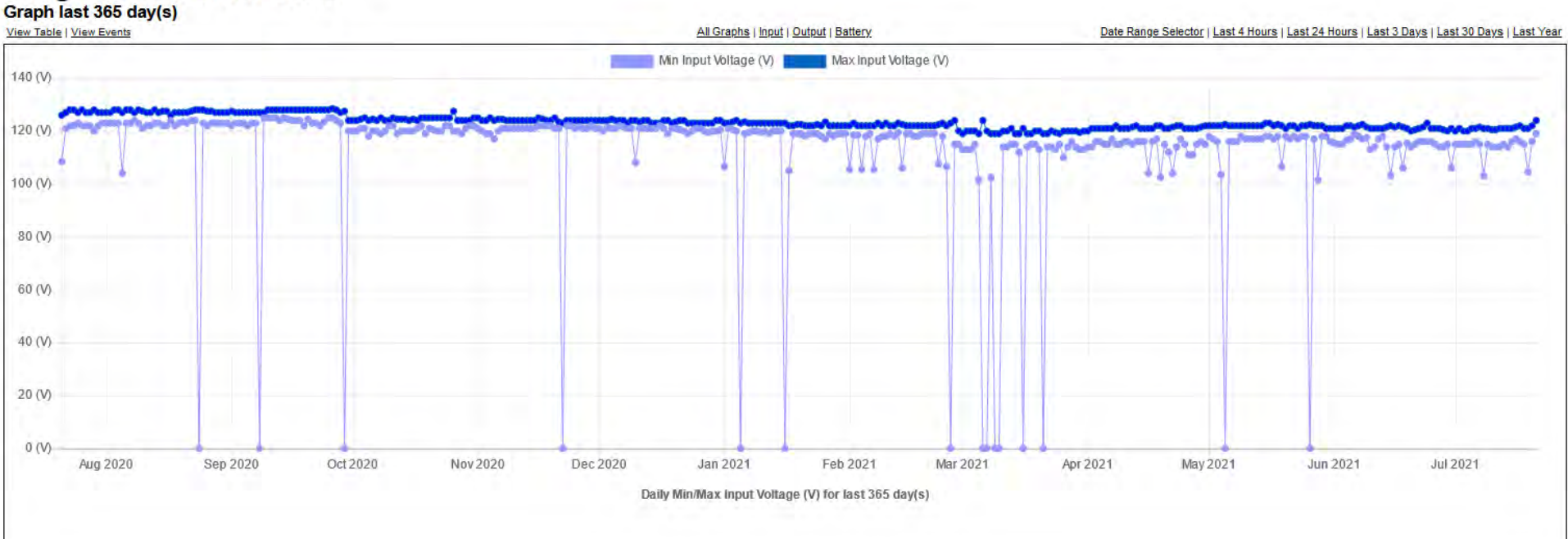

# Relay Project –Web GUI

• Power failure at field site and running on Battery Backup

Power trend history graphs

#### **Oregon Mtn Power Stats**

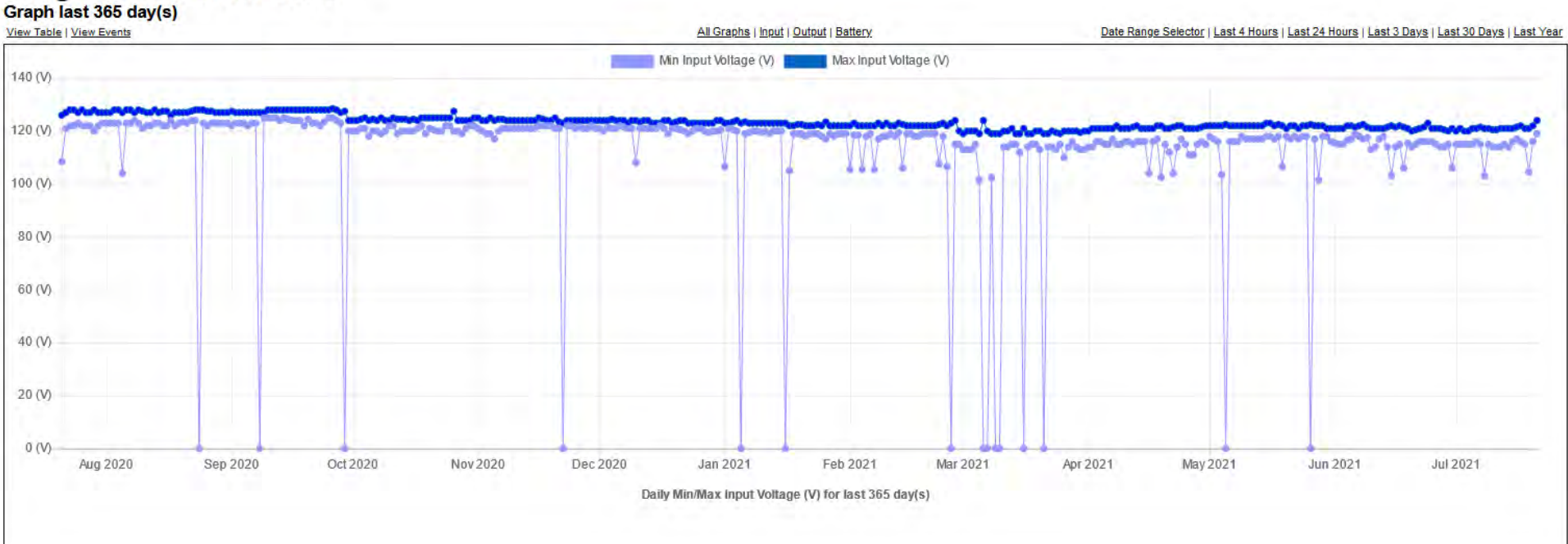

# Relay Project –Web GUI

#### **Battery Status**

- Estimated time before total power loss
- Age of Batteries, Replacement history

#### **Janesville Power Stats**

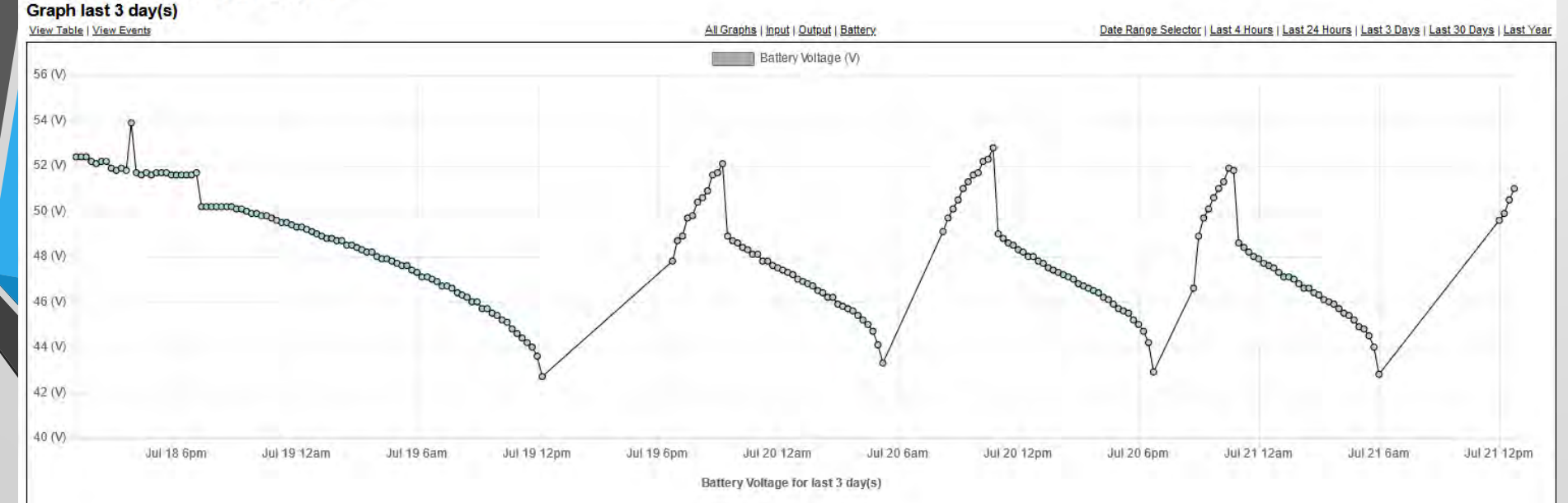

# Design

- Hardware used
- Communications to the Alpha FXM 1100
- Software used for development

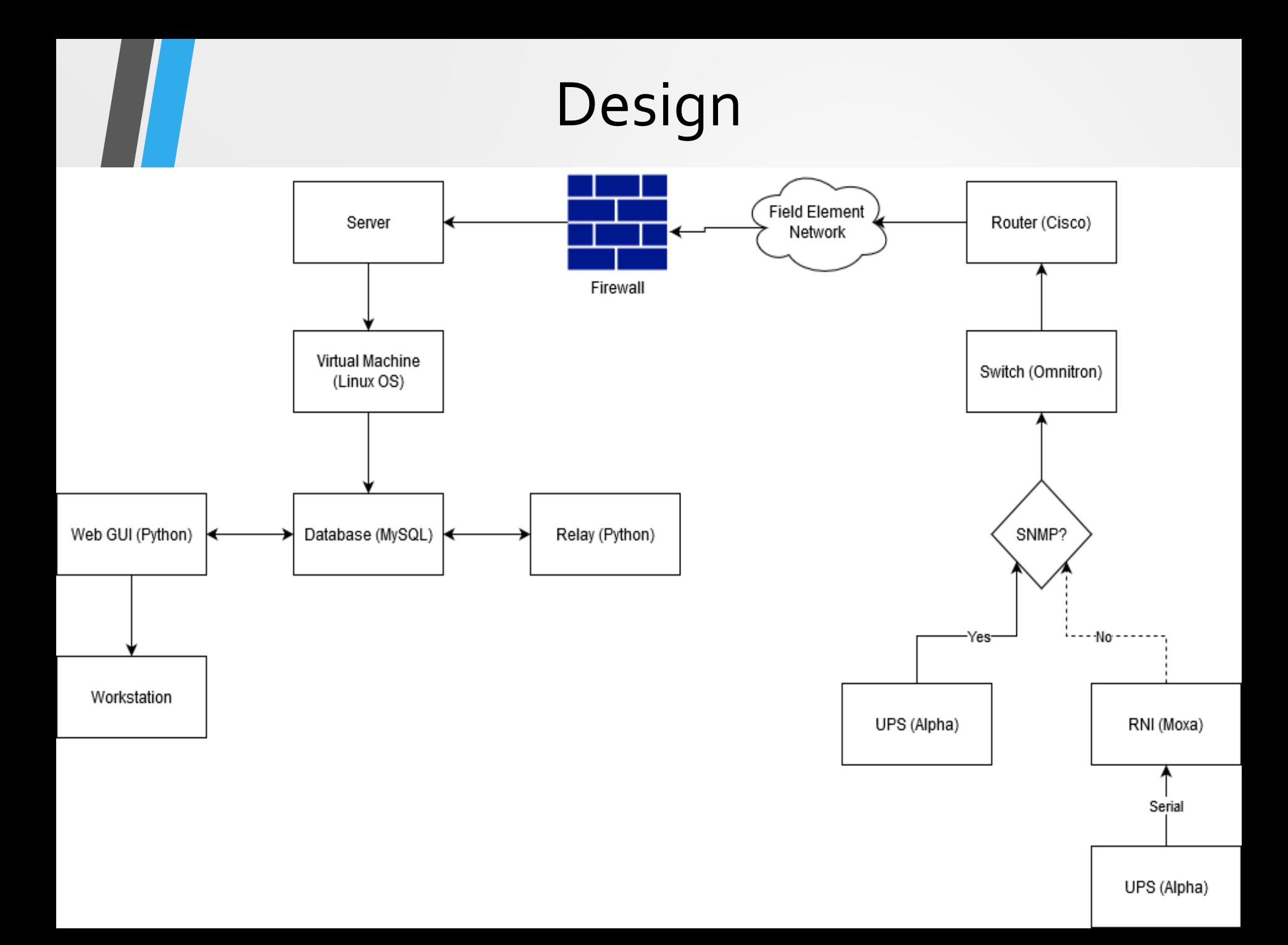

## Design – Hardware

- Webserver hosted on a Virtual Machine (VM)
- Alpha FXM 1100
- Moxa at field site
	- Needed for communications to the Alpha

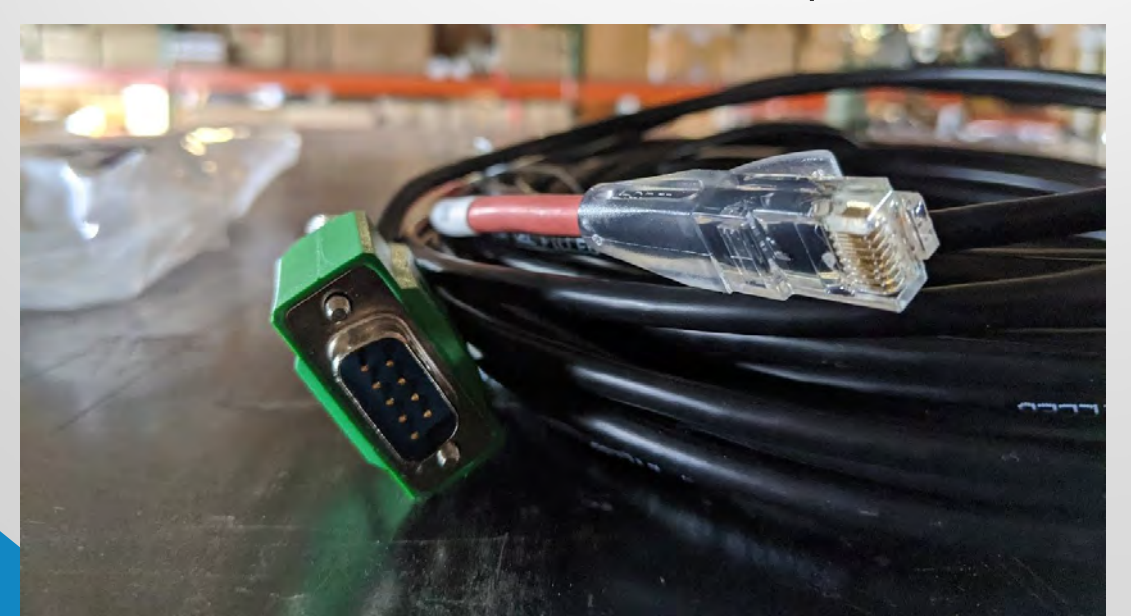

## Design – Hardware

### • Moxa at field site

• Existing device at field sites used for PTZ of our cameras

- It has multiple ports
- Utilize port 2 of Moxa for communication to Alpha

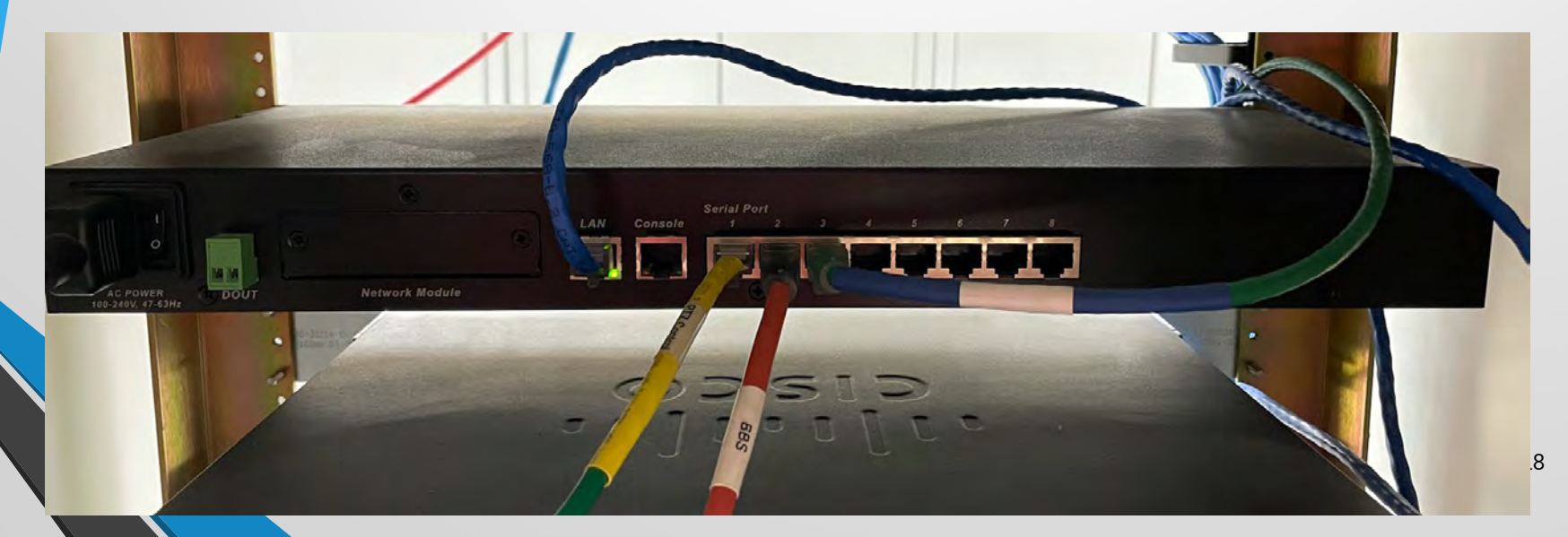

### **Serial Communication**

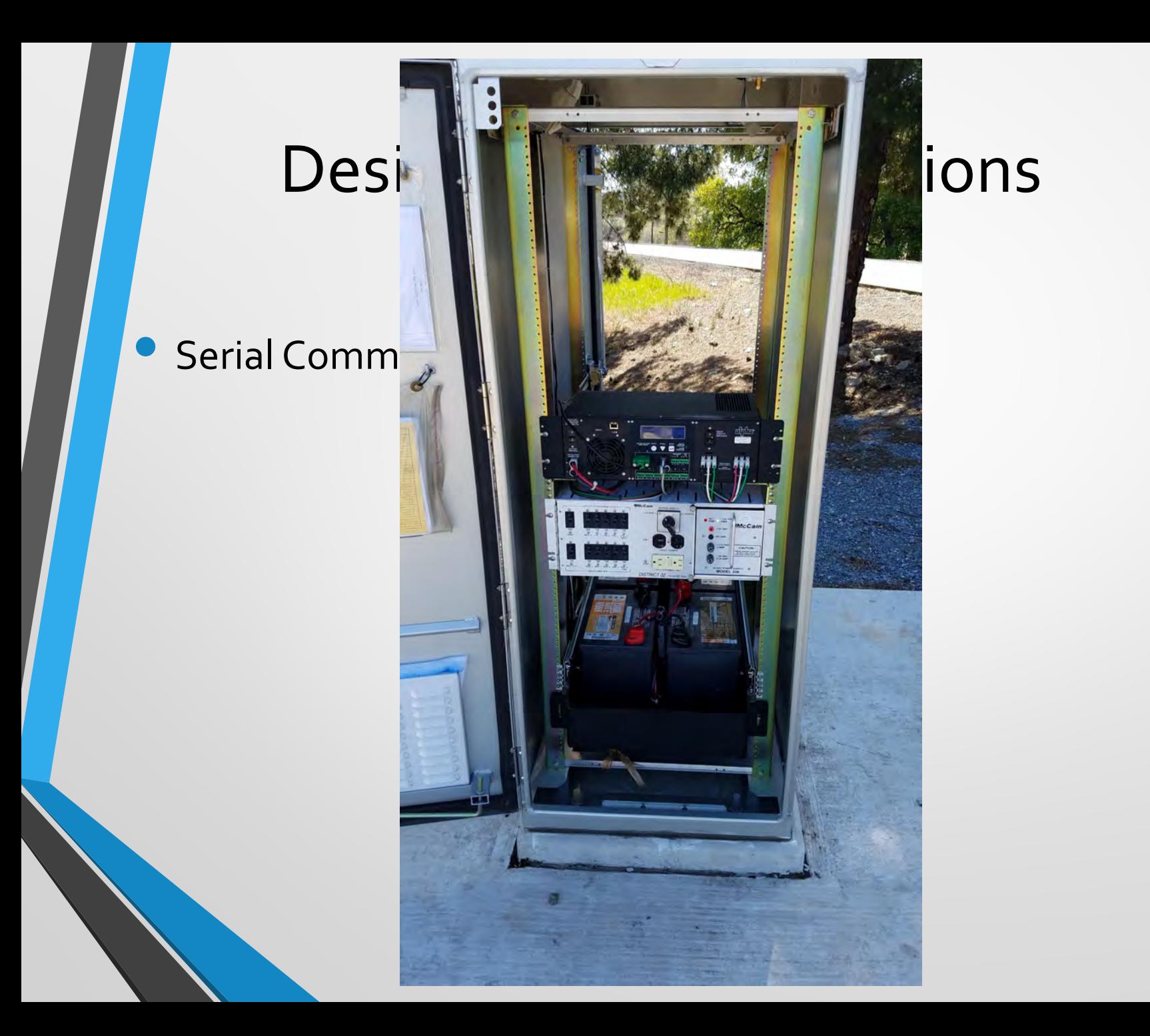

### • Serial Communication

- Cable from ITS Node to BBS Cabinet
- Moxa port configured for communications to Alpha
- This is only way to communicate to older units as they do not have ethernet port

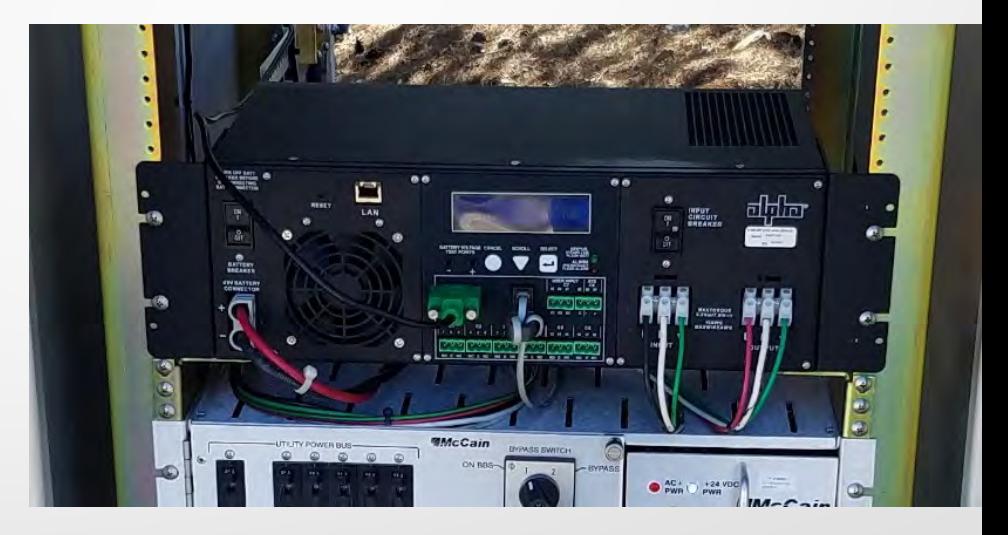

- Serial Communication (PROS)
	- Allows for event history.
	- Limited information.
	- Provides Power States, Alarm, and Faults.
	- No Alpha configuration needed.

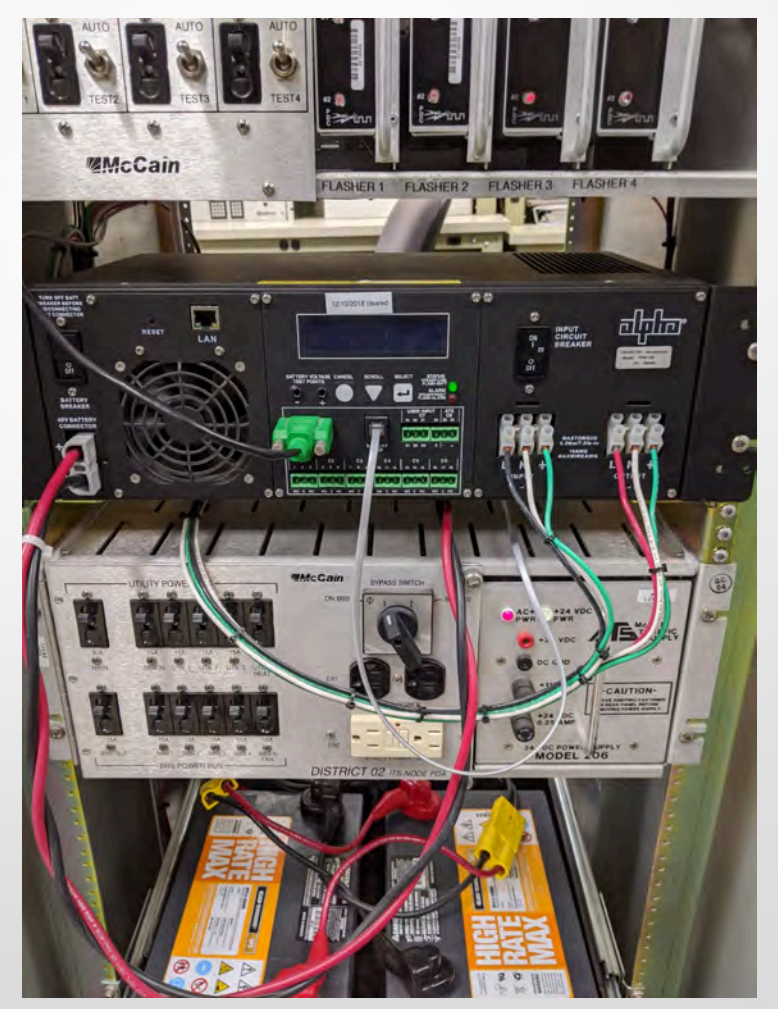

- Serial Communication (CONS)
	- Power States, Alarms and Faults are in Binary and need to be parsed and converted to text.
	- POTS sites can timeout and not receive entire file resulting in missing information.

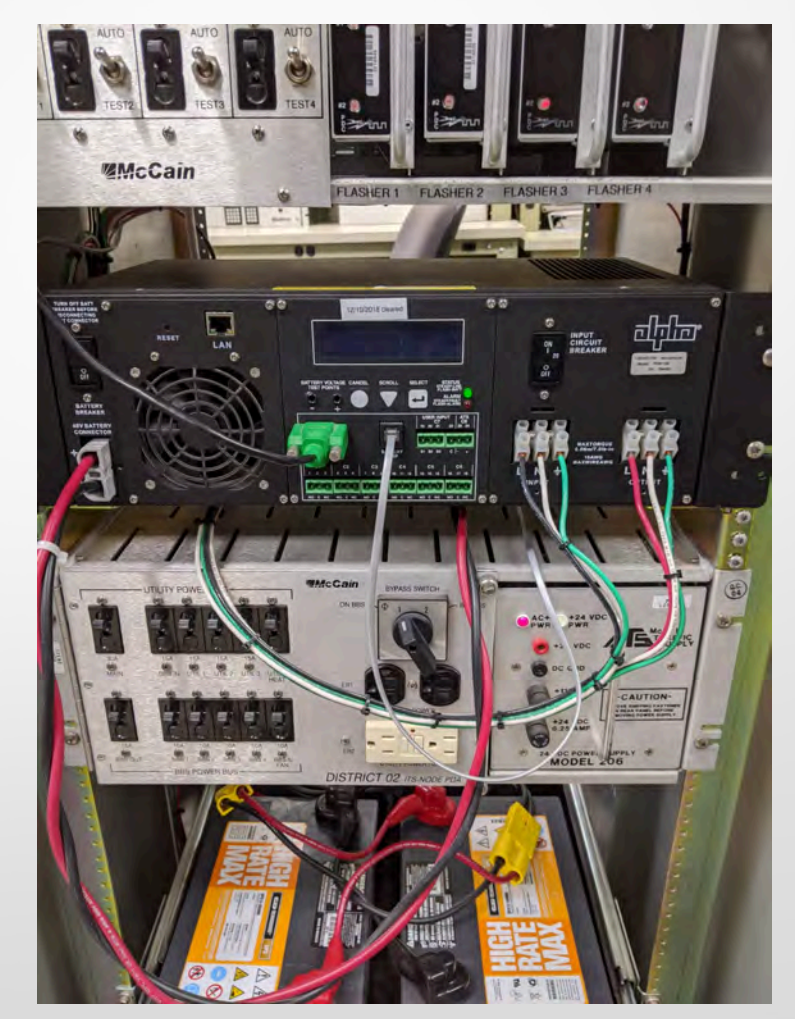

### **Ethernet**

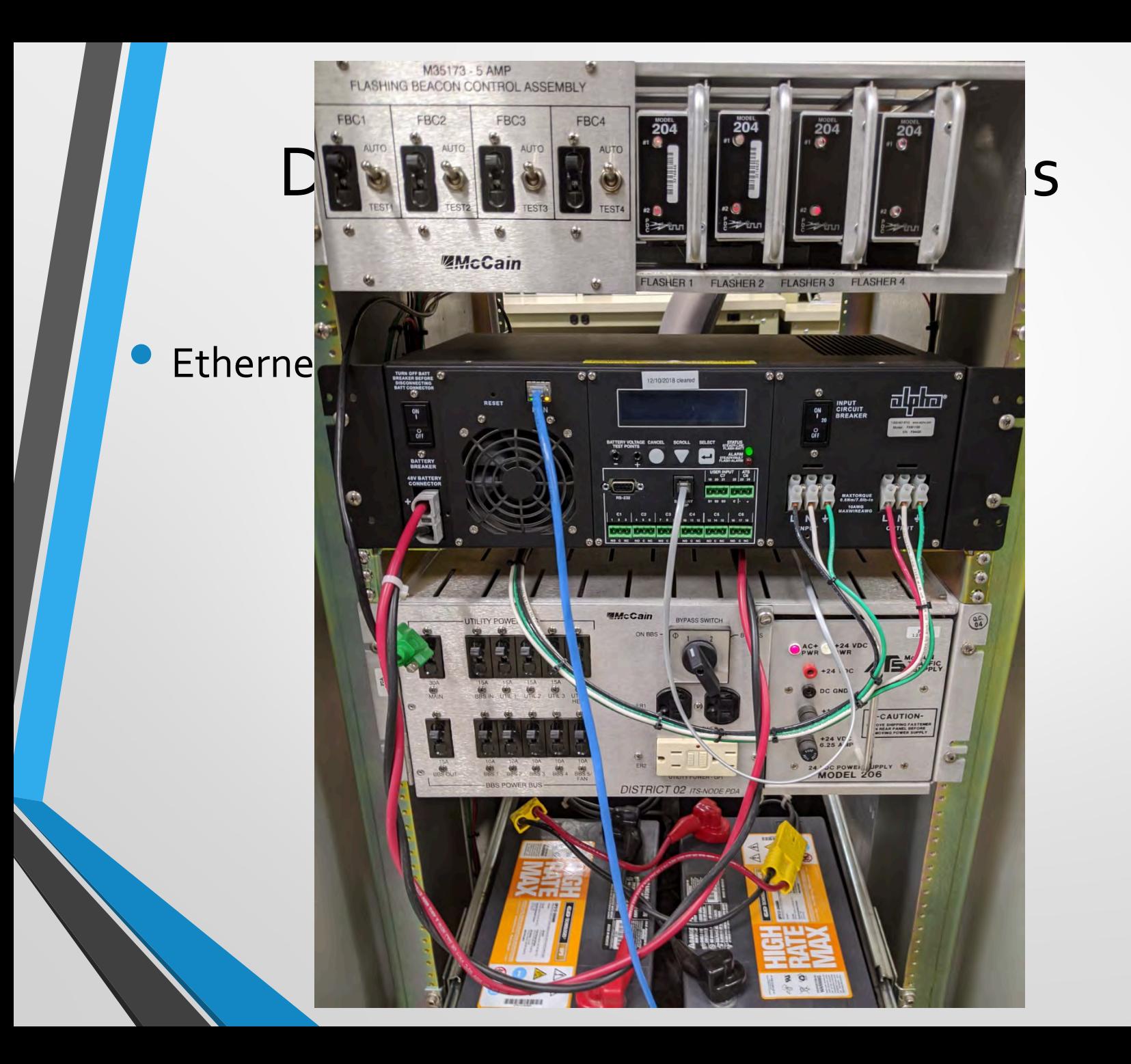

55

### **Ethernet**

- Newer Alpha comes with ethernet port
- Allows for SNMP
- Does not need the Moxa
- Still supports serial communications

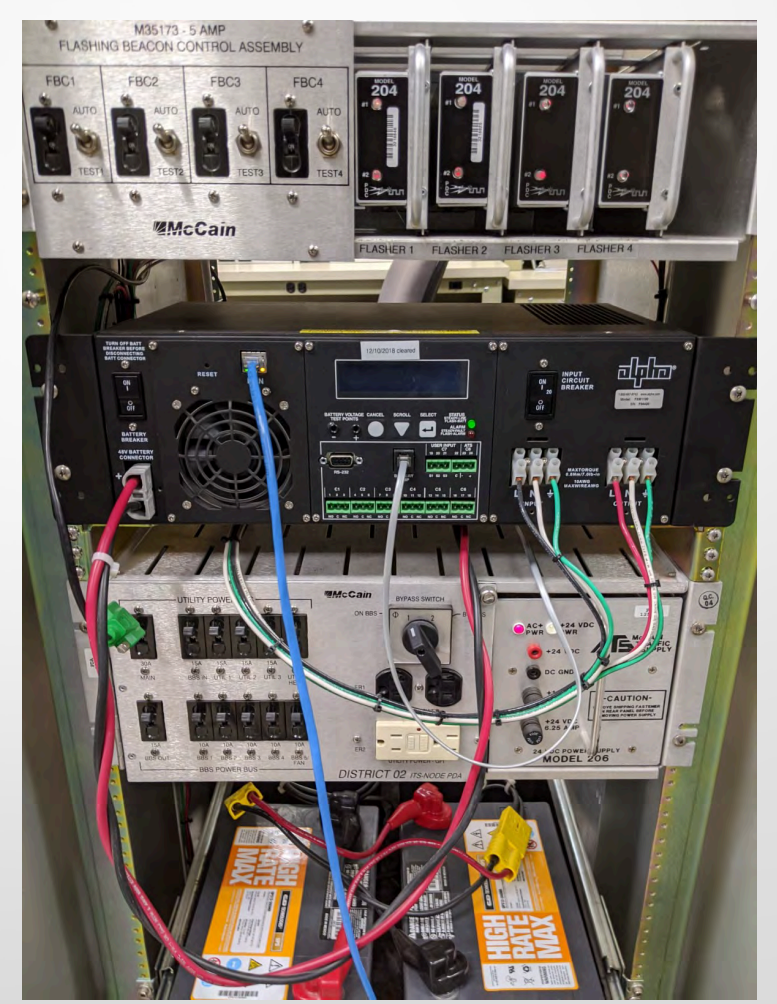

### • Ethernet (PROS)

- Can provide more information\*
- Power states, Alarms and Faults can be read in either binary or string format
- Faster resulting in less timeouts and missing data
- Can access web interface

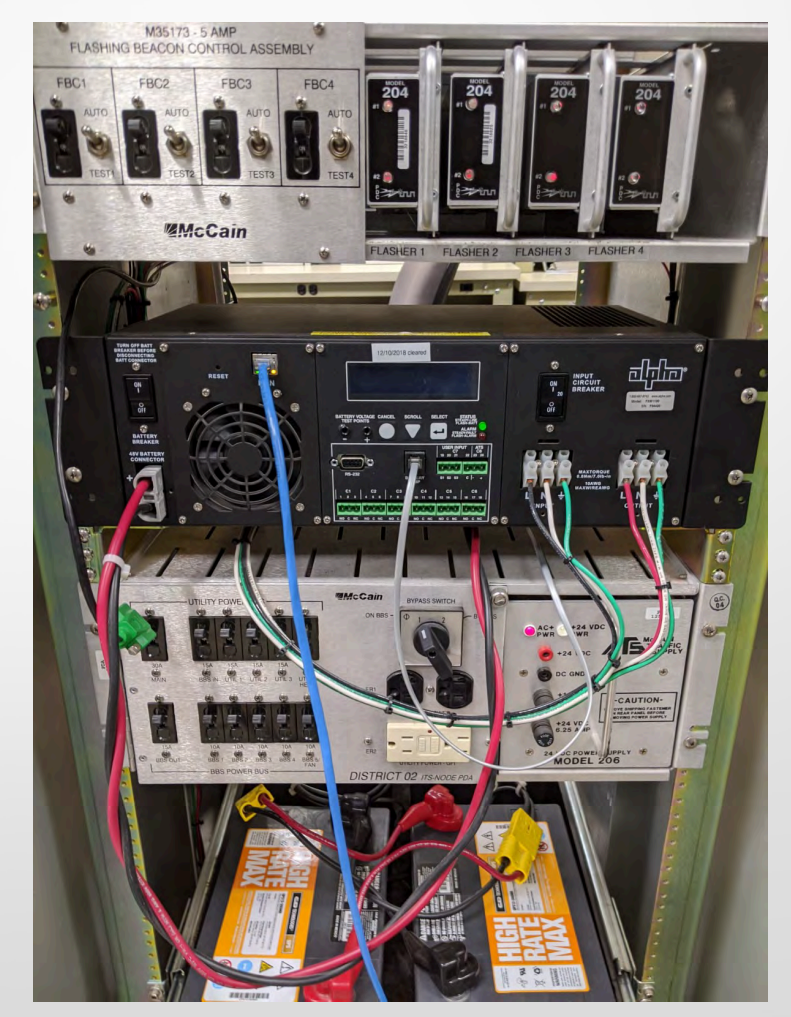

### Ethernet (CONS)

- Unable to retrieve an event history with SNMP
- Unit must be configured before it is usable

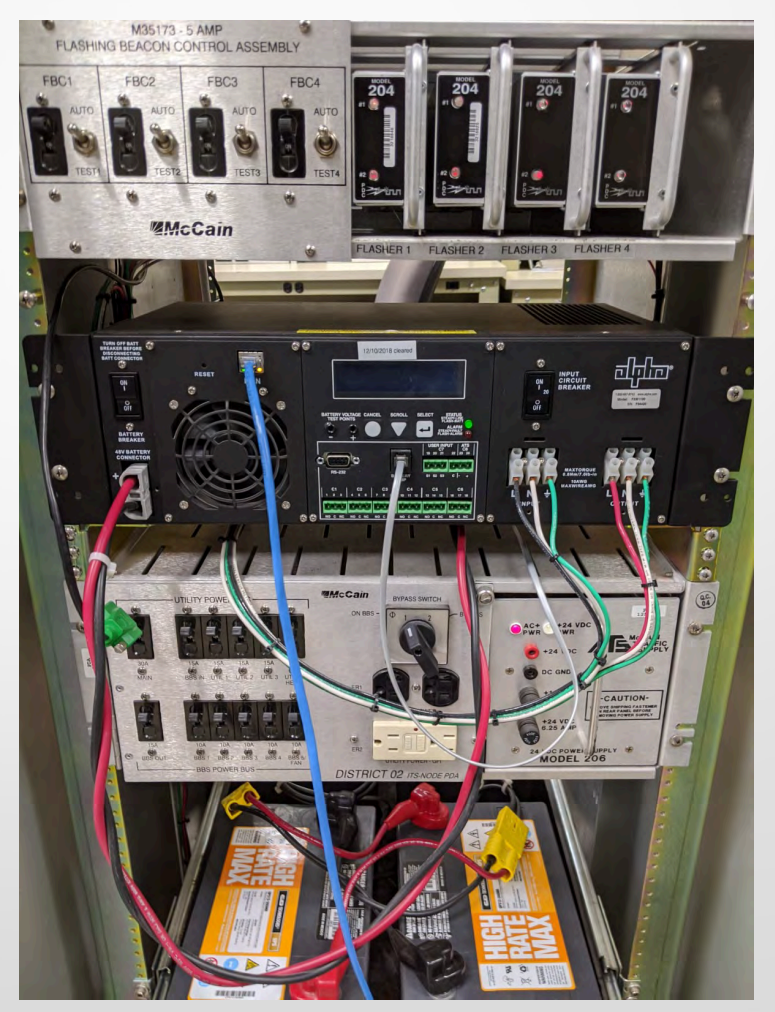

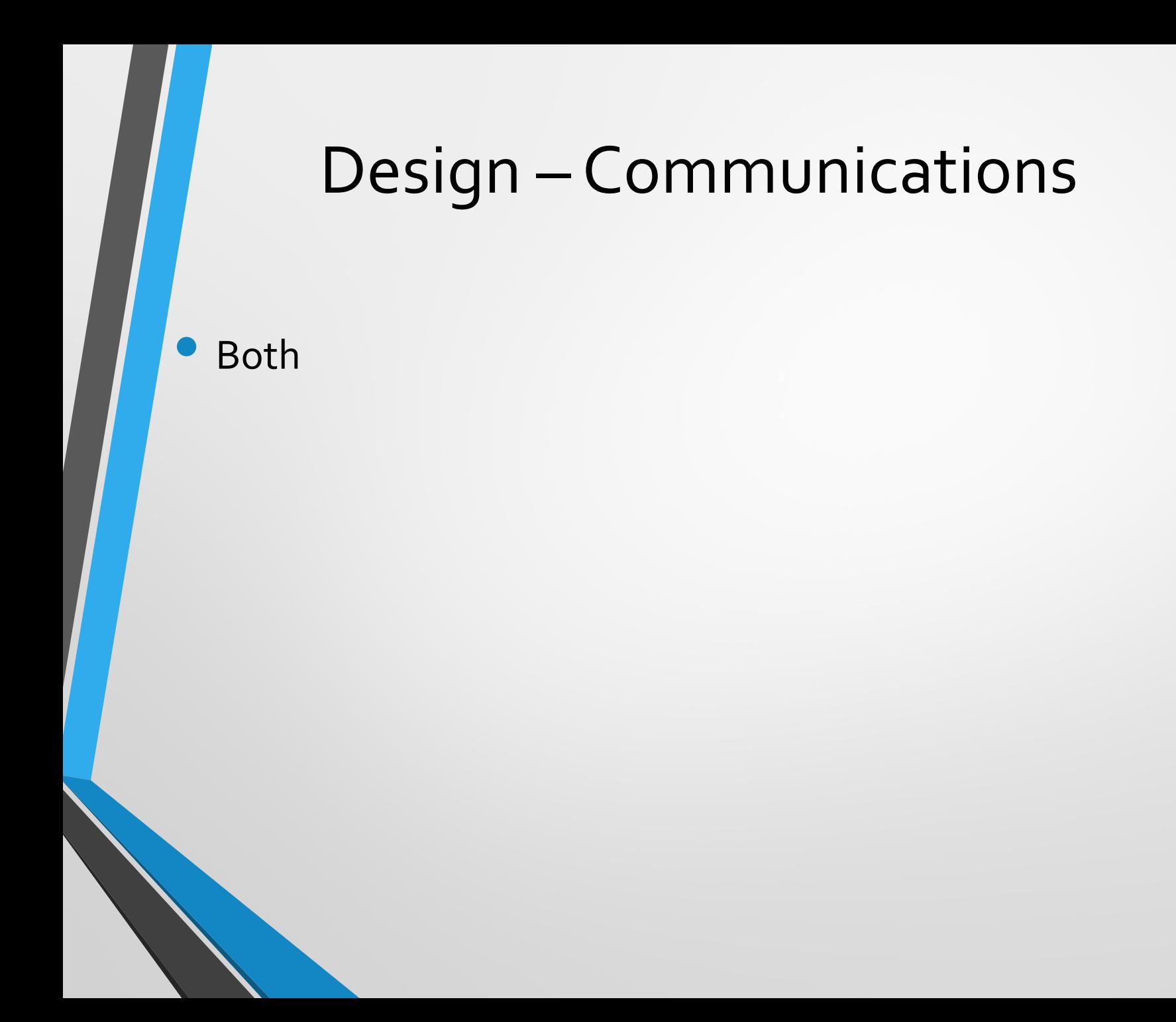

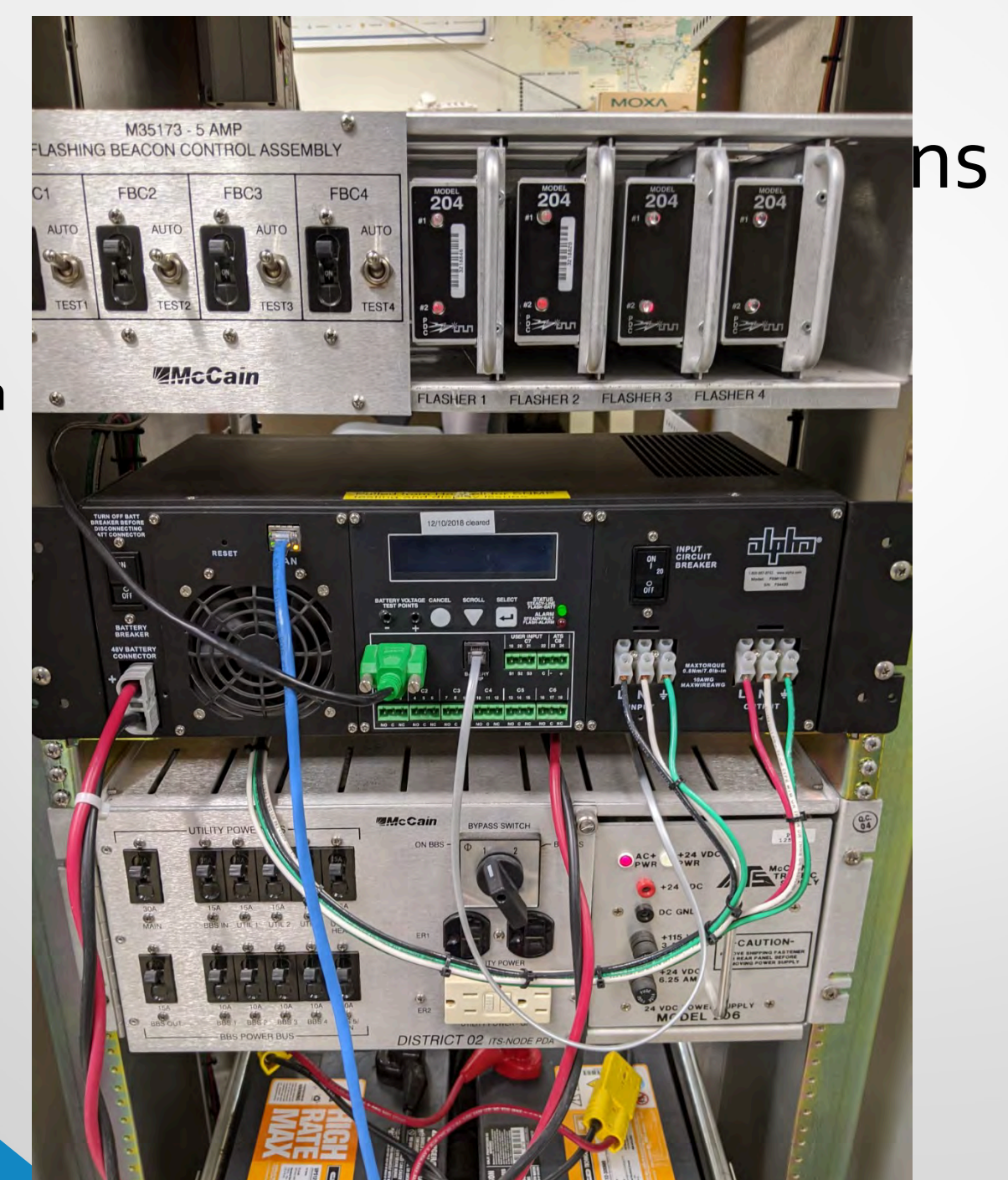

• Both

### • Both

- Fast polling due to SNMP
- Still have terminal access via serial connection

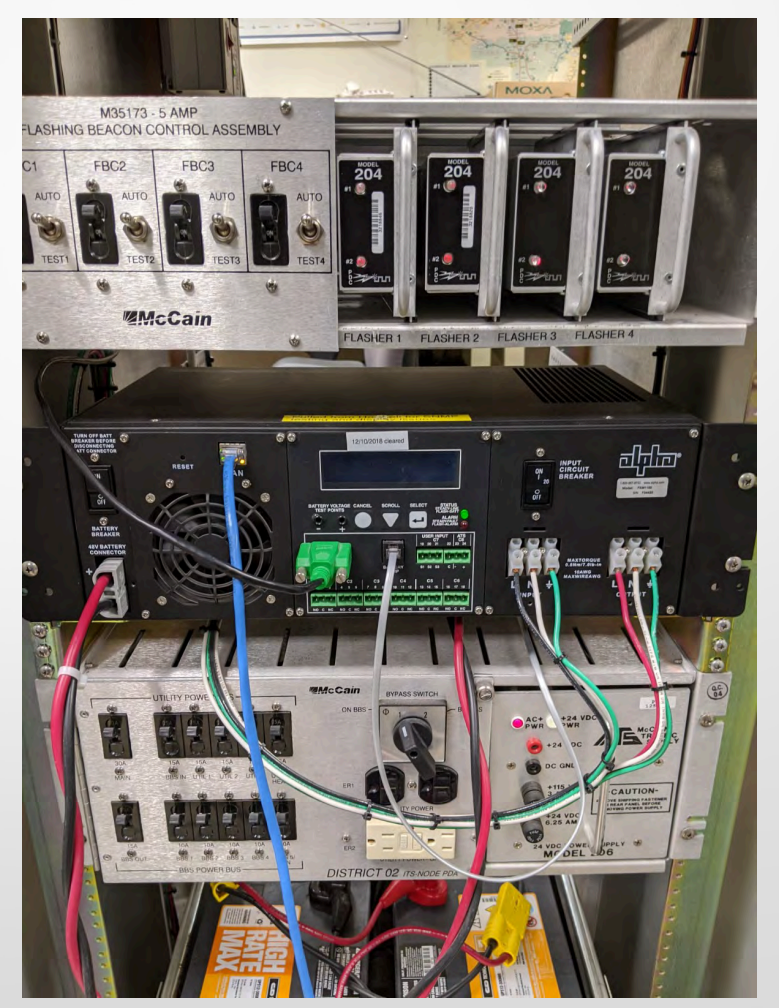

- Linux Ubuntu 18.04LTS
- Apache<sub>2</sub>
- **MySQL**
- Interpreted Scripting Language

### • Ubuntu 18.04LTS

- Less resources needed to run Linux Operating System (OS)
- Easy to configure and develop on
- Newest stable version
- Easy to install

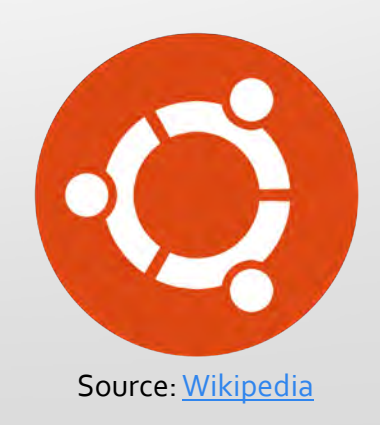

### Apache<sub>2</sub>

- Reliable
- Most successful web server
- Runs on multiple operating systems
- **MySQL** 
	- **Scalable**
	- High Performance

### • Compiled language

- $\bullet$  C or C++
- Fast
- Source code protected

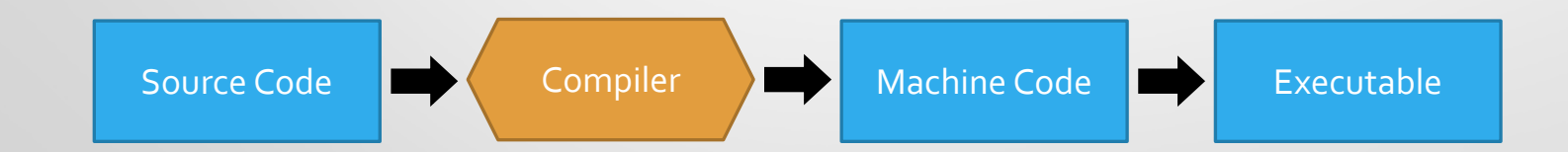

#### Interpreted Scripting Language

- Python and Perl
- Good for development
- Source code can be modified during runtime
	- Increasing effectiveness of debugging

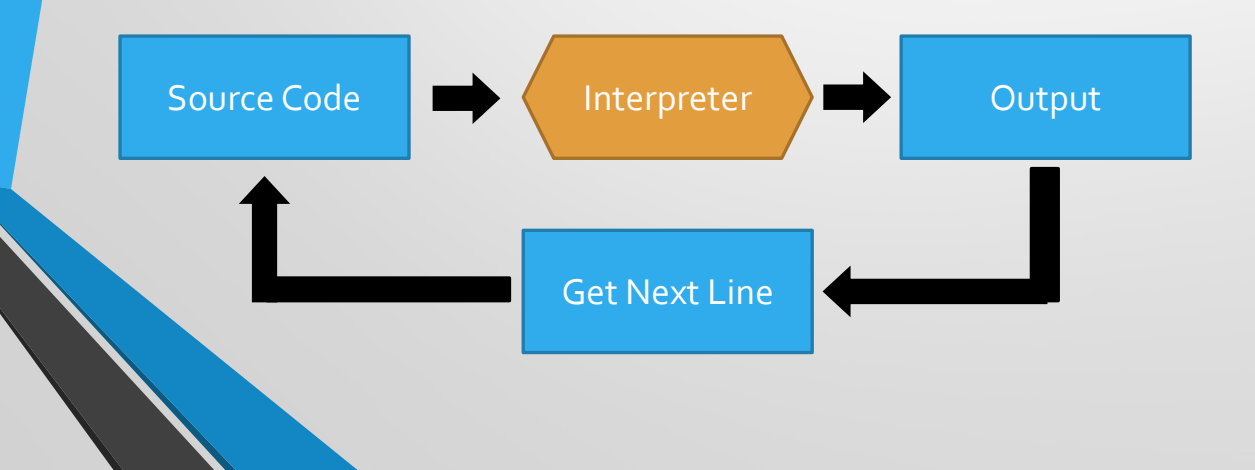

### • Interpreted Scripting Language

### **Considerations**

- Python2
- Perl

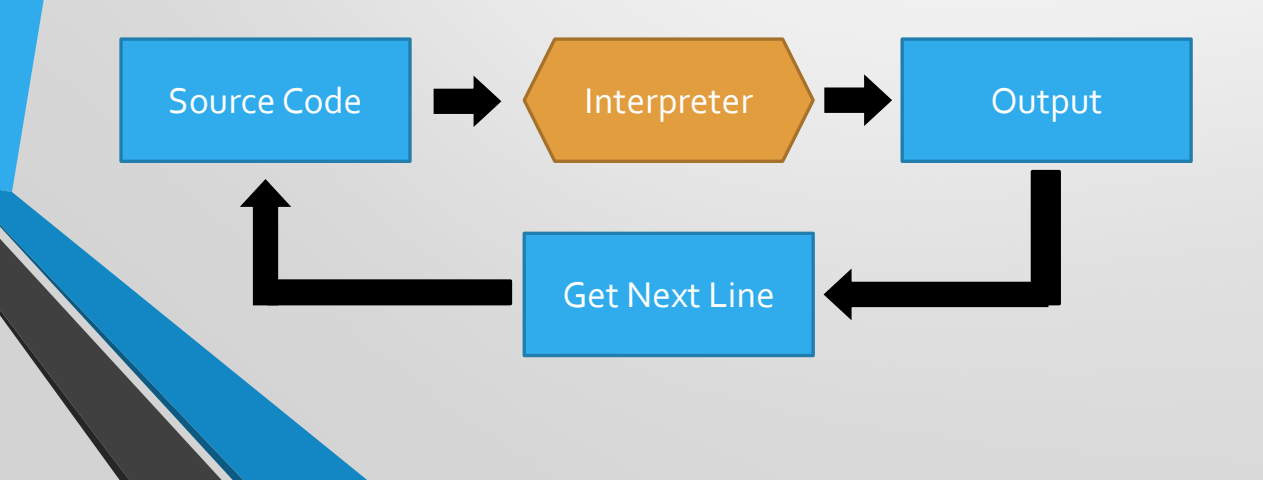

### Python2

### • Advantages

- **Familiarity**
- Good Support

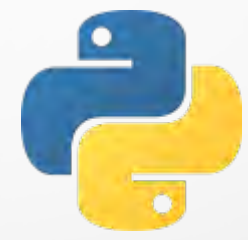

### Python2

### • Advantages

- Multiple modules to choose from
	- **•** SNMP retrieval
	- Database integration
- Good Thread Support

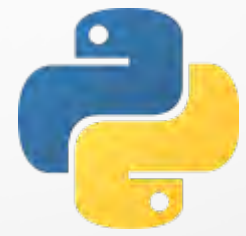

### Python2

### • Disadvantages

- Slower then compiled language
- Uses more memory

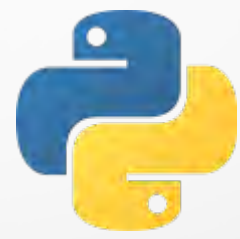

#### Perl

### • Advantages

- Good Support
- Multiple modules to choose from
- Good String manipulation

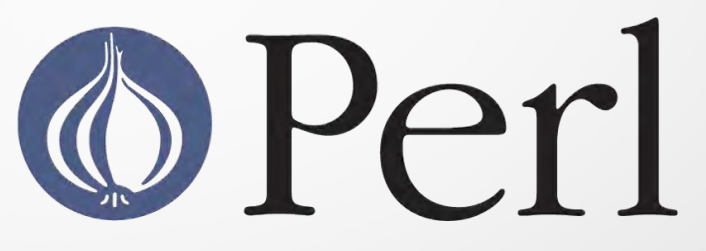

Source: [Wikipedia](https://commons.wikimedia.org/wiki/File:Logo_De_Perl.png)

#### Perl

### • Disadvantages

- Unfamiliar
- Slower then compiled language
- Uses more memory

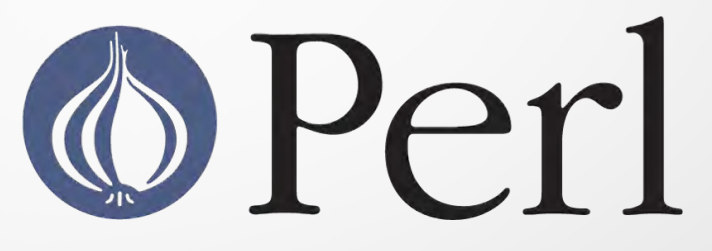

Source: [Wikipedia](https://commons.wikimedia.org/wiki/File:Logo_De_Perl.png)
## Design – Software

#### Python2 chosen

- Use of User Defined Functions
- **Familiarity**
- Better Thread Handling

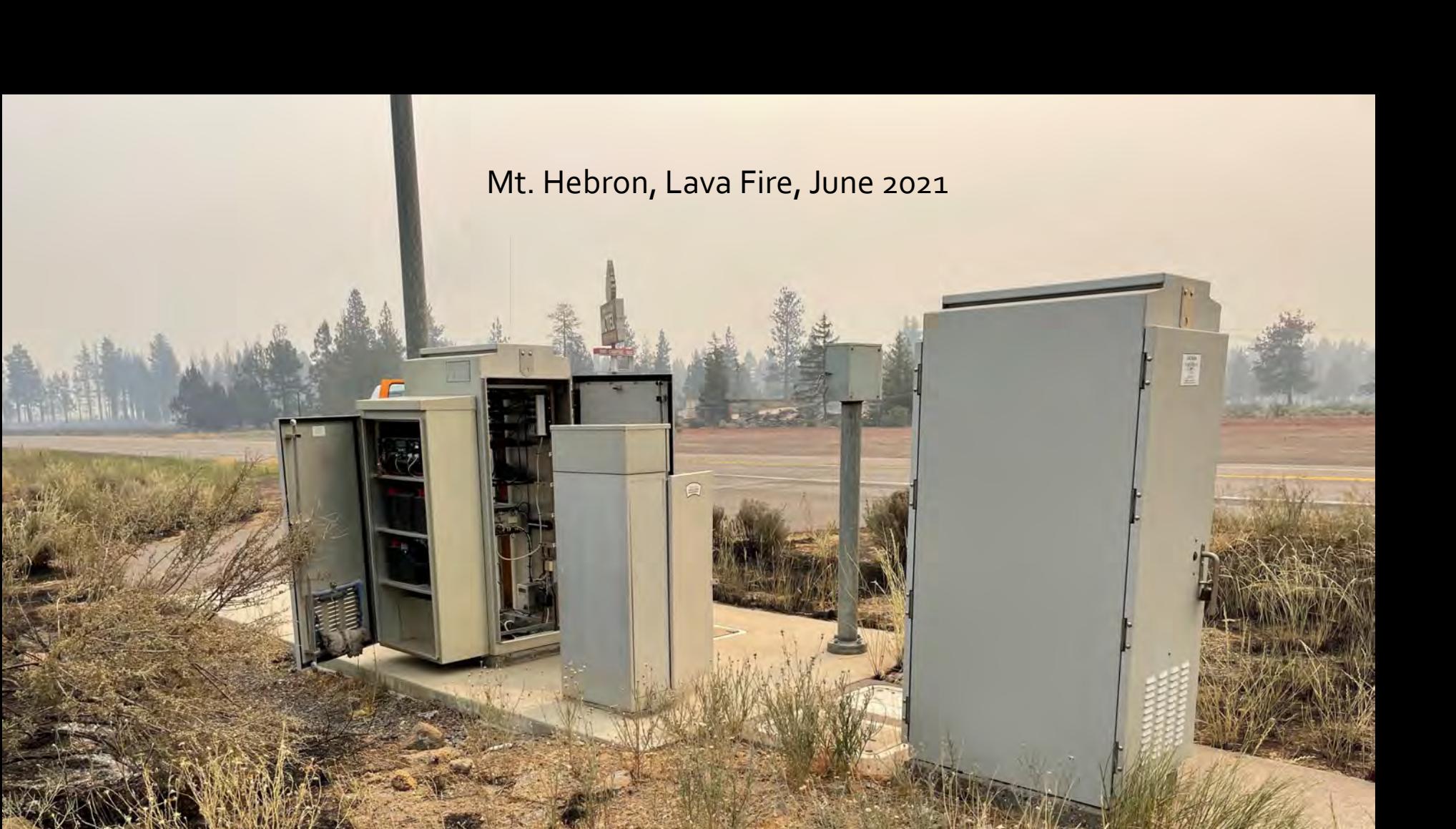

 $\mathscr{G}$ 

### Implementation

- Deploy and establish communications to Alpha
- Database architecture and management
- Third party applications needed
- Process management options
- Programming languages used

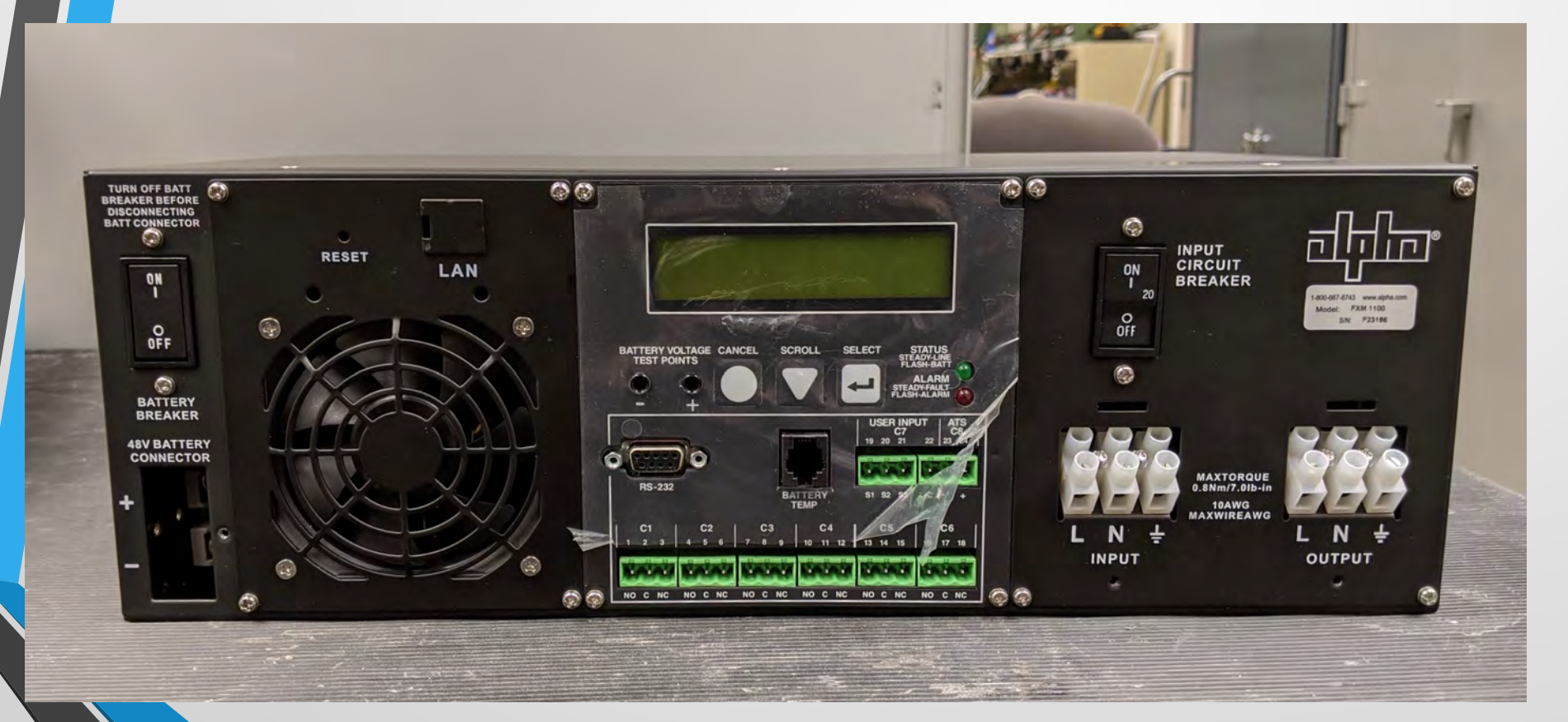

### Older Alpha unit

- Most field sites have this unit
- Serial communication from Moxa only
- Firmware cannot be upgraded past 1.08.72 without issues

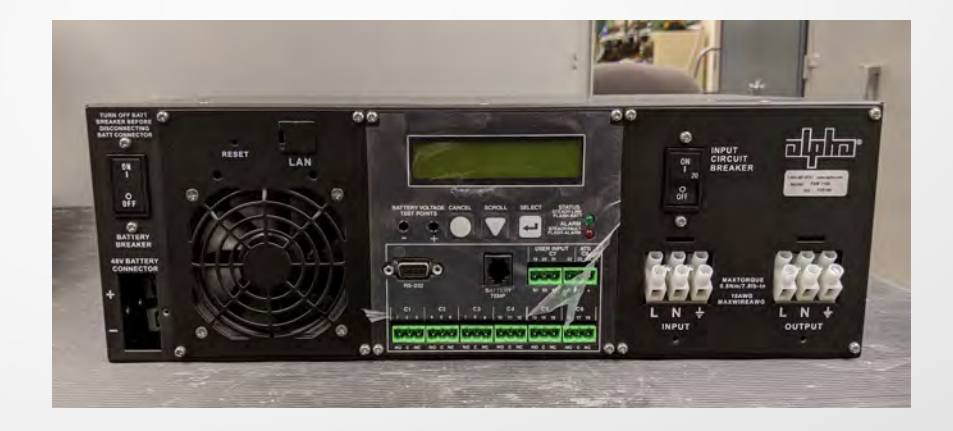

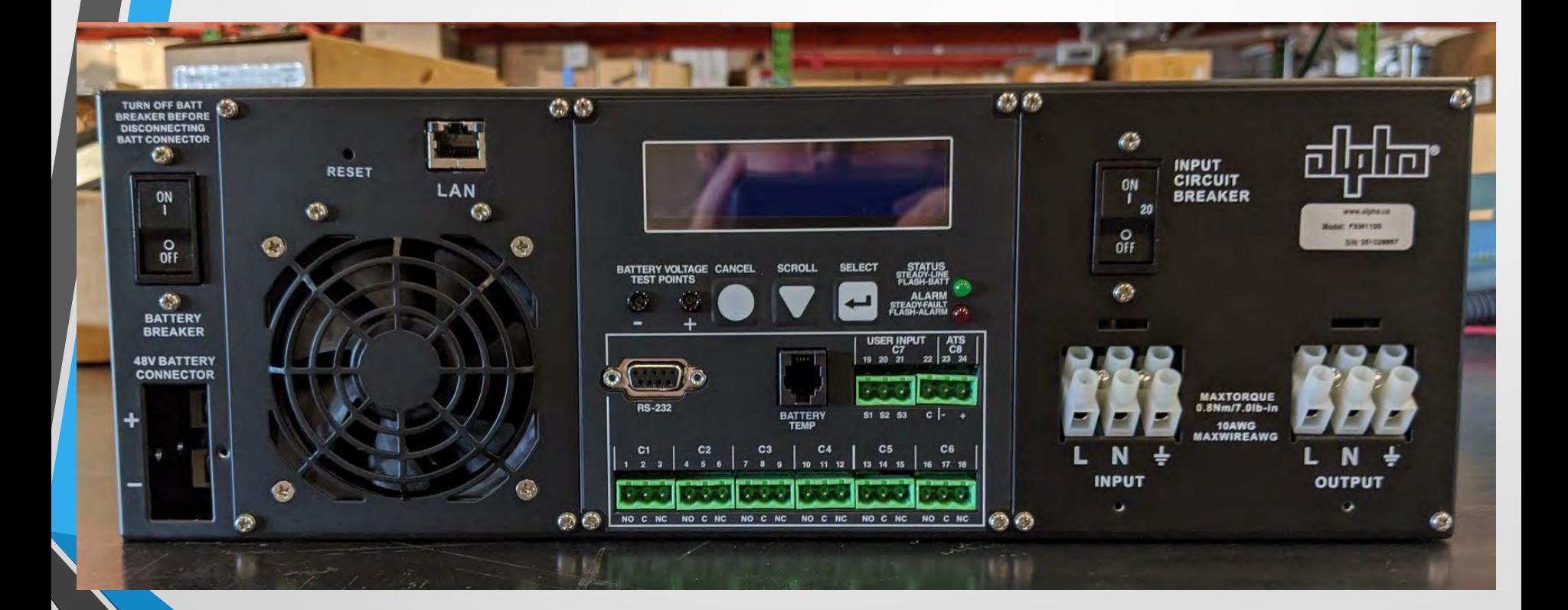

#### Newer Alpha units

- Few field sites have this unit
- Comes with ethernet port allowing Simple Network Management Protocol (SNMP)
- Supports Serial communication from Moxa
	- Firmware support to current firmware of 2.01.00

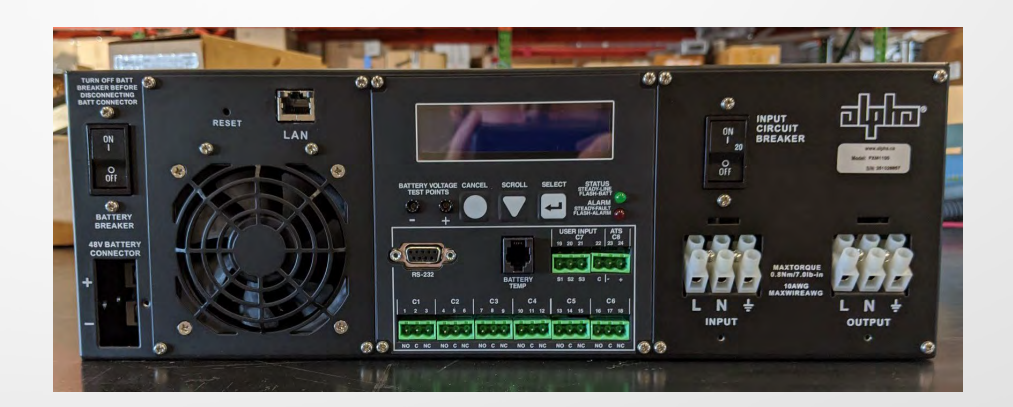

### Implementation – Database

- MySQL used for local database
- Multiple tables were needed
	- Field Site configuration table
	- Current Power and Status tables
	- Running Power and Status tables

### Database – Field Site Config

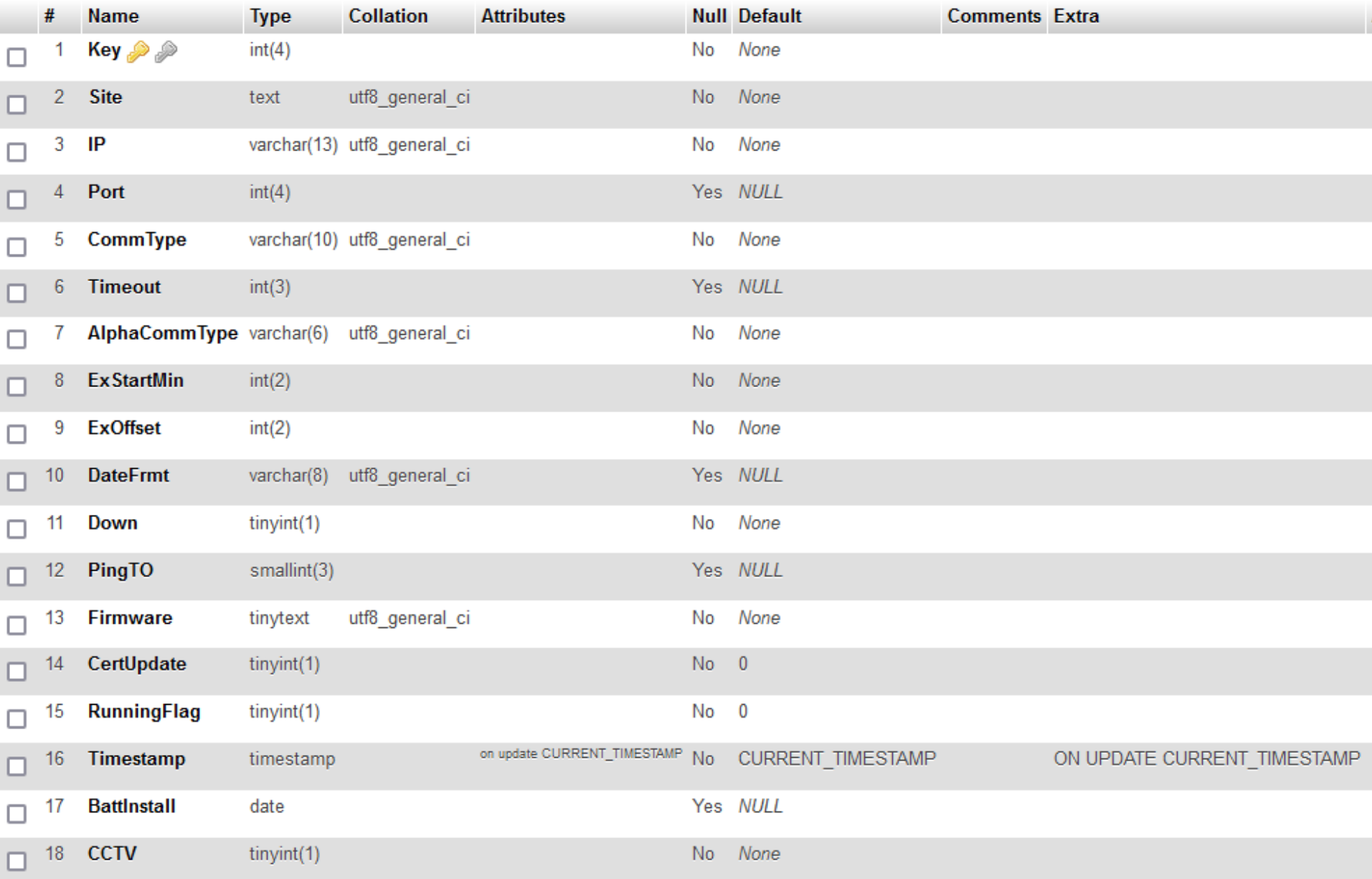

### Database – Current Event

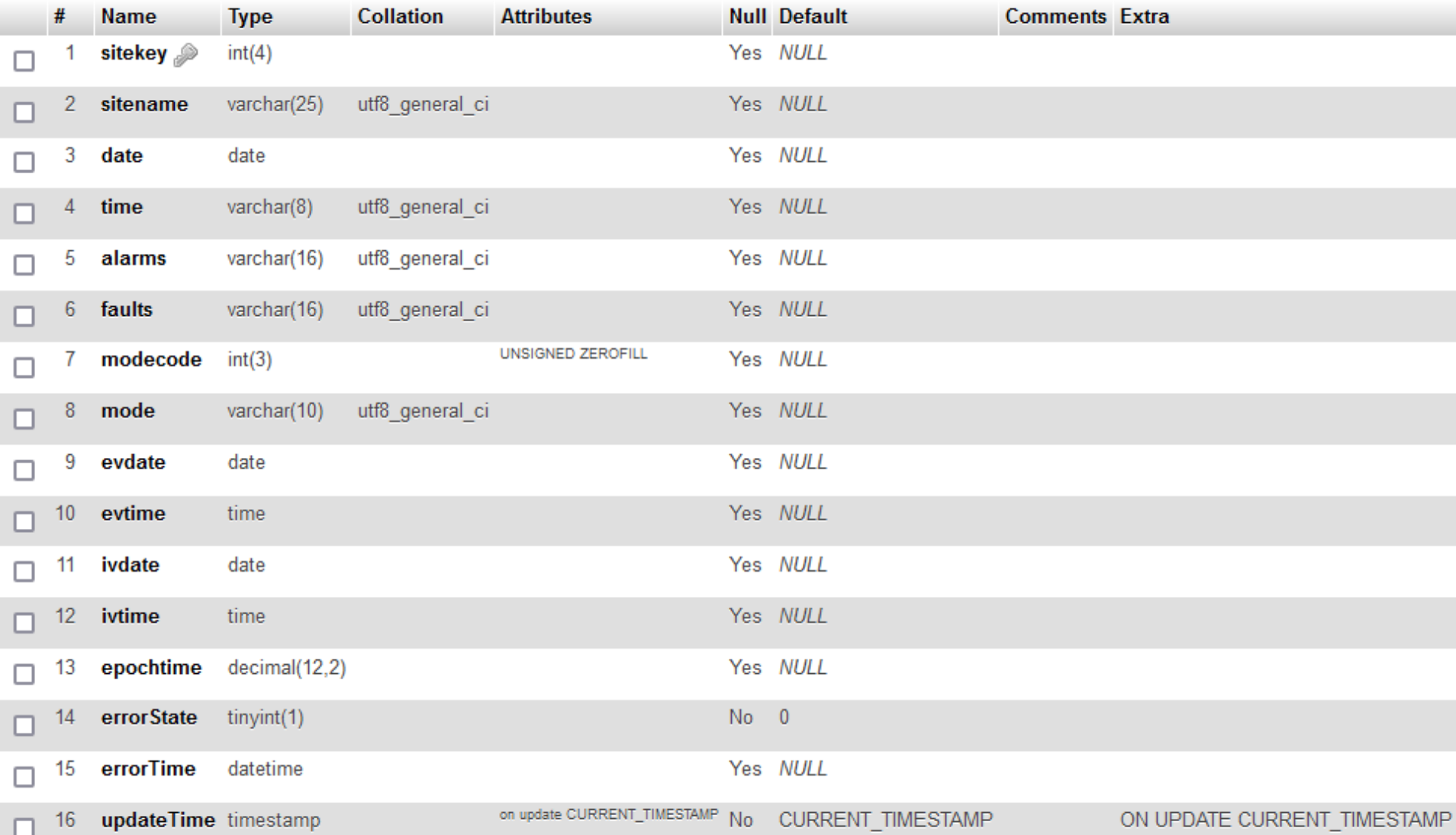

### Database – Running Events

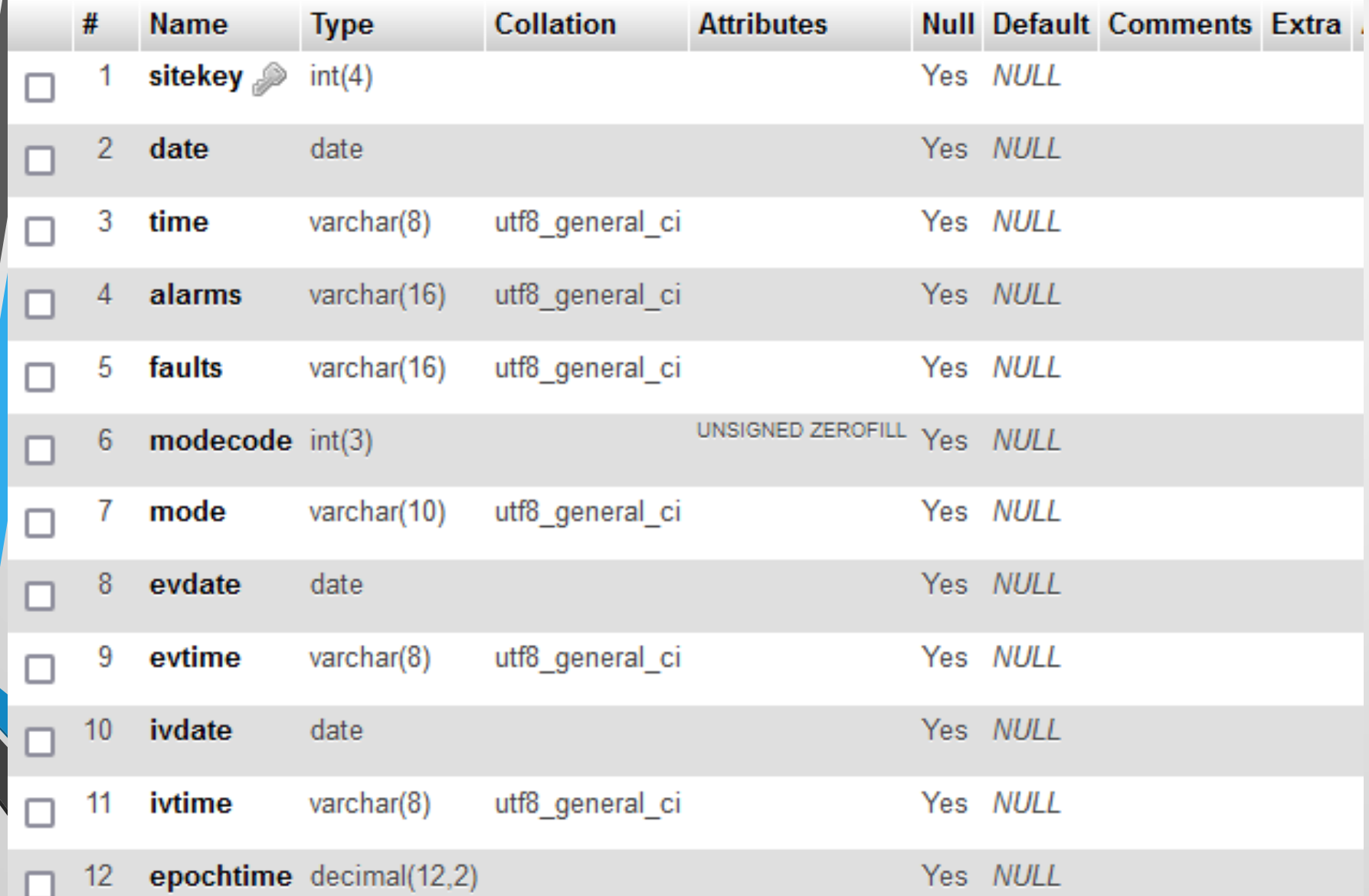

### Database – Current Power Stats

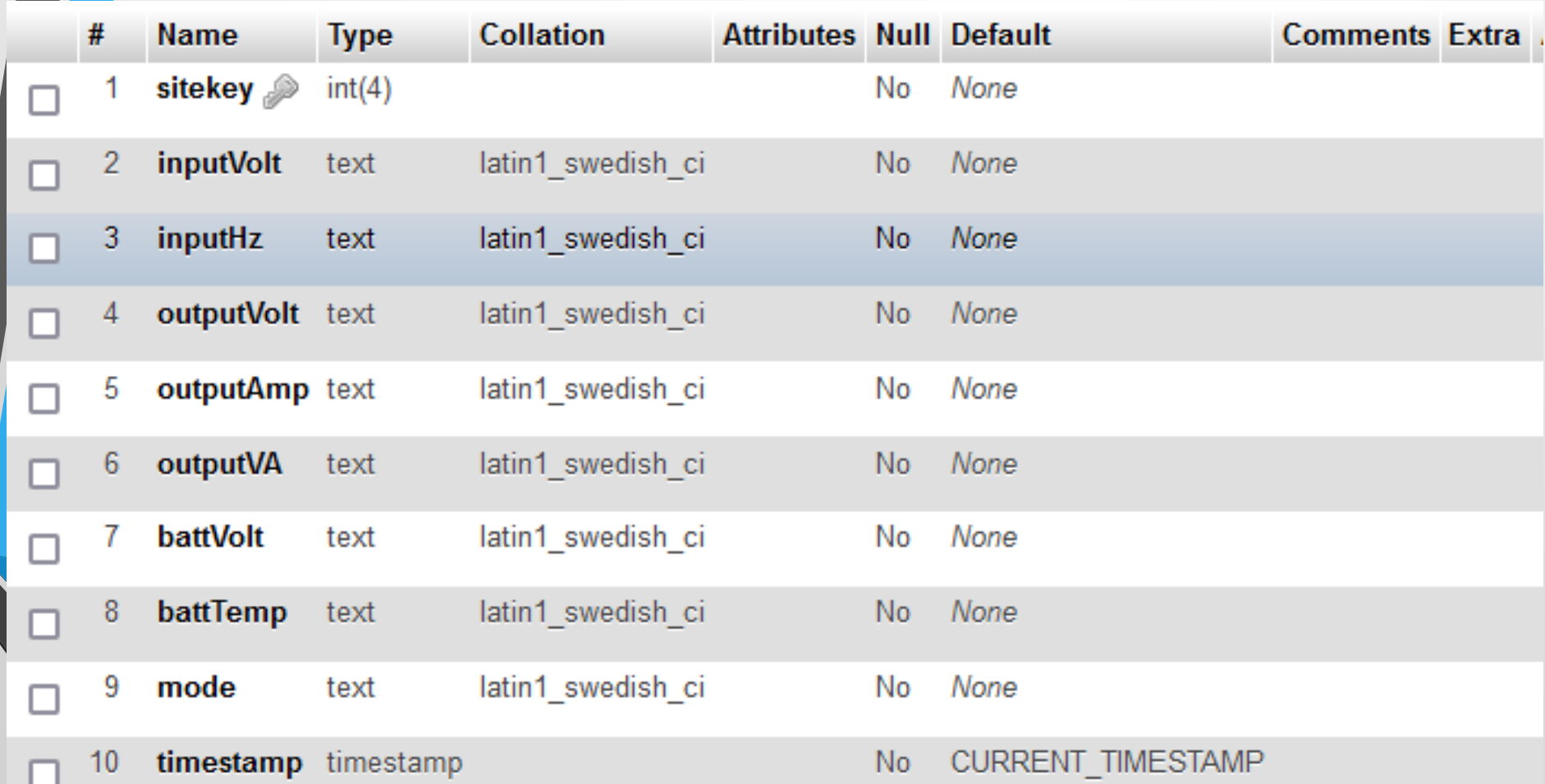

### Database – Running Power Stats

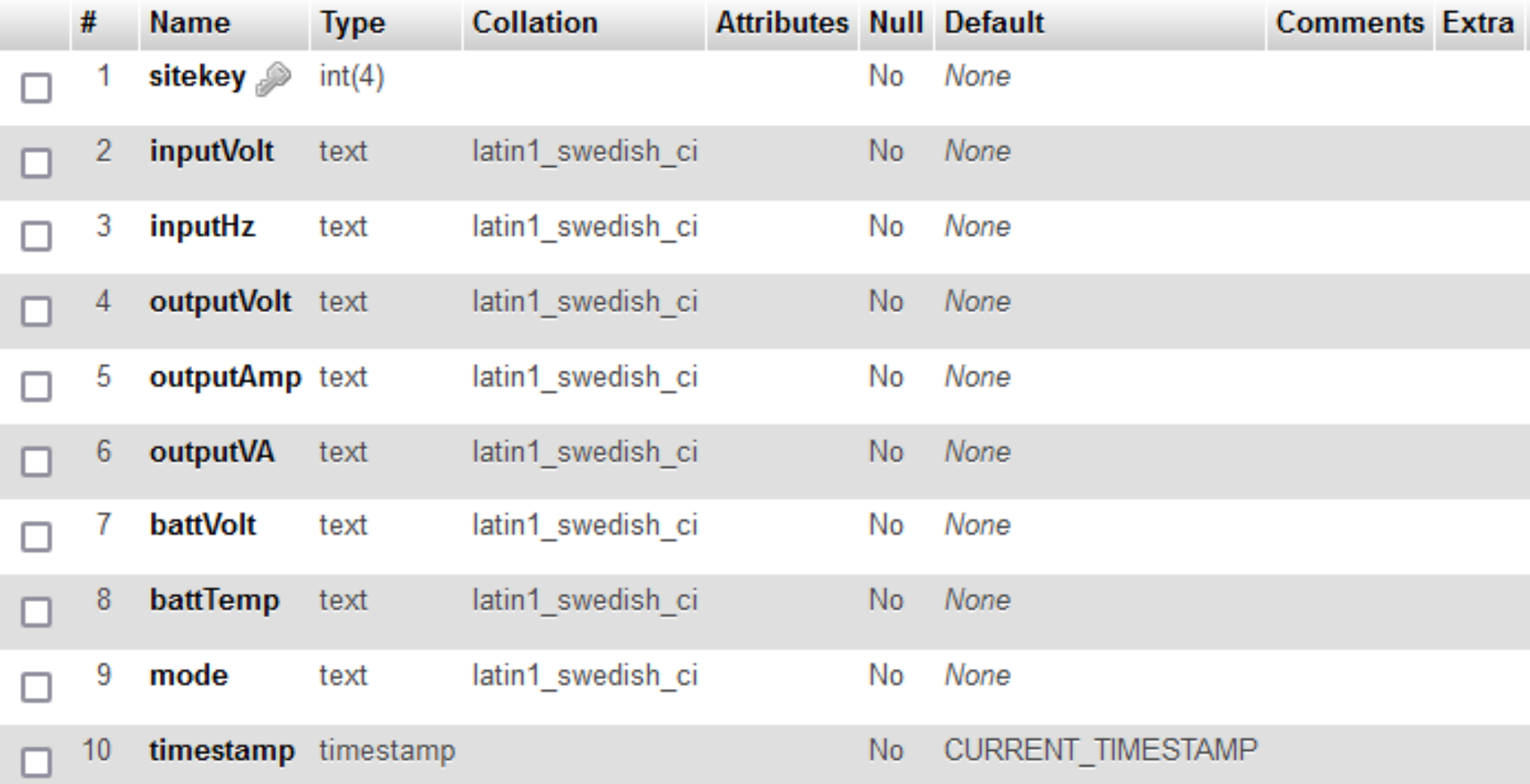

### Implementation – Database

#### Php My Admin

- Installed and hosted on local server
- Used for database management
- Allows for manual exporting, importing and backing up

### Implementation –Third Party

#### Plink – Chosen over pySerial

- Is a tool from Putty that is used for sending commands to a remote device
- Needed for the older Alpha units' lack of ethernet port
- Opens a Secure Shell (SSH) connection
- Allows for commands only to be sent to a serial device
- Command line interface

### Implementation –Third Party

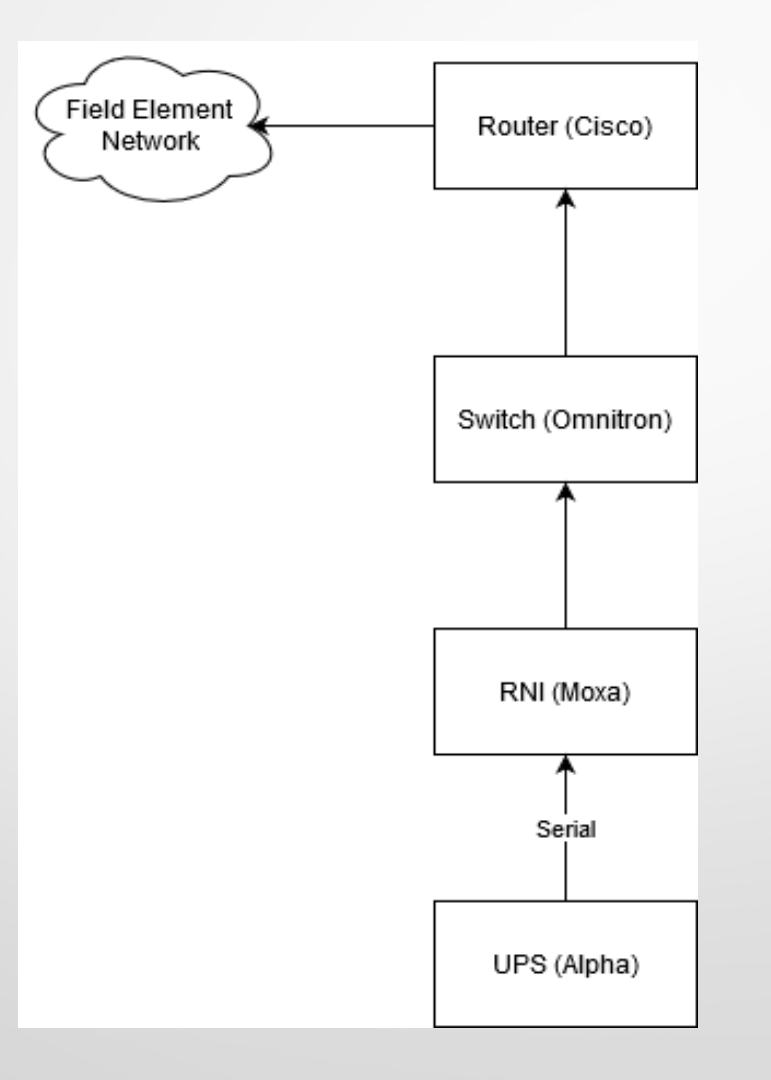

### Implementation –Third Party

#### • pySerial – Not used

- This is used for serial connection on local machine
- Moxa has an IP address with a configured port for the serial connection to the Alpha

#### **Requirements**

- Needs to run in background
- Needs to log any issues
- Needs to monitor process in background
- Needs to start application at startup
- Considerations:
	- Supervisor or daemon

#### Supervisor

- Monitors the background process
- Allows logging of standard output, errors and process complications
- Launches backend process at startup
- Monitors and ensure process is continuously running

#### Supervisor

- Reads in program configuration file for fine tuning process automation
- Written in Python
- If main thread of program unable to start and stay running for more then 1sec, 3 times, manual intervention is required

#### • Daemon

- Process must be started with init
- Logging must be done within process
- Does not monitor process to ensure startup

- **Supervisor Chosen**
- **Process Configuration Options**
- **Process Monitoring**
- **Process Logging**

[program:bbs] command=/var/bbs/bbs/main.py autostart=true directory=/var/bbs/bbs user=username stderr logfile=/var/bbs/supervisor logs/bbs err.log stdout logfile=/var/bbs/supervisor logs/bbs out.log stderr logfile maxbytes=5MB stderr\_logfile\_backups=5 stdout\_logfile\_maxbytes=5MB stdout\_logfile\_backups=5

- Python<sub>2</sub>
- Bash
- **HTML**
- **JavaScript**
- CSS

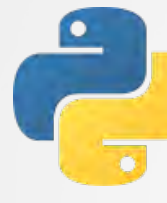

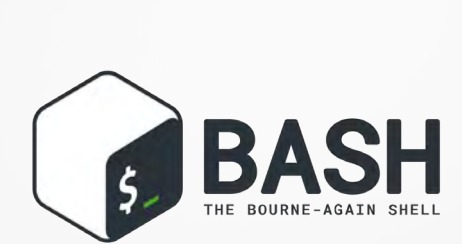

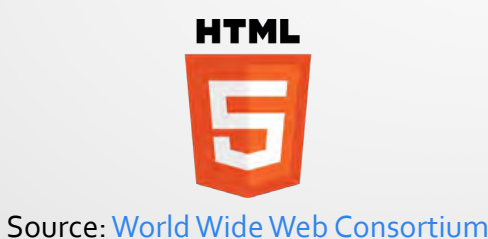

### Python<sub>2</sub>

- Already installed on server
- Backend written primarily in Python
- Frontend written in HTML utilizing Python CGI
- Bash
	- In conjunction with plink writes a text file to server
- HTML, JavaScript, and CSS
	- Website design

#### Python - Backend

- Database integration
- Checks field site time to run
- Launches field site using threads
- Uses bash to run OS subroutines
- **Text Parsing from serial communication**

```
-- bbs
  -- Comm.py
  -- eventmonth.py
  -- Event.py
   -- log.pv
  -- main.py (x)paths.py (Generic)
  -- power.py
  -- siteread.py
   -- SNMP.pv
     SNMP SQL.py
  -- startup.py
  '-- validate.py
```
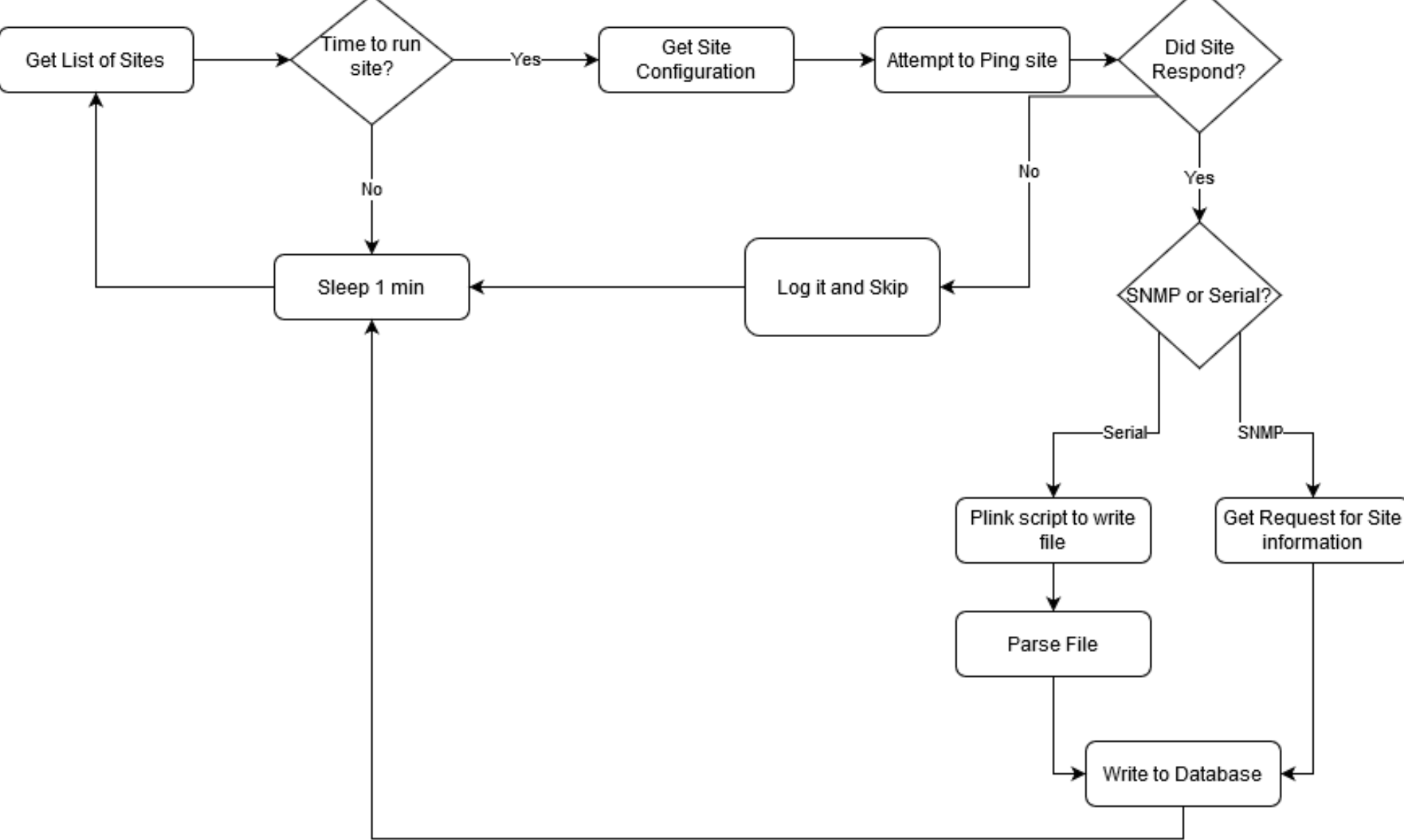

#### • Python – Frontend

- Common Gateway Interface (CGI) for seemly dynamic Graphical User Interface (GUI)
- Database integration
- Allows for configuration of field site, and system

```
ui.
-- js
    -- Chart. \overline{1}s
    -- FileSaver.js
    -- jquery.tablesorter.js
    -- \gammaquery-3.3.1.\gammas
   I-- moment is
   '-- valid.js
    init .py
 -- allsites.pv (x)
    graphs.py (x)
 -- helper.py (x)
 -- logs.py (x)
|-- modifv.pv (x)
 -- power.pv (x)
I-- siteconfig.pv (x)
|-- siteinfo.py (x)
'-- style.css
```
99

#### **HTML**

- Base code for the GUI
- **JavaScript** 
	- Graph display
	- Data Validation
- CSS
	- **•** Styling of webpage items

import sys<br>import cgi, cgitb, httplib from datetime import datetime, timedelta<br>import pymysql

sys.path.insert(0, '/var/bbs/bbs/')<br>import paths from helper import decode al fa, htmlheader, banner, htmlheader refresh, legend, updateFirmware, maintenance, footer

cgitb.enable()

#### • CSS

**•** Styling of webpage items

import sys<br>import cgi, cgitb, httplib from datetime import datetime, timedelta<br>import pymysql

```
sys.path.insert(0, '/var/bbs/bbs/')<br>import paths
from helper import decode al fa, htmlheader, banner, htmlheader refresh, legend, updateFirmware, maintenance, footer
```
# Banner at top of page

cgitb.enable()

• CSS

```
• Data Validation
                        banner()
                         # Header
                        print('')<title>District 2 Battery Backup Status</title>
• Styling of webpath style="width:850px;">
                               <h1 align = left>Current Site Status</h1>
                               <h2 align = left>All Sites</h2>
                            \langle/div>
                            ...# Legend
                        leqend()
```
102

### Python - Third party modules that needed to be installed

- Pymysql MySQL Python integration
- Easysnmp SNMP Python integration

```
# Function: saveStats
# Args: stats -> list of power stats
        siteName \rightarrow the name of the site# Saves the power statitics to the running log of stats into the DB def saveStats(stats, siteName):
                :41.connect(<br>:.database,<br>.
                exths.passwd,<br>hs.host)
    c = conn.curson()try:
        c.execute('''INSERT INTO 'power'('sitekey', 'inputVolt', 'inputHz', 'outputVolt', 'outputAmp',
                'outputVA', 'battVolt', 'battTemp', 'mode') VALUES(
        \{\}, \{\}'\ , \{\}\', \{\}'\ , \{\}\', \{\}'\, \{\}\', \{\}'\, \{\}\', \{\}'\, \{\}\, \{\}\, \{\}, format(\{\textsf{states}\} states \{\textsf{inputVolt}\},
            stats[inputHz], stats[outputVolt], stats[outputAmp], stats[outputVA], stats[battVolt], stats[battTemp], stats[mode]))
        conn.commit()
    except pymysql.MySQLError as e:
        miscSiteLog(siteName,"There was a SQL error {} saving power stats".format(e))
    finally:
        c.close()conn.close()
```

```
# Function: saveStats
# Args: stats -> list of power stats
        siteName \rightarrow the name of the site# Saves the power statitics to the running log of stats into the DB def saveStats(stats, siteName):
                :41.connect(<br>:.database,<br>.
                exths.passwd,<br>hs.host)
    c = conn.cursor()try:
        c.execute('''INSERT INTO 'power'('sitekey', 'inputVolt', 'inputHz', 'outputVolt', 'outputAmp',
                'outputVA', 'battVolt', 'battTemp', 'mode') VALUES(
        \{\}, \{\}'\ , \{\}\', \{\}'\ , \{\}\', \{\}'\, \{\}\', \{\}'\, \{\}\', \{\}'\, \{\}\, \{\}\, \{\}, format(\{\textsf{states}\} states \{\textsf{inputVolt}\},
            stats[inputHz], stats[outputVolt], stats[outputAmp], stats[outputVA], stats[battVolt], stats[battTemp], stats[mode]))
        conn.commit()
    except pymysql.MySQLError as e:
        miscSiteLog(siteName,"There was a SQL error {} saving power stats".format(e))
    finally:
        c.close()conn.close()
```
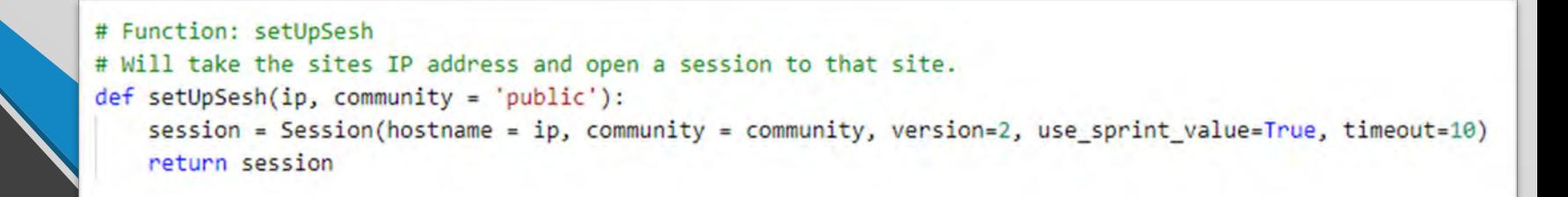

#### • Bash

- Called by the backend Python script
- Was needed to use the third-party applications plink to communicate via serial communication
- Once plink has established SSH connection allows the writing of text file
- Calling bash commands from Python can be tricky
- Used to call system level commands
- Will ping site to confirm communications

**TO - Main Menul** 

[2 - Input / Output Values]

Input: 119.0V 60.0Hz

\*clock=21-07-21 10:36:36

[0 - Main Menu] [1 - Unit Specification] Model: FXM1100 Input: 120V 60Hz Output: 120V 1100VA Battery: 48V<br>Software: V2.01.00

• Called by the backend Python script • Was needed to use the third-party applications plink to \*event006=21-07-04 22:55:01 1000000000000000, 0000000000000000, 001  $\,\rm mm$ UNiCation<br>\*event007=21-07-04 20:23:53 1000000000000000, 0000000000000000, 006 \*event010=21-06-30 13:54:35 1000000000000000, 0000000000000000, 001<br>\*event011=21-06-30 13:54:30 1000000000000000, 0000000000000000, 006 \*event012=21-06-30 13:50:39 100000001000000, 0000000000000000, 006 Om Python can be tricky • Used to call system level commands • Will ping site to confirm communications \*event019=21-06-22 18:37:29 0000000000000000, 0000000000000000, 001 \*event020=21-06-22 18:37:28 0000000000000000, 0000000000000000, 003 \*event021=21-06-14 18:02:09 0000000000000000, 0000000000000000, 001 \*event022=21-06-14 18:02:03 1000000000000000, 0000000000000000, 001 \*event023=21-06-14 17:53:33 1000000000000000, 0000000000000000, 006 \*event024=21-06-14 17:52:30 0000000000000000, 0000000000000000, 006 \*event025=21-06-09 00:49:06 0000000000000000, 0000000000000000, 001

### $\mathsf{D}_{\mathsf{D}}$  attery: 52.8V 20.8Deq C<br>Battery: 52.8V 28Deq C **nguages**

• Once plink has established SSH connection allows the writing of text

#### **TO - Main Menul**

[2 - Input / Output Values]

Input: 119.0V 60.0Hz

\*clock=21-07-21 10:36:36

[0 - Main Menu] [1 - Unit Specification]

Model: FXM1100

Input: 120V 60Hz

Output: 120V 1100VA

Battery: 48V<br>Software: V2.01.00

\*event001=21-07-11 22:06:05 0000000000000000, 00000000000000000, 001<br>\*event002=21-07-11 22:05:58 0000000000000000, 0000000000000000, 006 <mark>AON SCIIDt</mark><br>\*event003=21-07-04 22:56:13 0000000000000000, 00000000000000000, 001 • Was needed to use the third-party applications plink to \*event006=21-07-04 22:55:01 10000000000000000, 0000000000000000, 001 **MTT**<br>\*event007=21-07-04 20:23:53 1000000000000000, 0000000000000000, 006 \*event008=21-07-04 20:22:50 00000000000000, 000000000000000, 006  $\,$  SH  $\,$  SH control allows the writing of text in the writing  $\times t$  . The writing of text in the writing of text in the writing  $\times t$ \*event010=21-06-30 13:54:35 1000000000000000, 0000000000000000, 001<br>\*event011=21-06-30 13:54:30 1000000000000000, 000000000000000, 006 \*event012=21-06-30 13:50:39 1000000010000000, 0000000000000000, 006  $\rm\,O}$ <br>\*event013=21-06-30 13:49:37 0000000010000000, 0000000000000000, 006  $\rm\,O}$ \*event014=21-06-30 13:49:36 0000000000000000, 0000000000000000, 006<br>\*event015=21-06-30 10:47:02 000000000000000, 0000000000000000, 001 **OYY**<br>\*event016=21-06-30 10:46:56 0000000000000000, 0000000000000000, 006 • Will ping site to confirm communications \*event019=21-06-22 18:37:29 0000000000000000, 0000000000000000, 001 \*event020=21-06-22 18:37:28 0000000000000000, 0000000000000000, 003 \*event021=21-06-14 18:02:09 0000000000000000, 0000000000000000, 001 \*event022=21-06-14 18:02:03 1000000000000000, 0000000000000000, 001 \*event023=21-06-14 17:53:33 1000000000000000, 0000000000000000, 006 \*event024=21-06-14 17:52:30 0000000000000000, 0000000000000000, 006 \*event025=21-06-09 00:49:06 0000000000000000, 0000000000000000, 001

### $\mathsf{D}_{\mathsf{D}}$  attery: 52.8V 80.0Hz<br>Dattery: 52.8V 28Deq C **nguages**

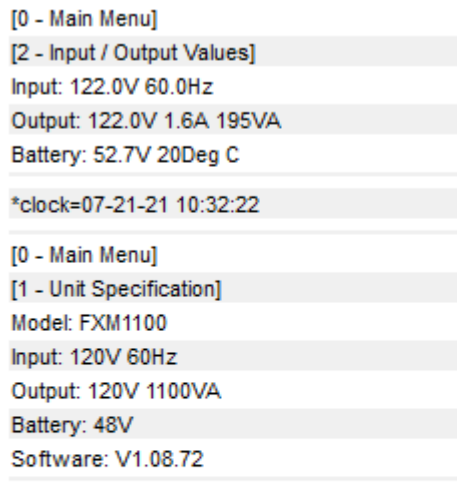

\*event002=07-19-21 12:06:01 0000000000000000. 0000000000000000. 006 \*event003=07-19-21 12:05:57 0000000000000000. 0000000000000000. 001 \*event005=07-19-21 11:49:28 0000000000000000, 0000000000000000, 001 \*event006=07-19-21 11:49:21 0000000000000000, 0000000000000000, 006 \*event007=07-19-21 11:40:10 0000000000000000. 000000000000000
# Implementation – Programming Languages

### • JavaScript –Third party modules used

- Jquery-3.3.1.js wide variety of uses
- Jquery.tablesorter.js Used to sort power table by name
- Chart.js -Graph display
- Moment.js used by Chart.js for date integration

# Examples

### Live demo of website

• If successful skip next slide (slide 128)

# Examples - Homepage

First Example is of the system functioning normally

Home | Inverter Events | System Logs | Site Logs | Sites Configuration

### **Current Site Status All Sites**

Powered By D2 ITS On Inverter: On Buck/Boost: Data is stale (>2Hrs): Down for construction:

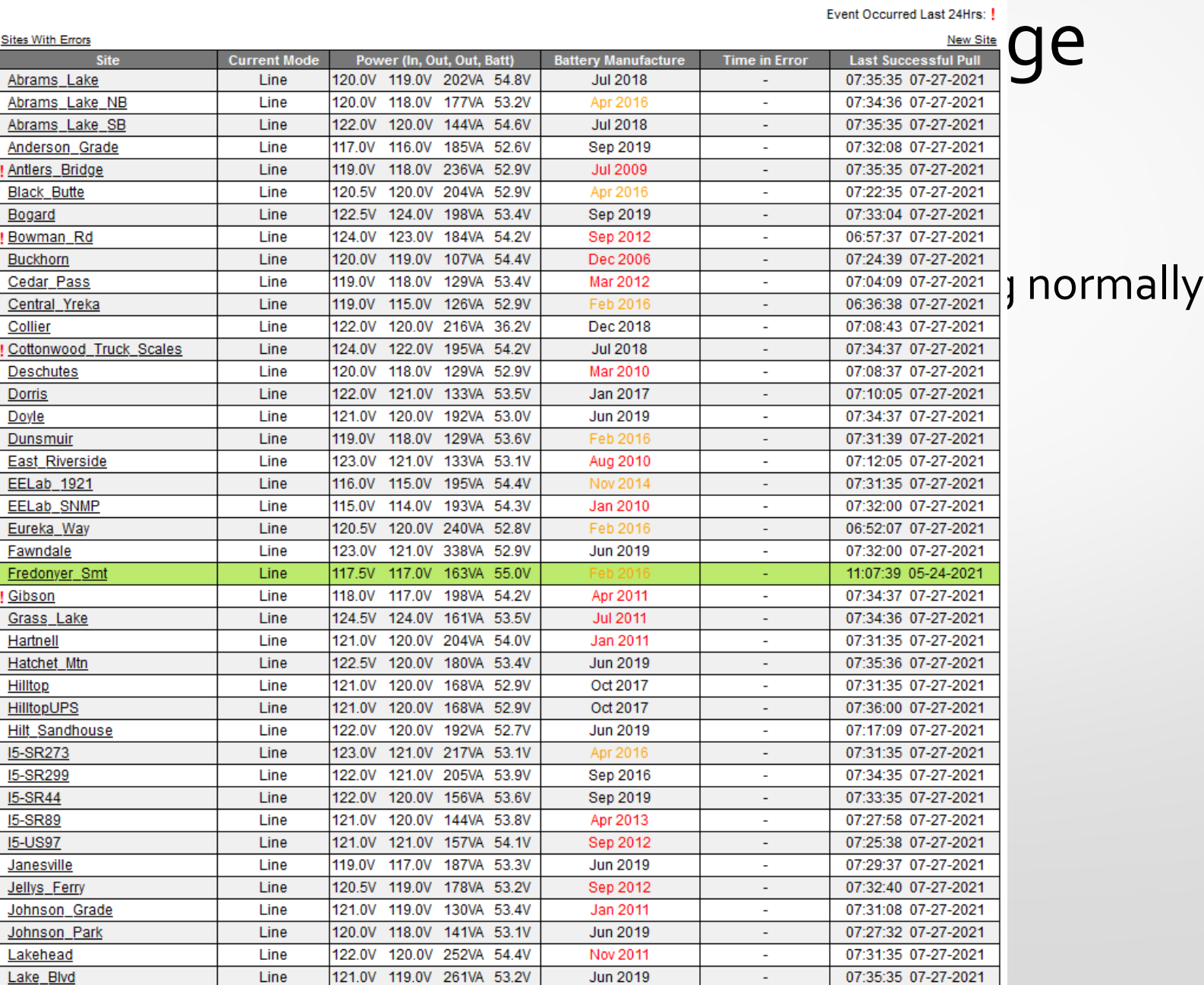

Home | Inverter Events |

#### **Current S All Sites**

Site

**Sites With Errors** 

**Deschutes** Dorris Doyle Dunsmuir **East Riverside EELab 1921** EELab\_SNMP Eureka\_Way Fawndale Fredonyer\_Smt Gibson Grass\_Lake Hartnell Hatchet\_Mtn **Hilltop HilltopUPS Hilt\_Sandhouse I5-SR273** 15-SR299 **I5-SR44 I5-SR89 I5-US97** Janesville Jellys Ferry Johnson\_Grade Johnson Park Lakehead Lake\_Blvd

Abrams\_Lake Abrams Lake NB Abrams Lake SB Anderson\_Grade Antlers\_Bridge **Black Butte** Bogard Bowman\_Rd Buckhorn Cedar Pass Central Yreka Collier

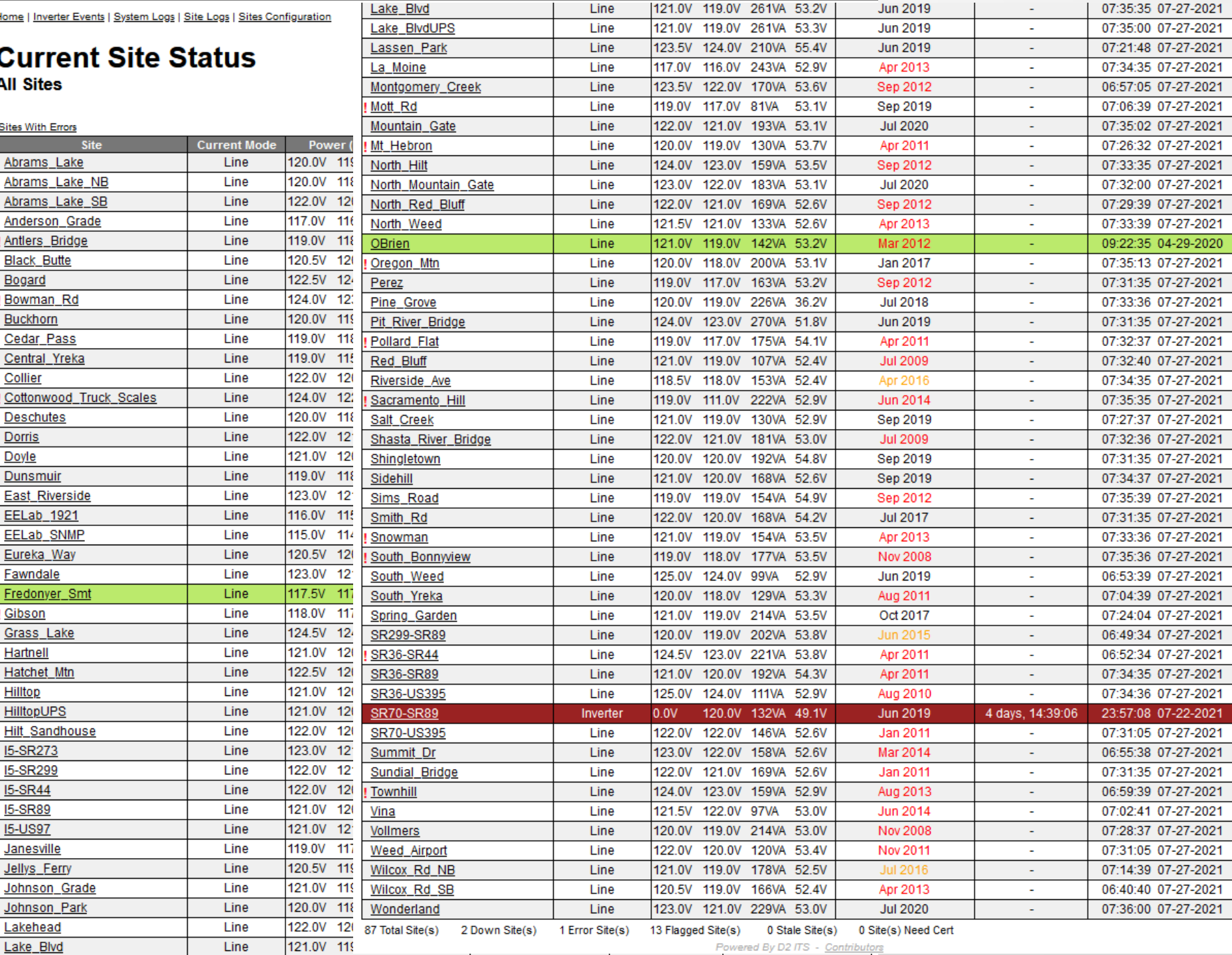

# Examples - Homepage

First Example is of the system functioning normally

Home | Inverter Events | System Logs | Site Logs | Sites Configuration

**Current Site Status All Sites** 

Powered By D2 ITS

On Inverter: On Buck/Boost: Data is stale (>2Hrs):

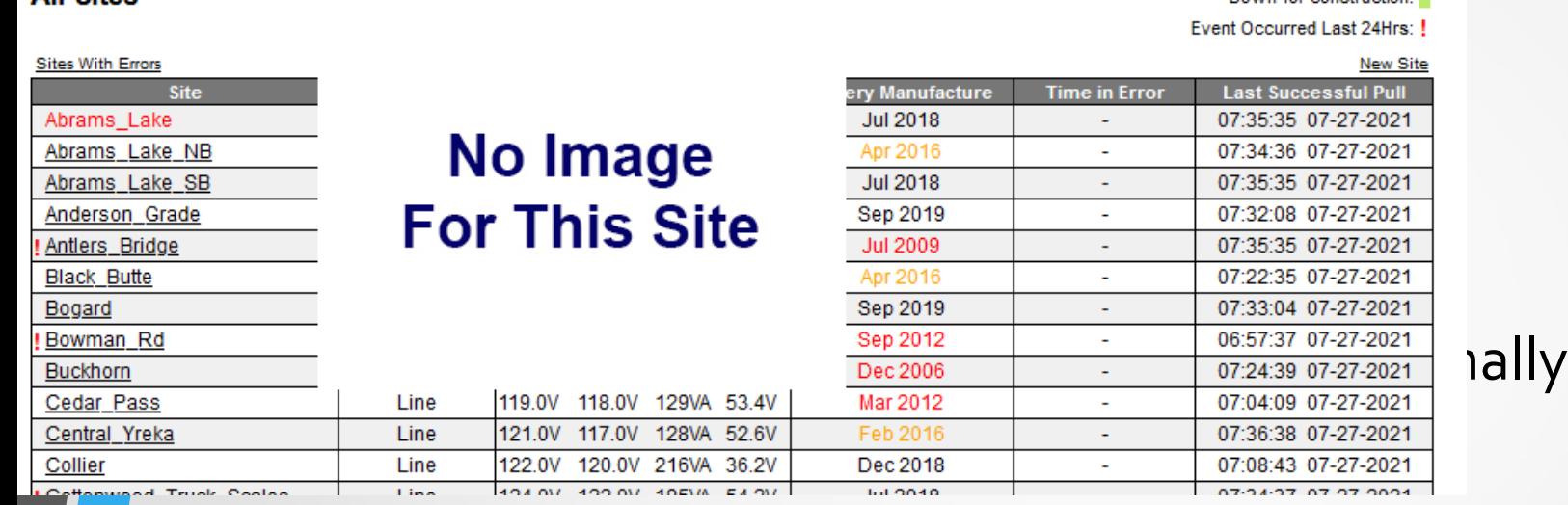

115

On Inverter: On Buck/Boost:

Data is stale (>2Hrs):

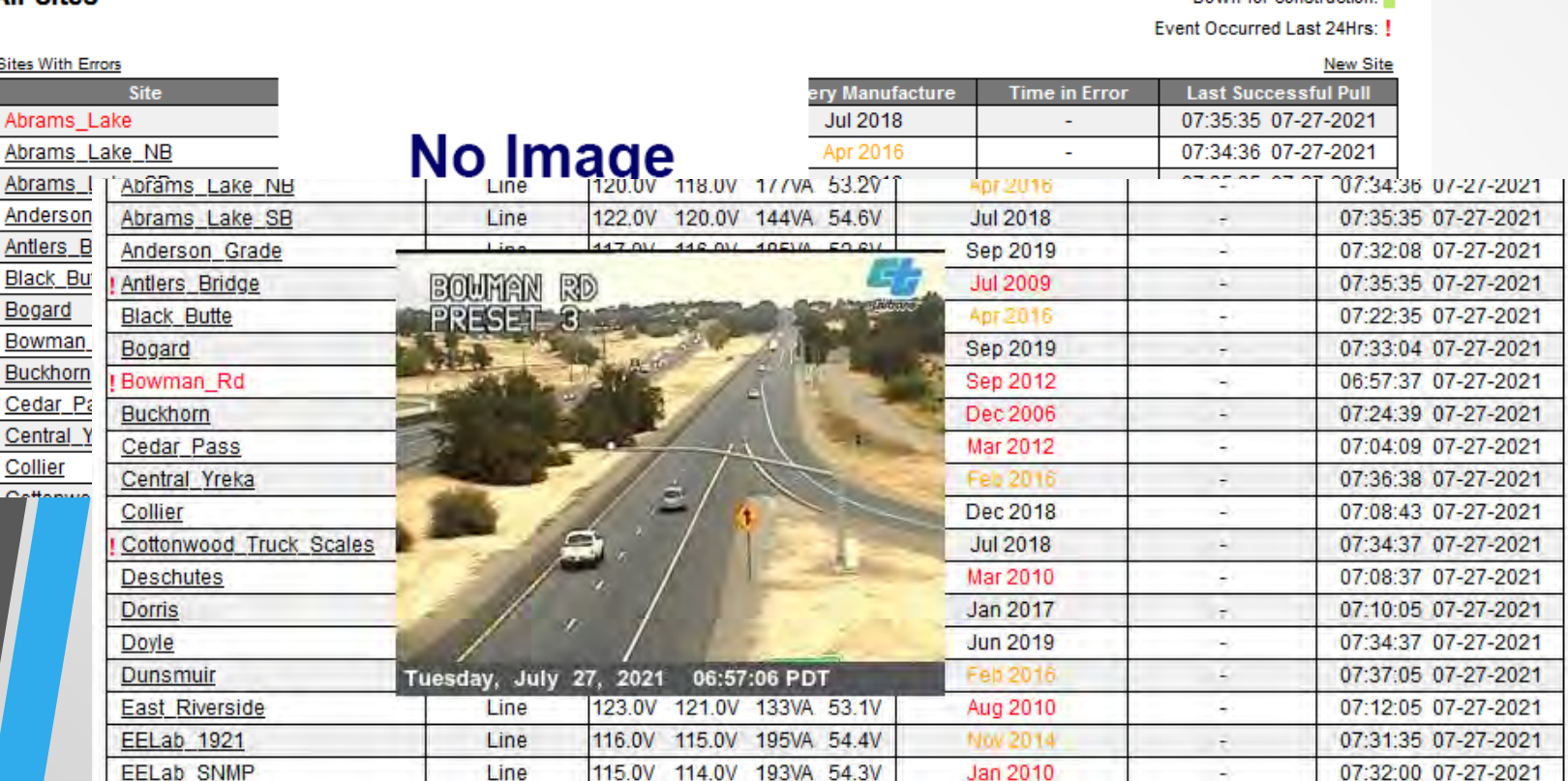

г

On Inverter: On Buck/Boost:

Data is stale (>2Hrs):

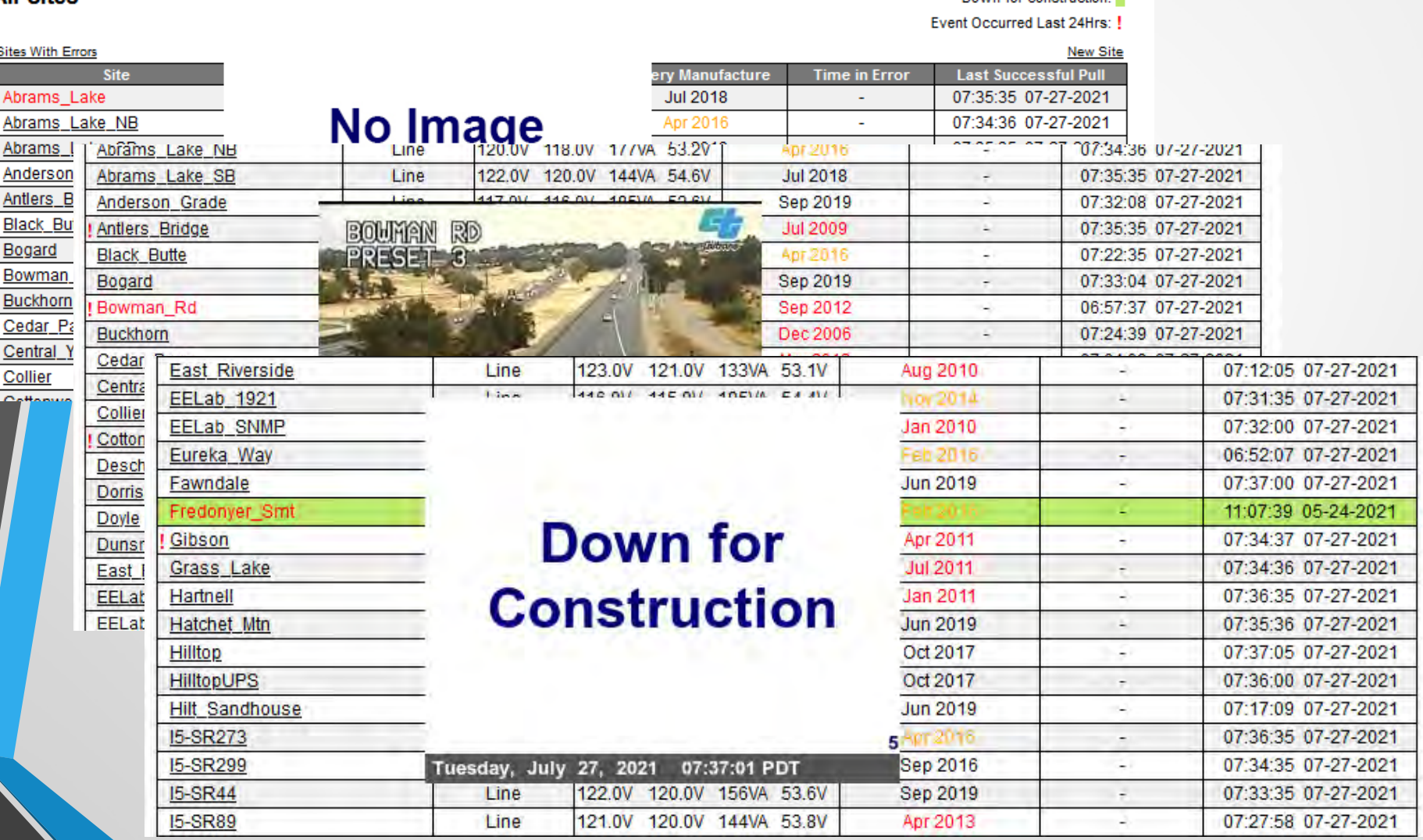

On Inverter: On Buck/Boost:

Data is stale (>2Hrs):

Down for construction:

Event Occurred Last 24Hrs: !

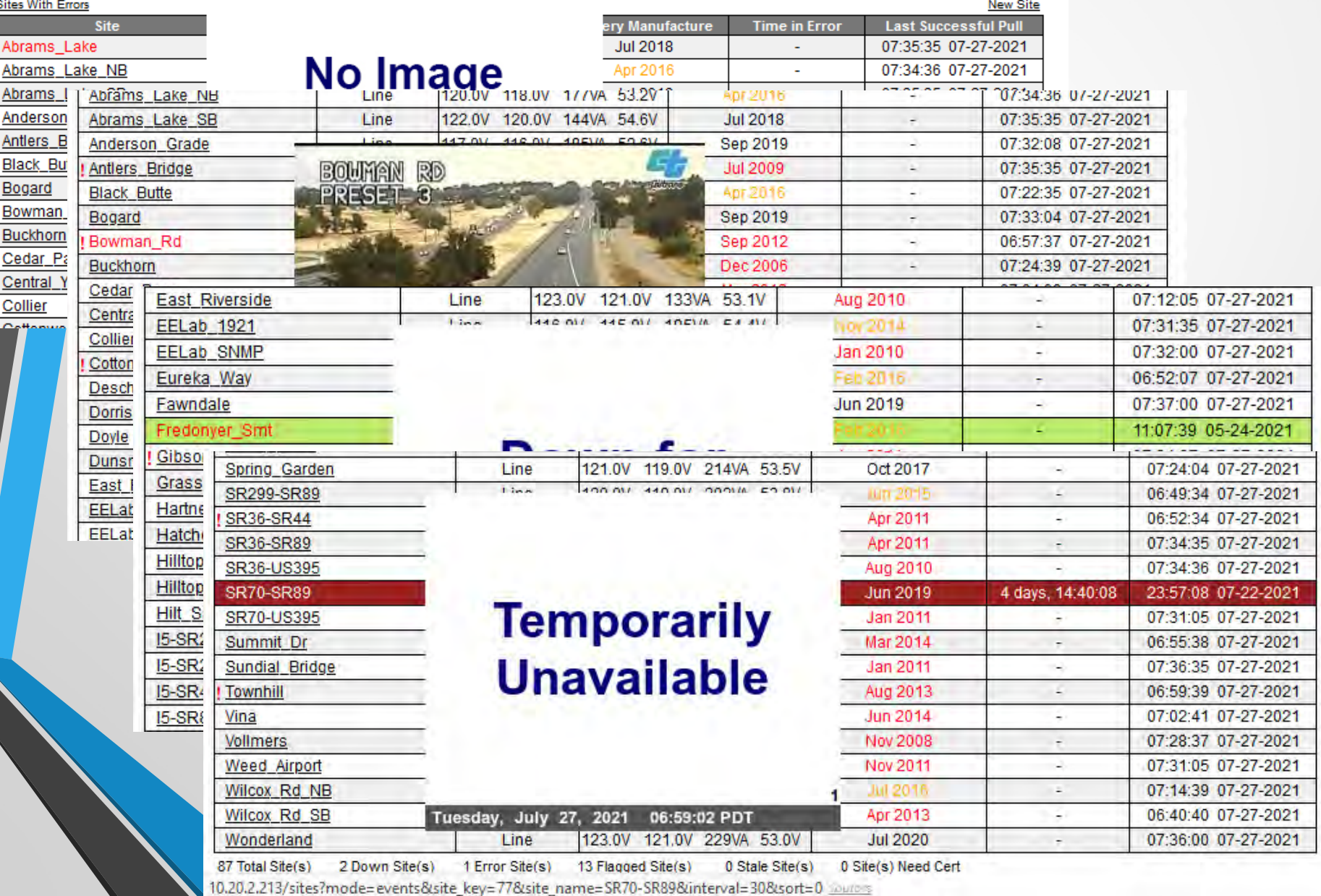

## Examples

Next example is of the 2019 PG&E Power Safety Public Shutoff (PSPS)

Home | Inverter Events | System Logs | Site Logs | Sites Configuration

#### **Current Site Status All Sites**

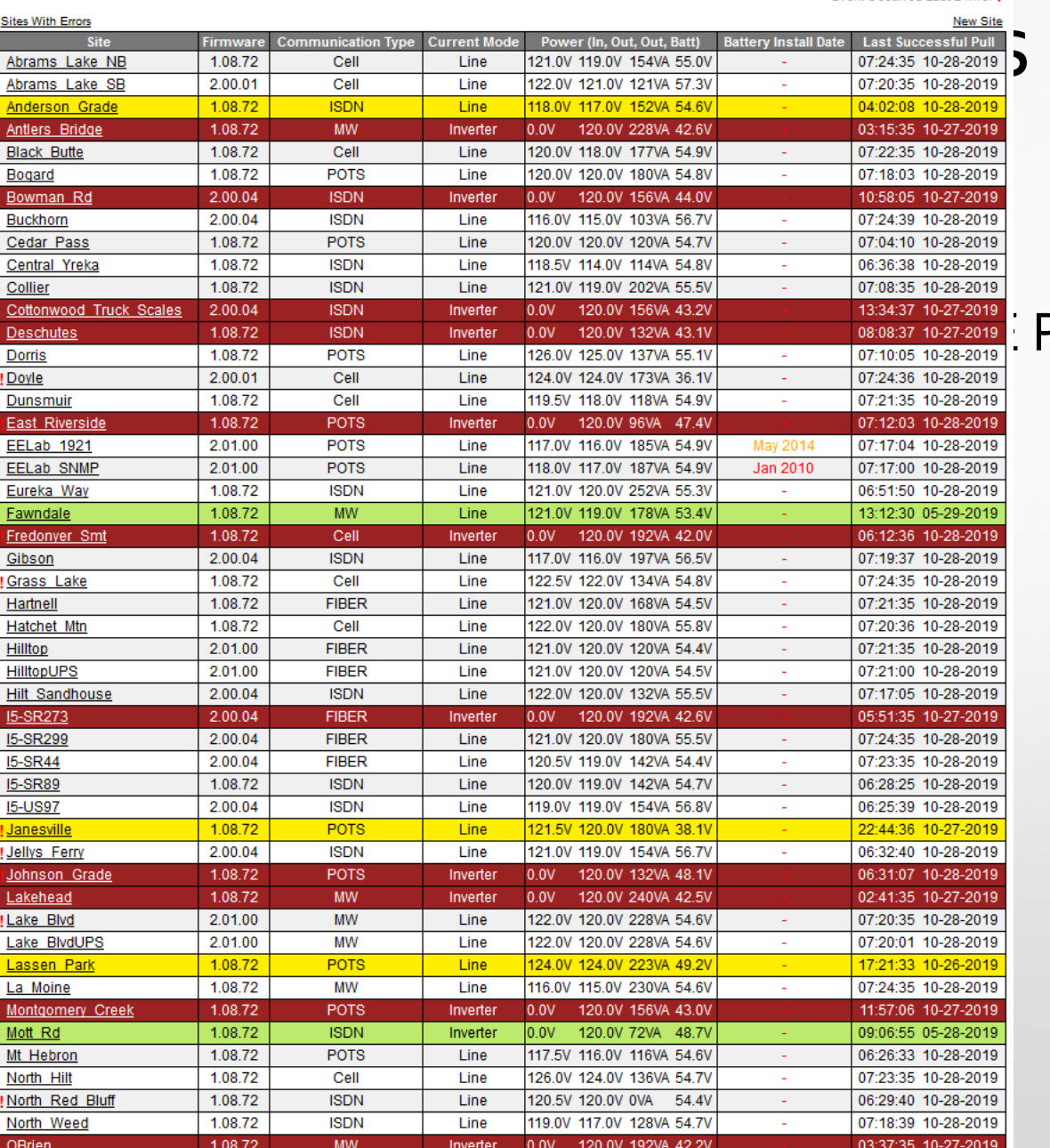

### Power Safety Public

Powered By D2 ITS Data is stale: Not in line state:

Down for construction:

Awaiting SSH certificate:

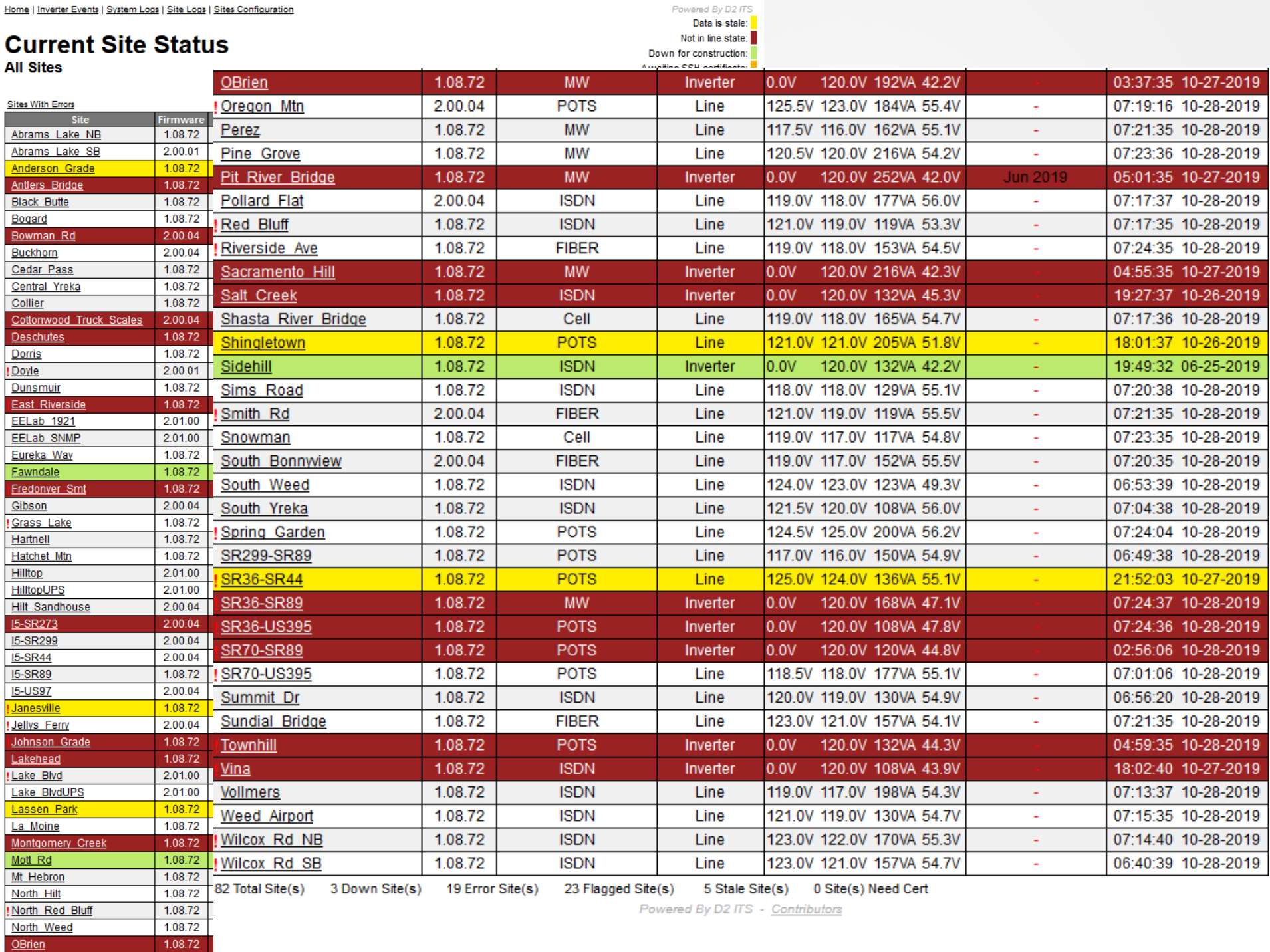

# **Examples - Error Sites**

Home | Inverter Events | System Logs | Site Logs | Sites Configuration

### **Current Site Status All Sites**

Powered By D2 ITS

On Inverter: On Buck/Boost:

Data is stale (>2Hrs):

Down for construction:

Event Occurred Last 24Hrs: !

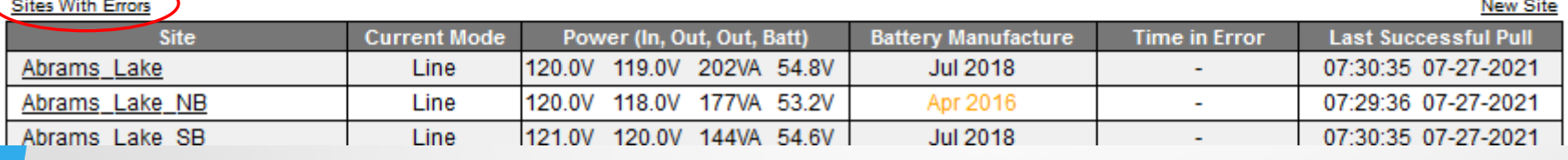

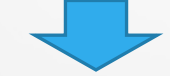

Home | Inverter Events | System Logs | Site Logs | Sites Configuration

### **Current Site Status All Sites**

Powered By D2 ITS

On Inverter:

On Buck/Boost:

Data is stale (>2Hrs):

Down for construction:

Event Occurred Last 24Hrs: !

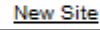

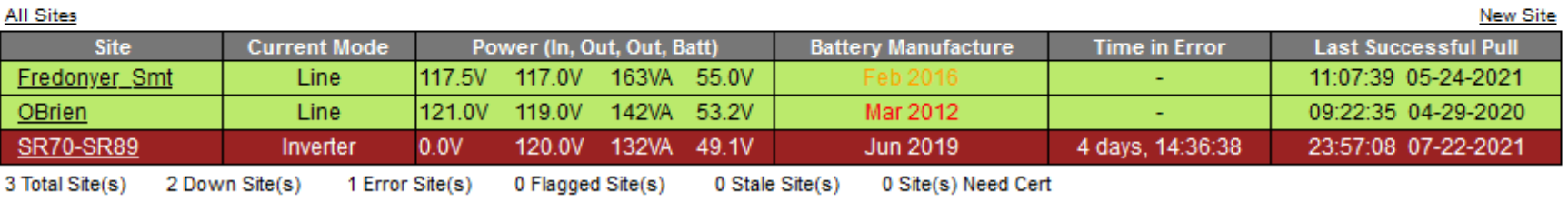

Powered By D2 ITS - Contributors

## Examples - Event Data (No Recent)

Home | Inverter Events | System Logs | Site Logs | Sites Configuration

**Current Site Status All Sites** 

Powered By D2 ITS

On Inverter:

New Site

On Buck/Boost:

Data is stale (>2Hrs):

Down for construction:

Event Occurred Last 24Hrs: !

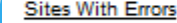

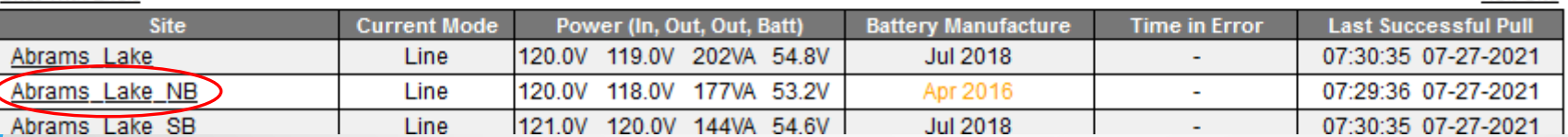

# Examples - Event Data (No Recent)

Home | Inverter Events | System Logs | Site Logs | Sites Configuration

### **Abrams Lake NB**

Last 30 Days

Edit Site | Archive | Inverter Events | Logs | Power

Powered By D2 ITS

Total Events: 16

Not on Line: 9

Number of alarms: 6

Number of faults: 0

Last 24 Hours | Last 48 Hours | Last 30 Days | Last Year

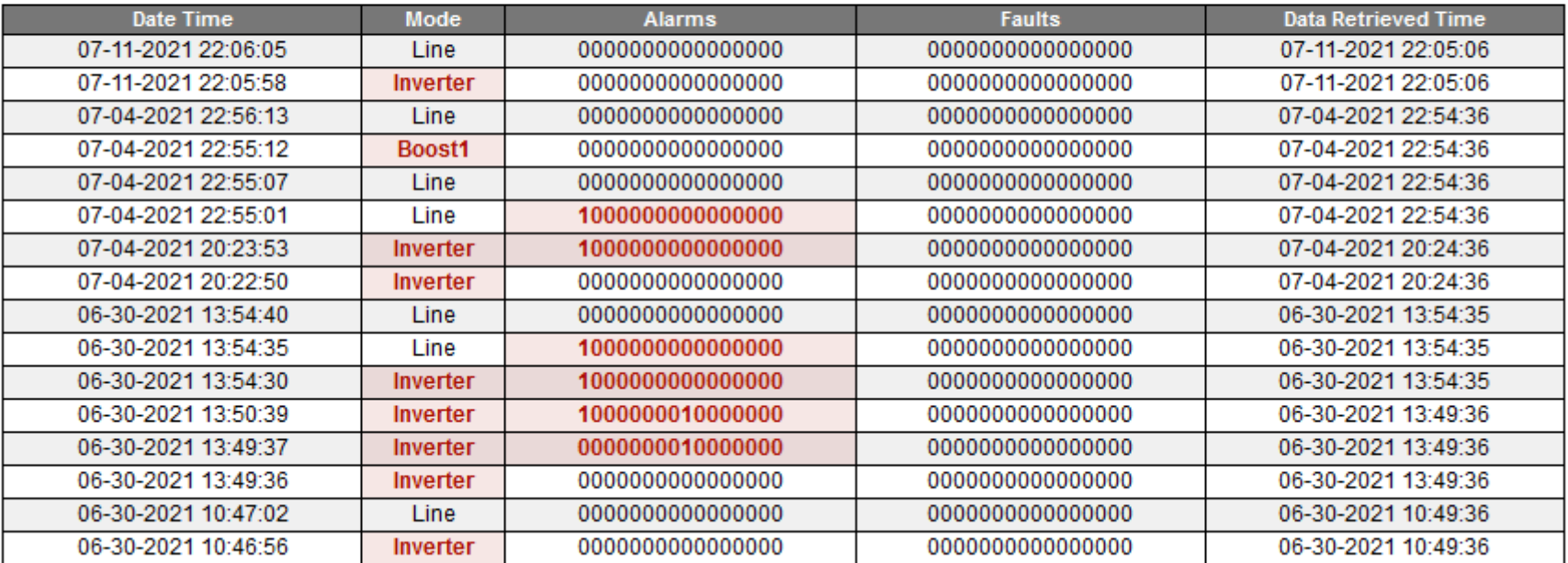

Powered By D2 ITS - Contributors

Last 30 Days

124

# Examples - Event Data (Alarms)

Home | Inverter Events | System Logs | Site Logs | Sites Configuration

### **Abrams Lake NB**

Last 30 Days

Edit Site | Archive | Inverter Events | Logs | Power

Powered By D2 ITS

Total Events: 16

Not on Line: 9

Number of alarms: 6

Number of faults: 0

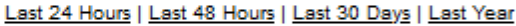

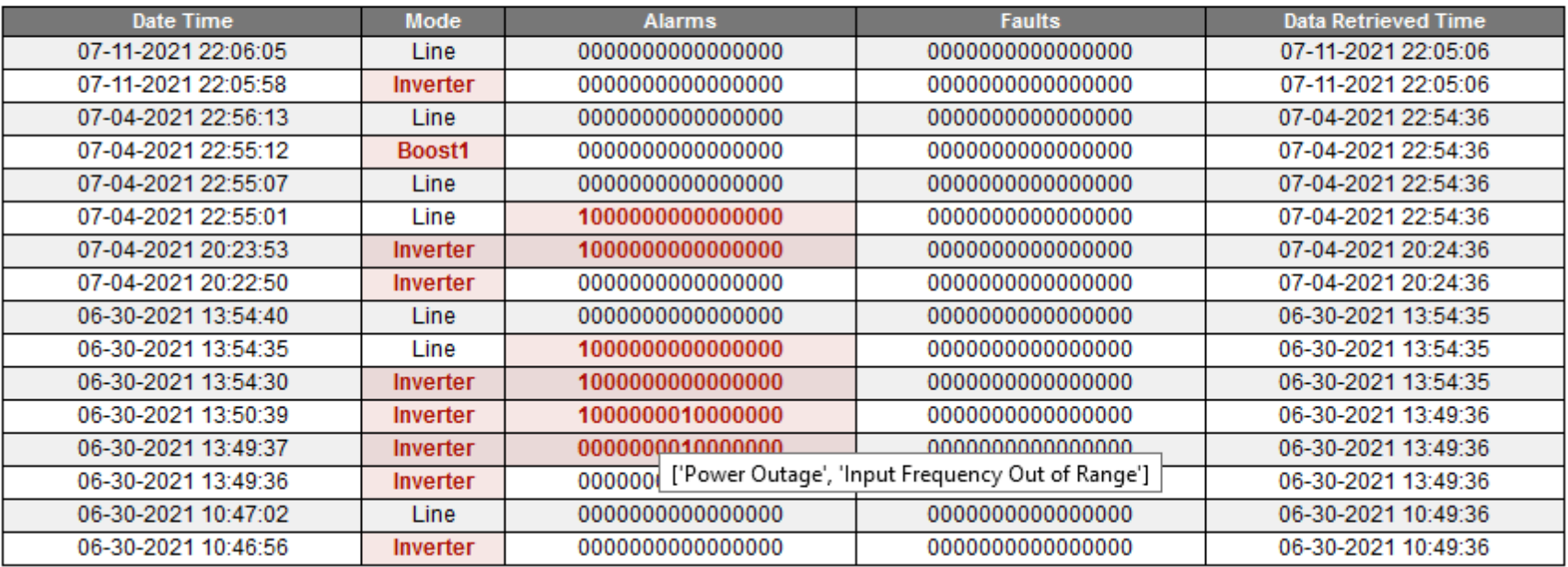

Powered By D2 ITS - Contributors

## Examples - Event Data (Recent)

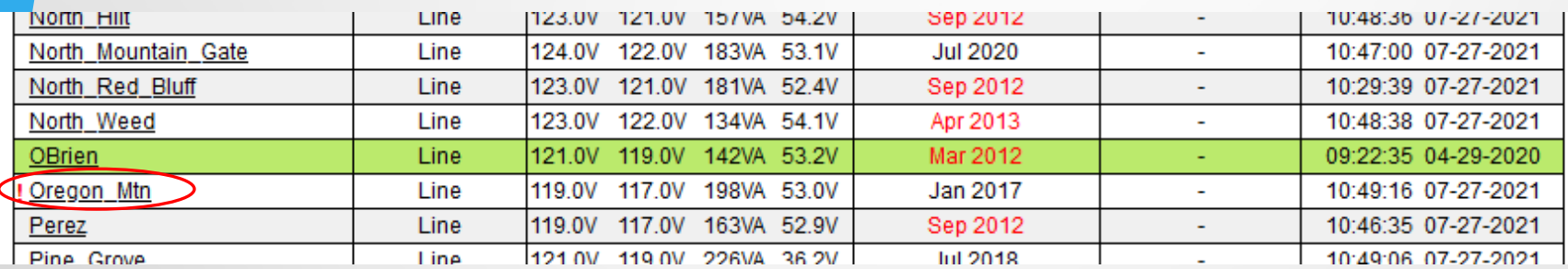

Home | Inverter Events | System Logs | Site Logs | Sites Configuration

### **Oregon Mtn** Last 24 Hours

Edit Site | Archive | Inverter Events | Logs | Power

Powered By D2 ITS

Total Events: 64 Not on Line: 42

Number of alarms: 11

Number of faults: 0

Last 24 Hours | Last 48 Hours | Last 30 Days | Last Year

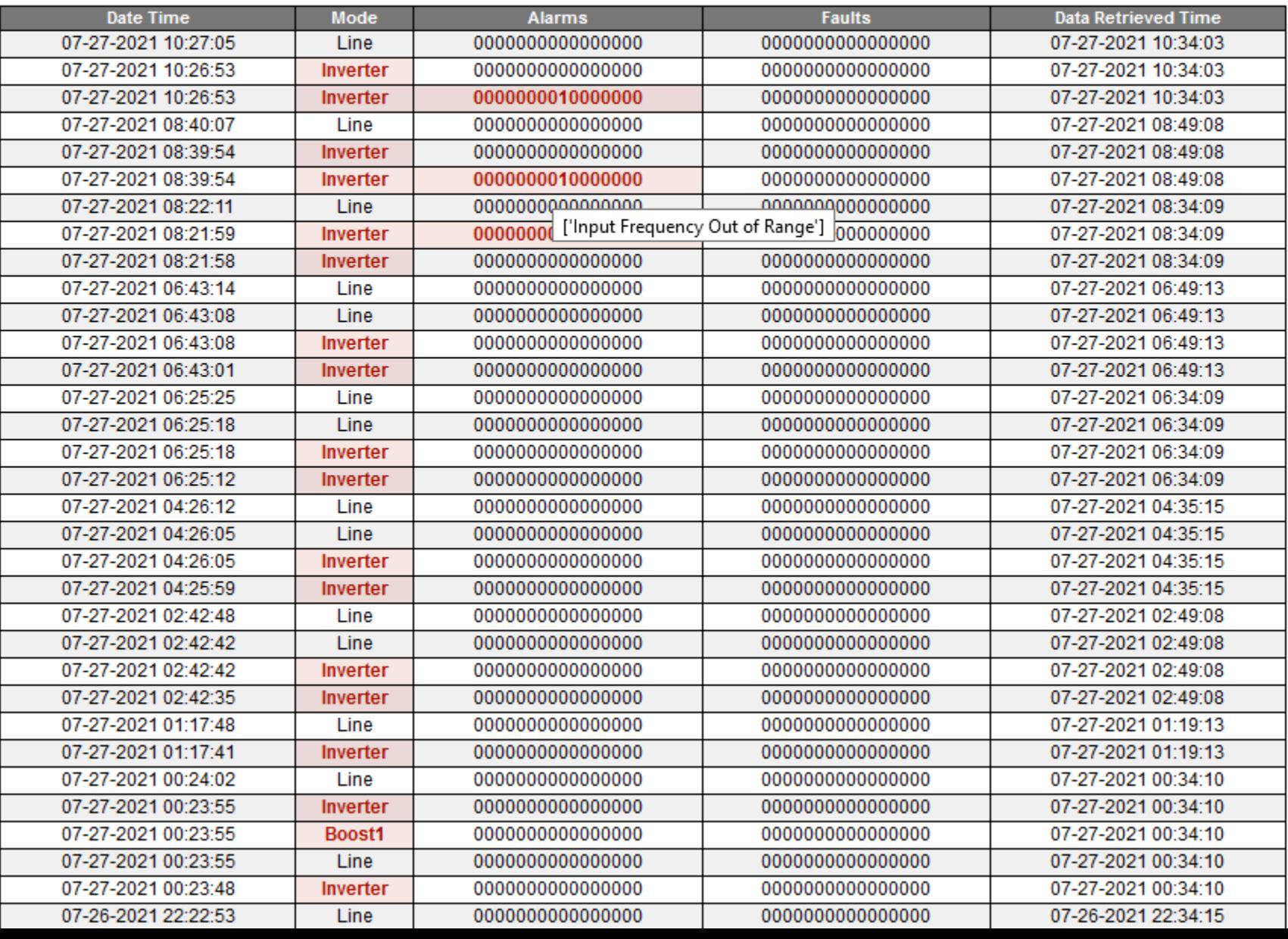

Last 24 Hrs.

## Examples - Event Data (No Power 4+ Days)

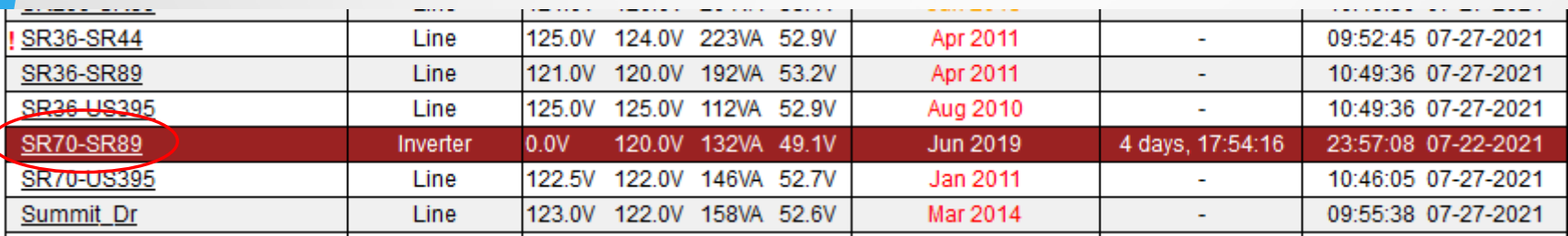

### **SR70-SR89**

### Last 30 Days

Edit Site | Archive | Inverter Events | Logs | Power

Total Events: 38

Not on Line: 21

Number of alarms: 1

Number of faults: 0

#### Last 24 Hours | Last 48 Hours | Last 30 Days | Last Year

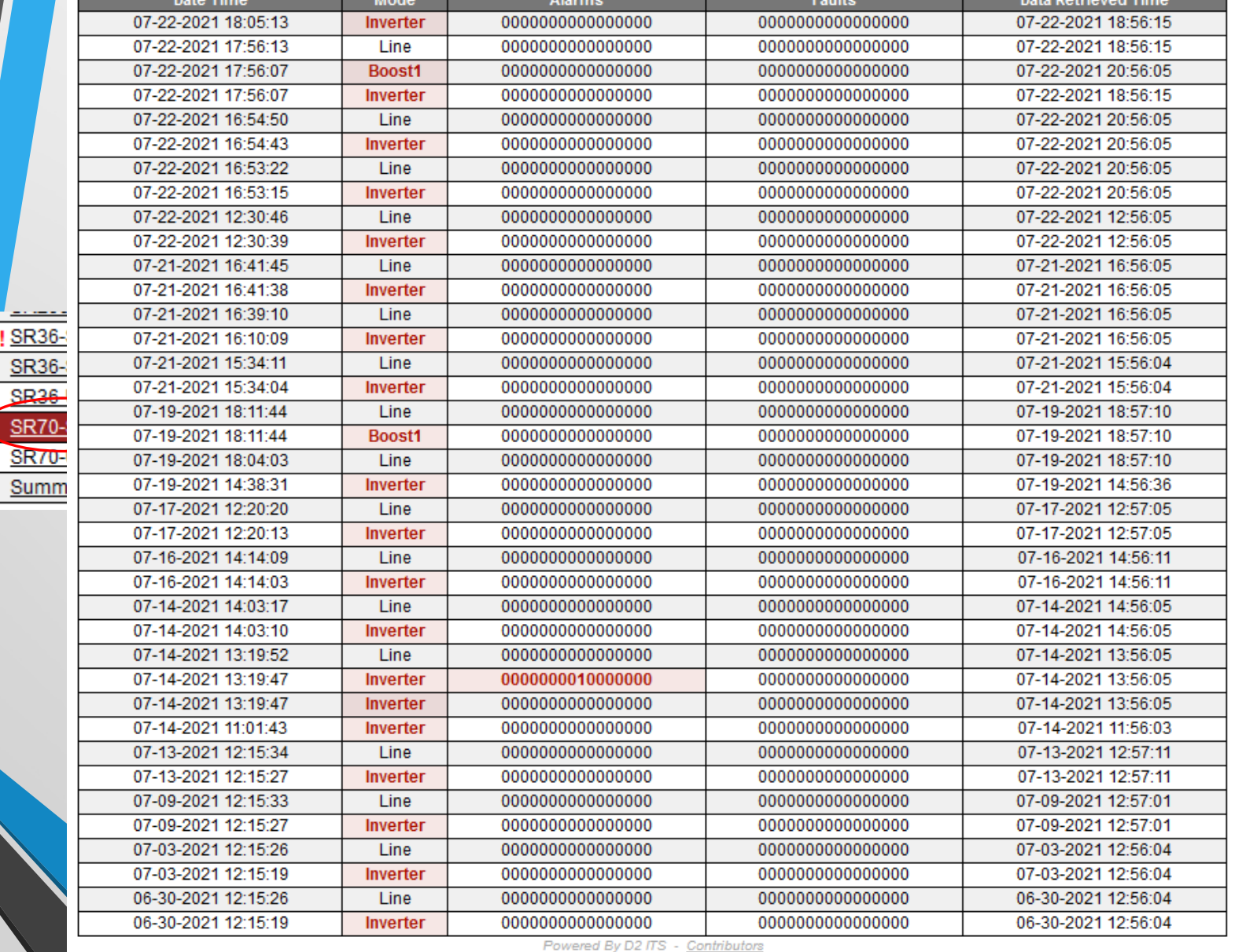

. . . . 7-2021  $7 - 2021$  $7 - 2021$ 2-2021  $7 - 2021$ 7-2021

Home | Inverter Events | System Logs | Site Logs | Sites Configuration

### **Abrams Lake NB**

#### Last 30 Days

Edit Site | Archive | Inverter Events | Logs | Power

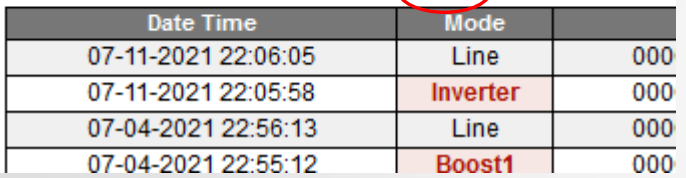

Home | Inverter Events | System Logs | Site Logs | Sites Configuration

**Abrams Lake NB** Last 30 Days

Home | Inverter Events | System Logs | Site Logs | Sites Configuration

Fowered By D2 ITS

#### **Abrams Lake NB Power Stats**

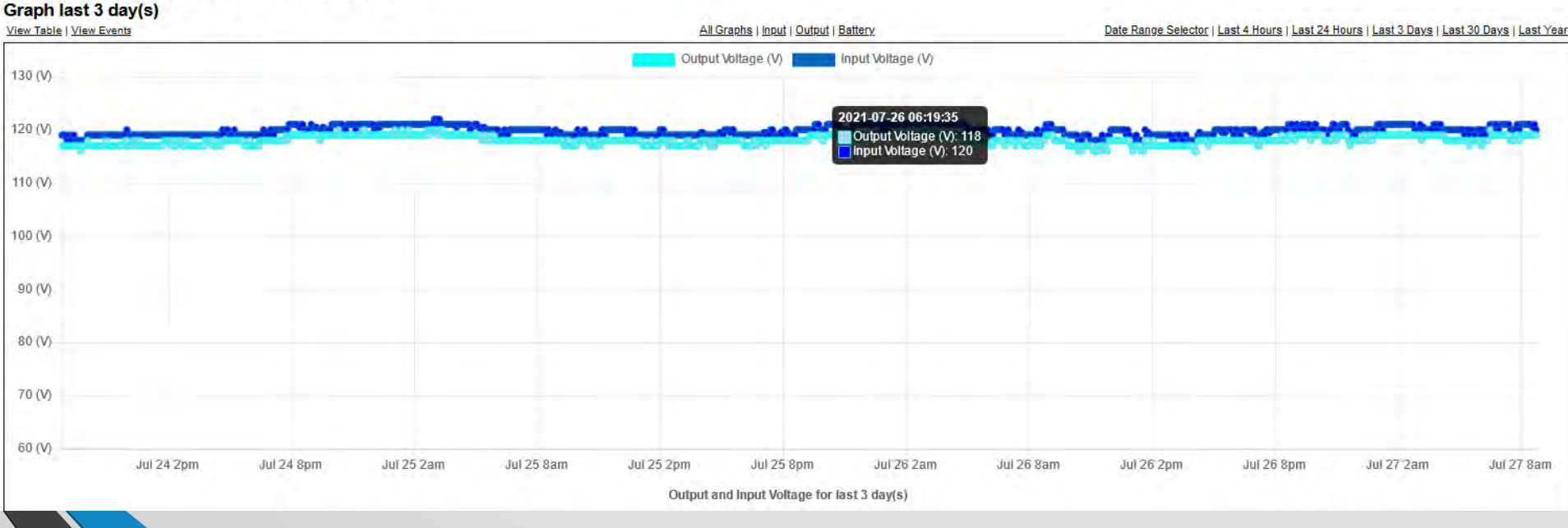

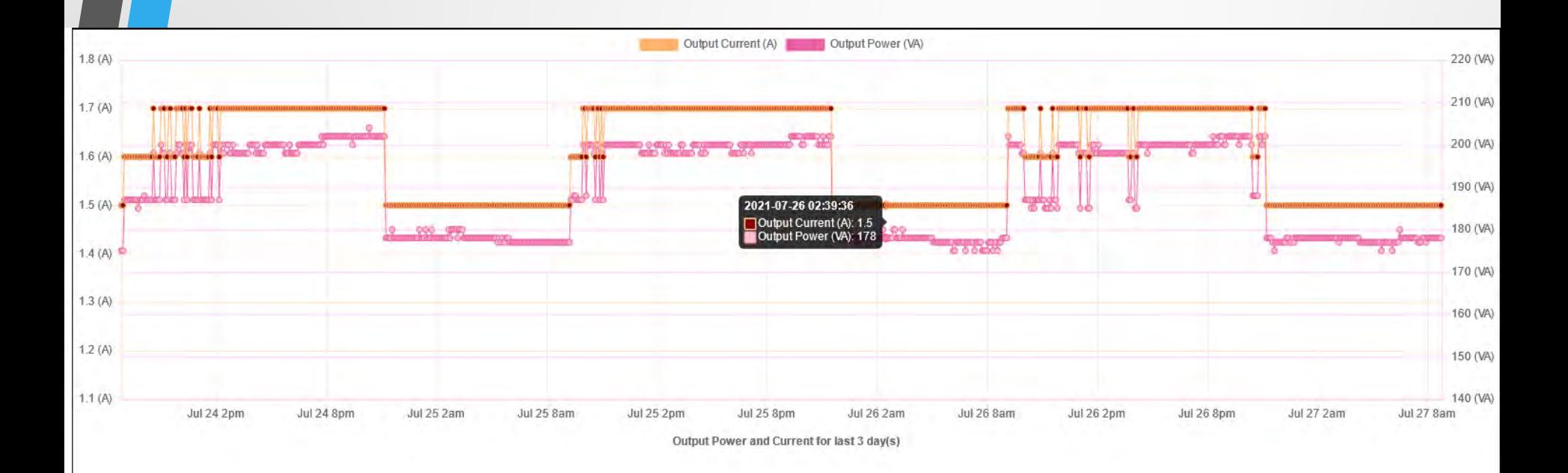

132

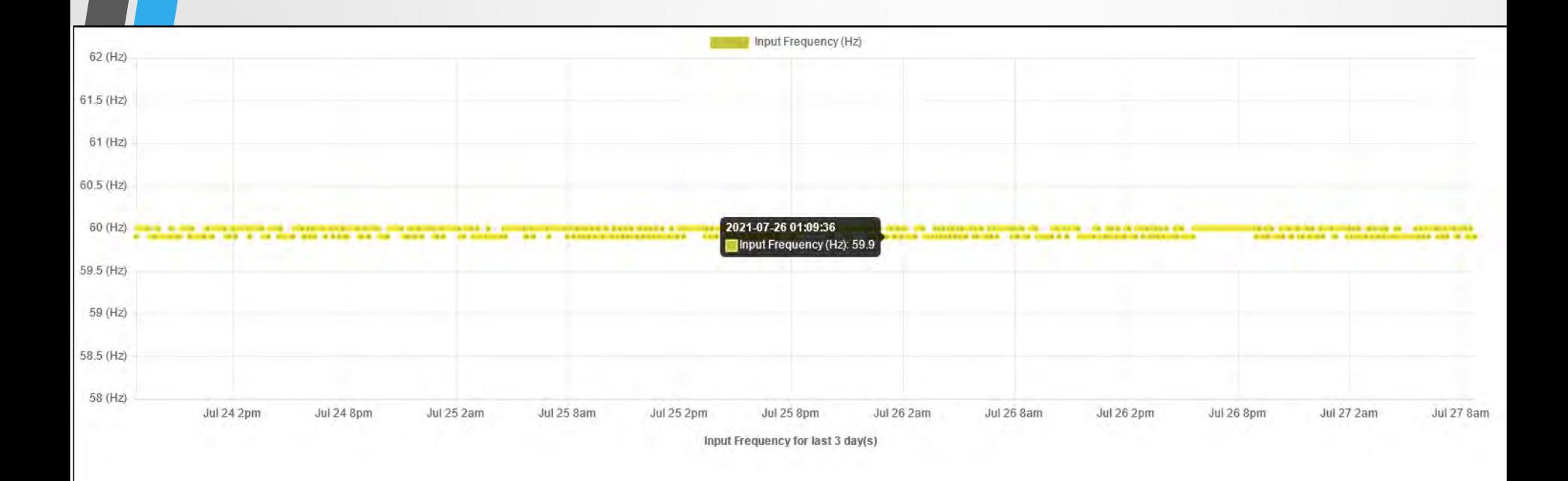

133

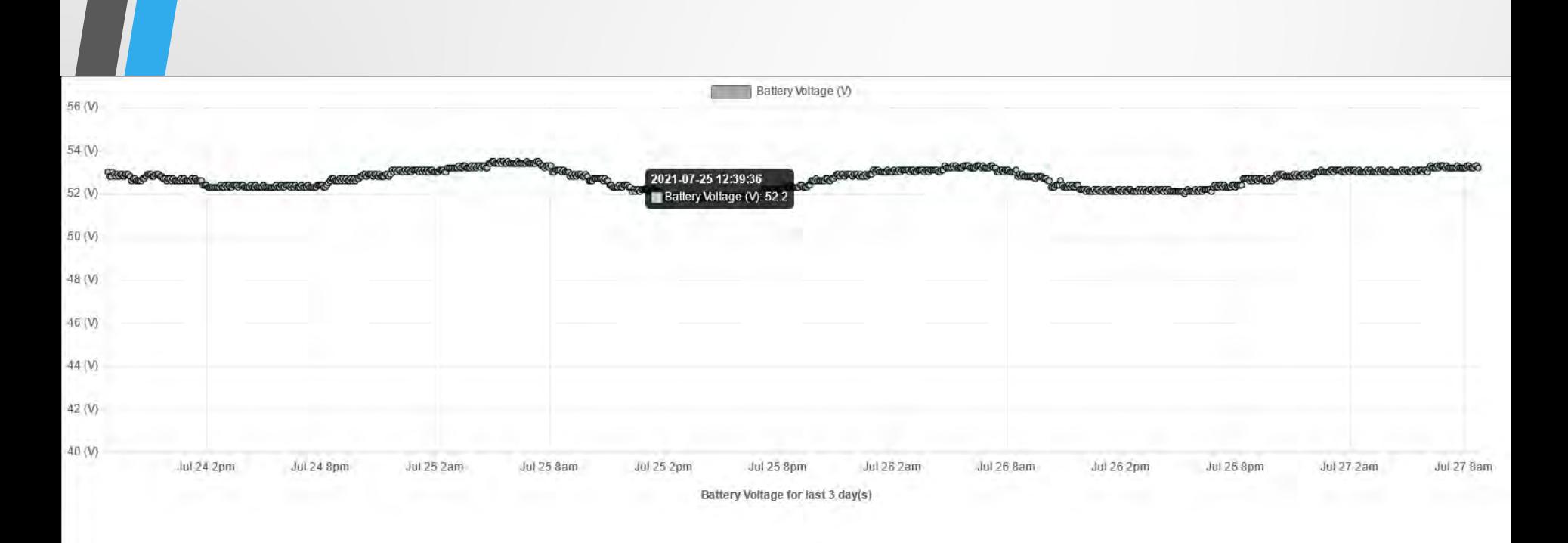

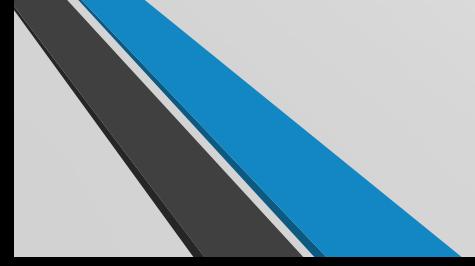

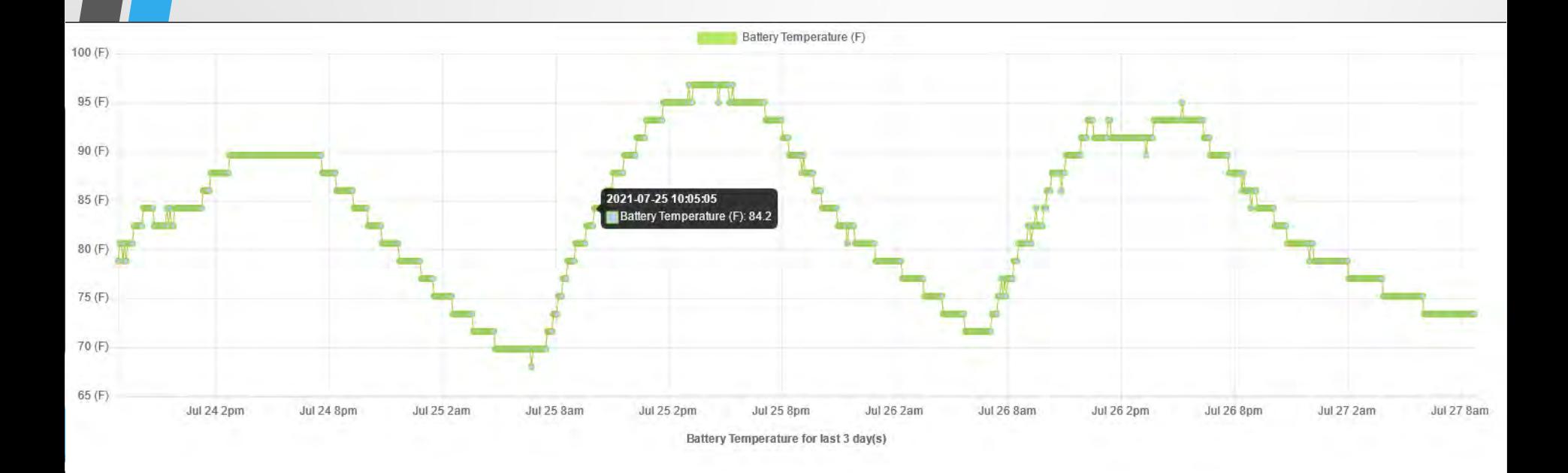

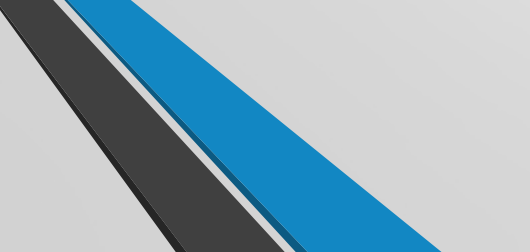

Greater then 3 days only shows Min/Max per day

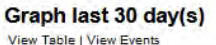

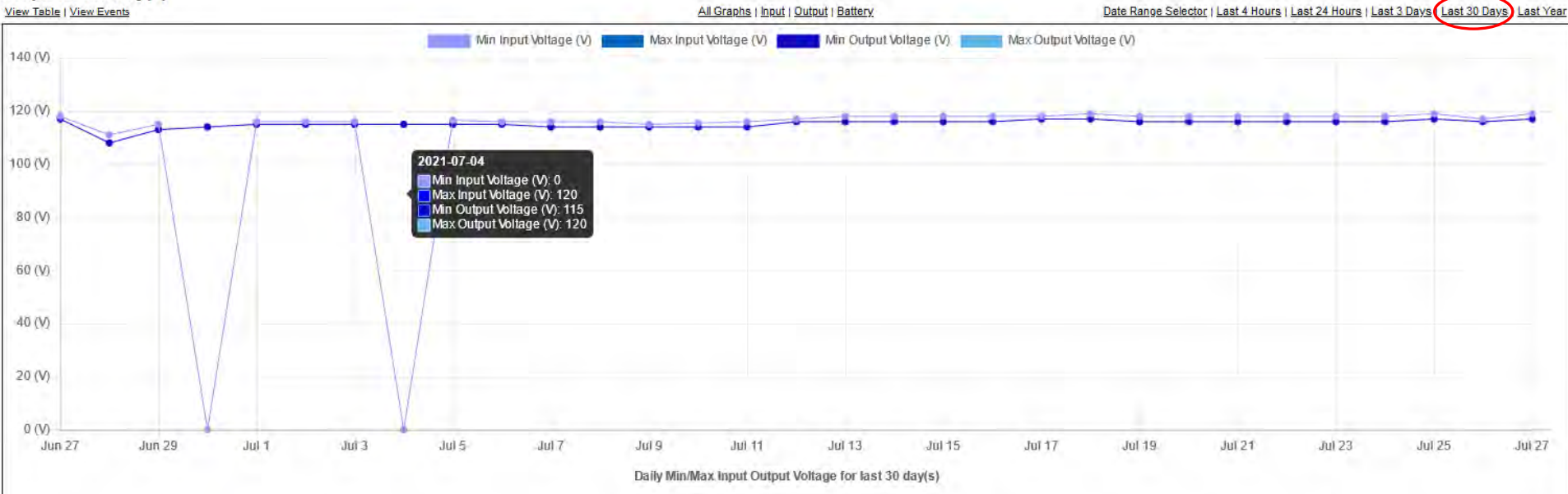

#### **Abrams Lake NB Power Stats**

Graph last 30 day(s) View Table | View Events

All Graphs | Input | Output | Battery

Date Range Selector | Dast 4 Hours | Last 24 Hours | Last 3 Days | Last 30 Days | Last Year

Home | Inverter Events | System Logs | Site Logs | Sites Configuration

### Abrams\_Lake\_NB Date Range Selection Select Start Date: | mm / dd / yyyy

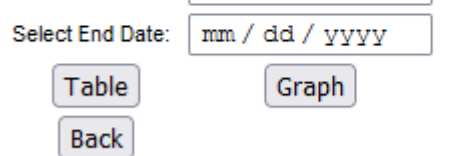

#### **Abrams Lake NB Power Stats**

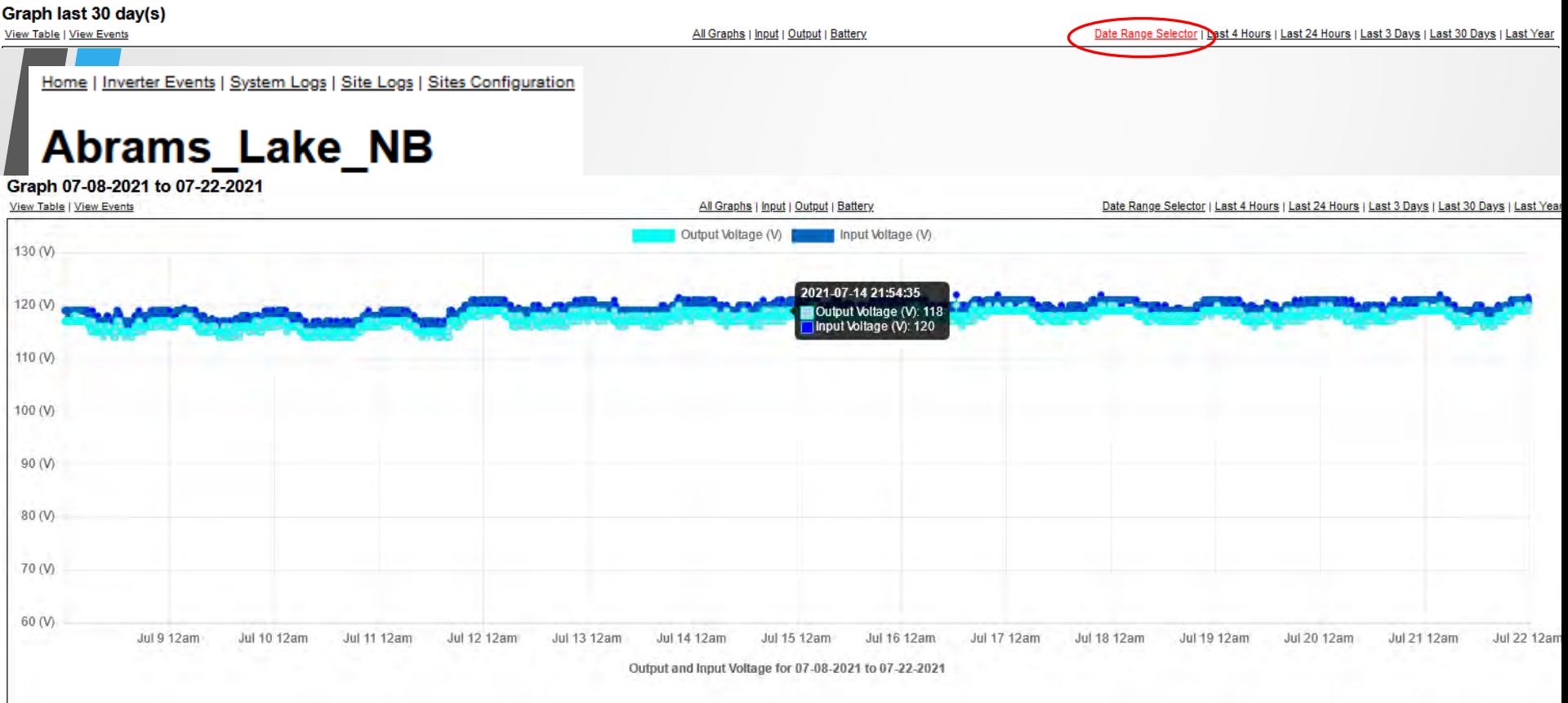

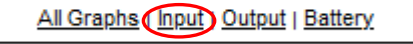

All Graphs (Input) Output | Battery

### **Abrams Lake NB Power Stats**

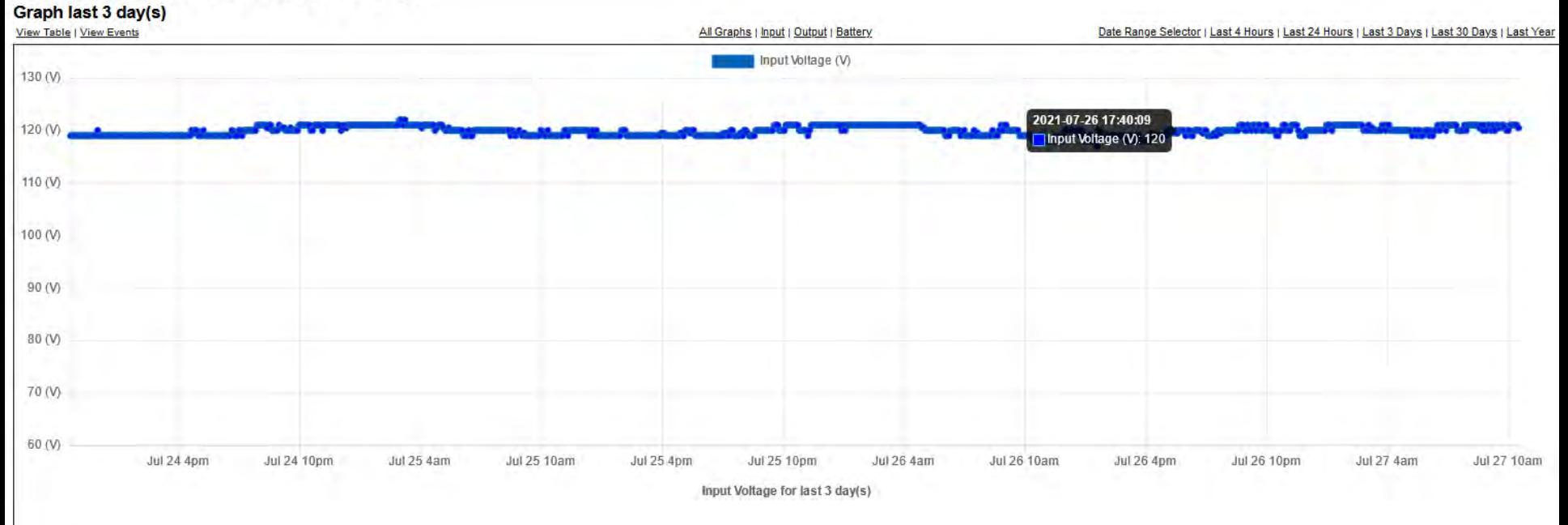

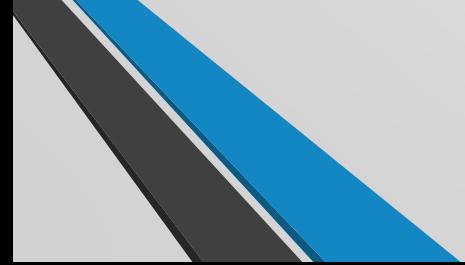

All Graphs (Input) Output | Battery

### **Abrams Lake NB Power Stats**

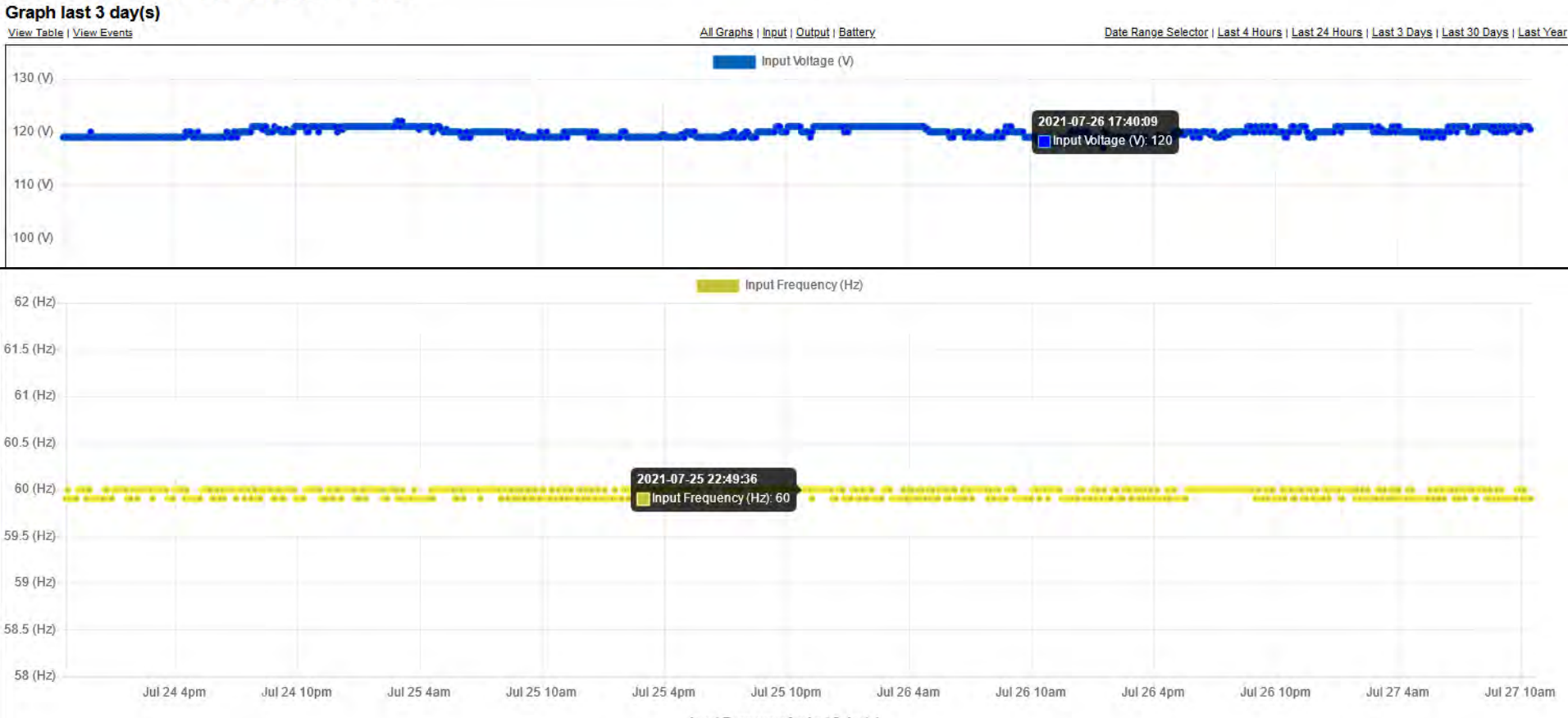

Input Frequency for last 3 day(s)

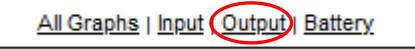

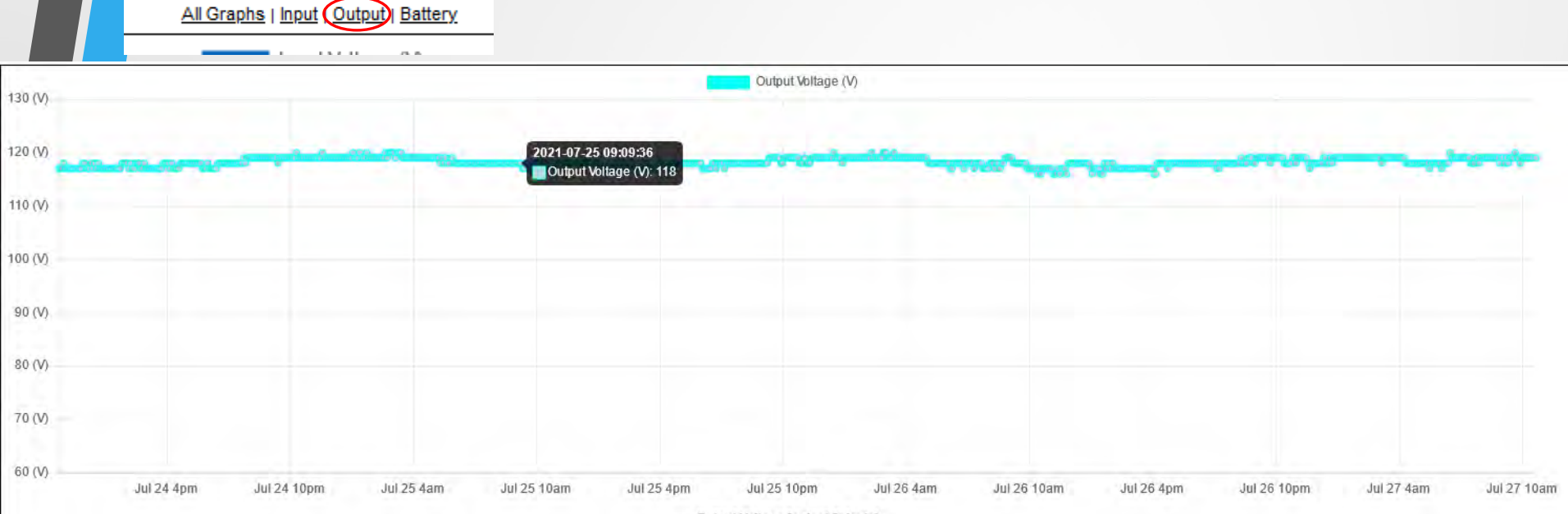

Output Voltage for last 3 day(s)

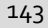

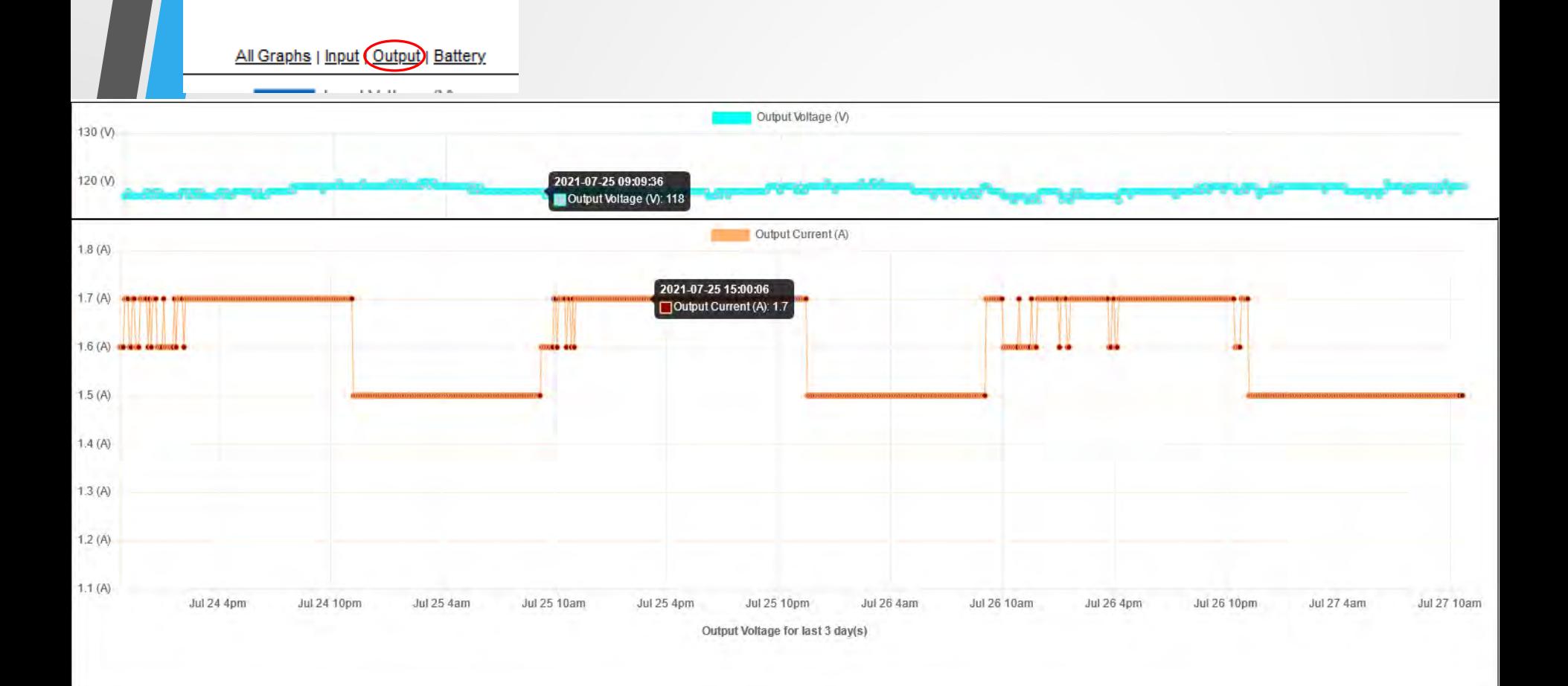
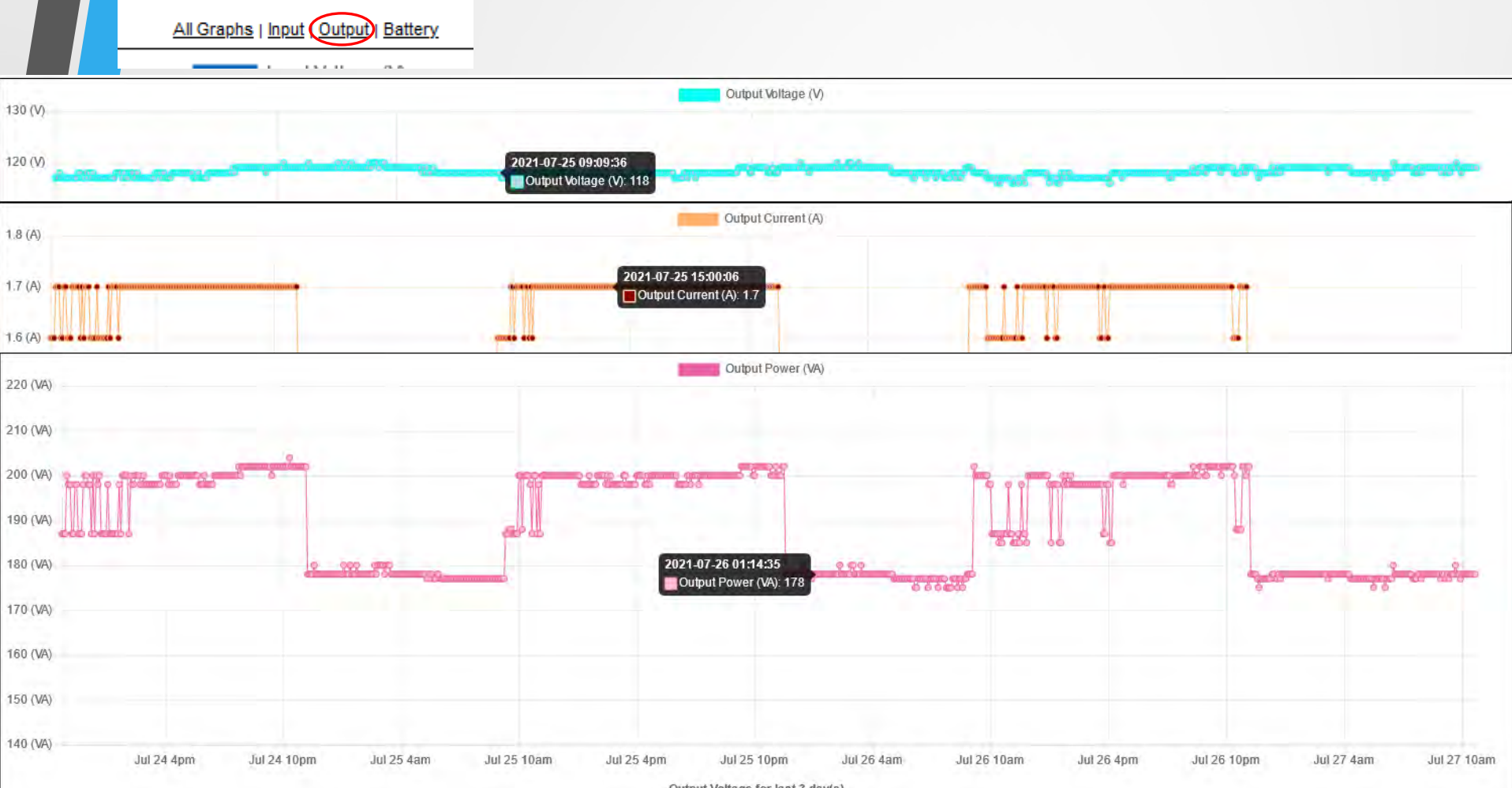

Output Voltage for last 3 day(s)

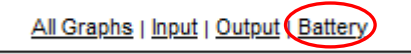

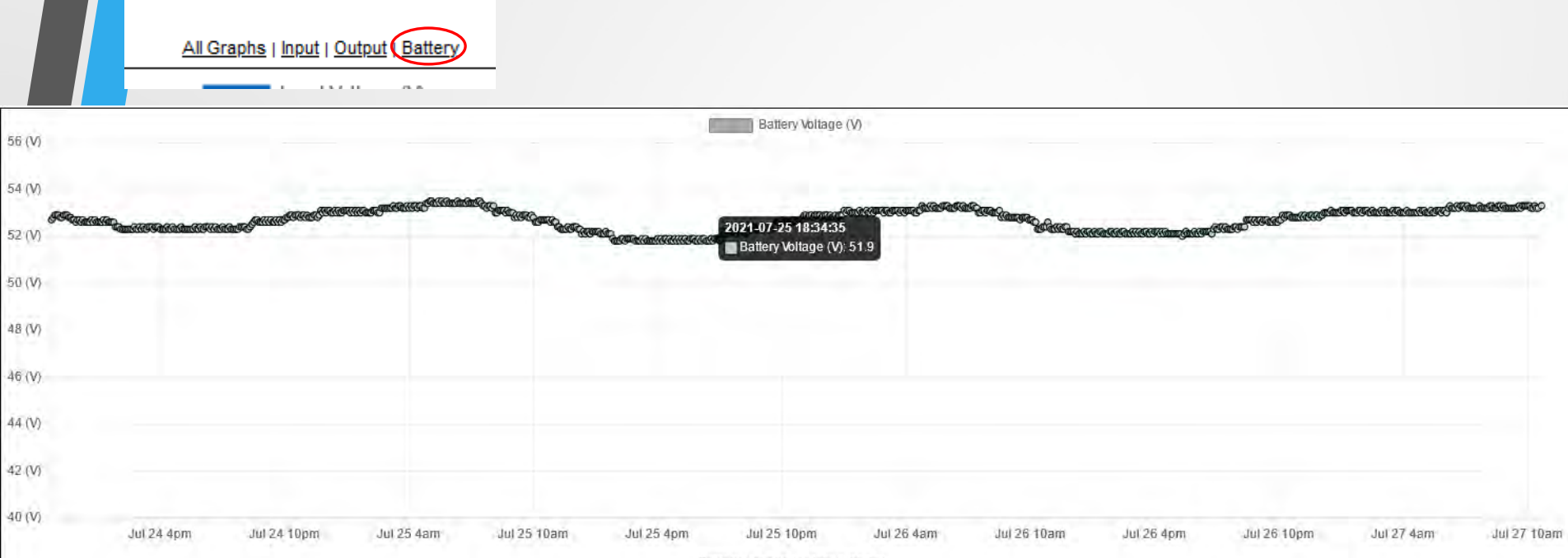

Battery Voltage for last 3 day(s)

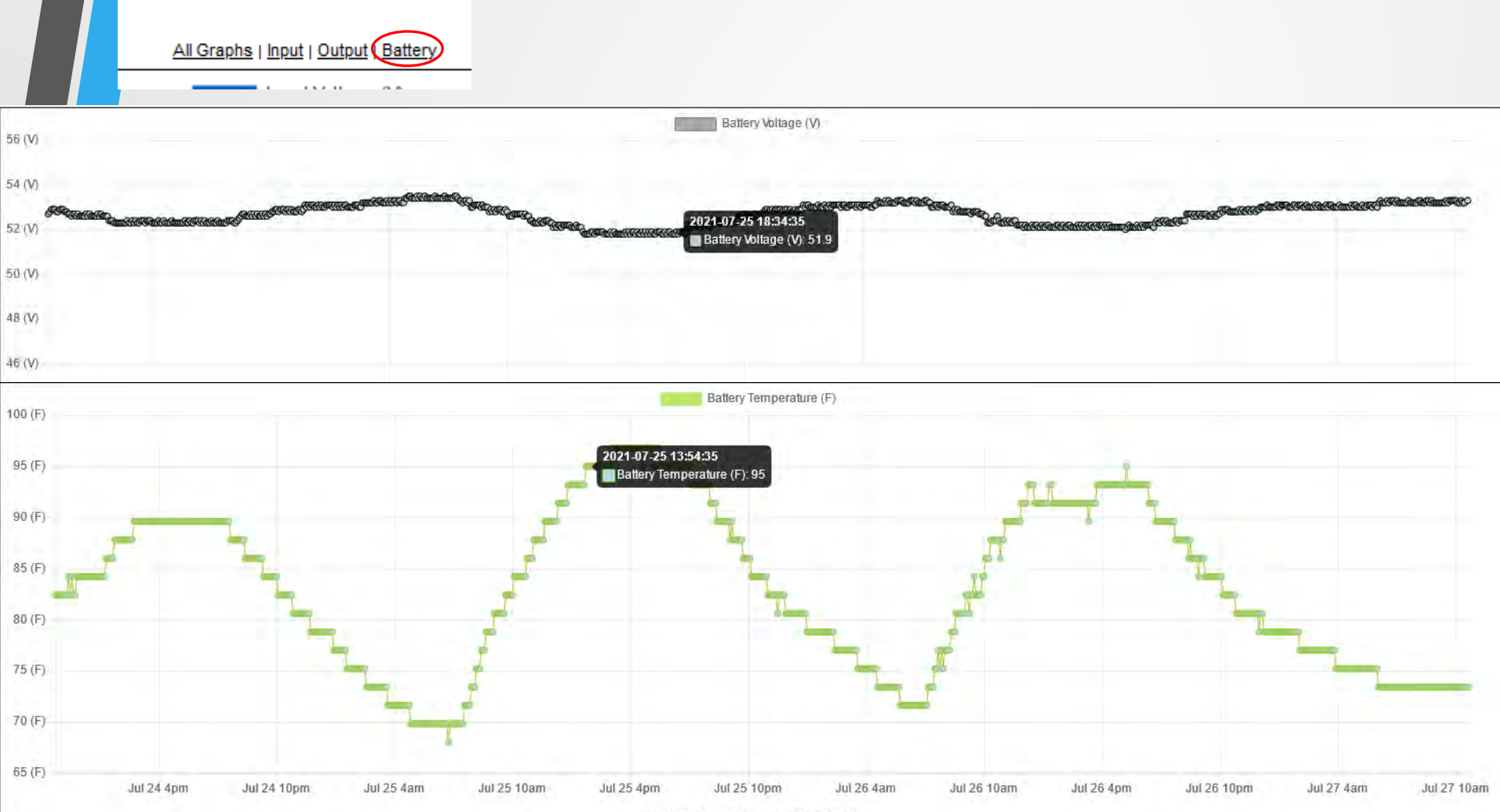

Battery Temperature for last 3 day(s)

### **Abrams Lake NB Power Stats**

Graph last 3 day(s)

View Table View Events

#### **Abrams Lake NB Power Stats**

#### Table last 3 day(s)

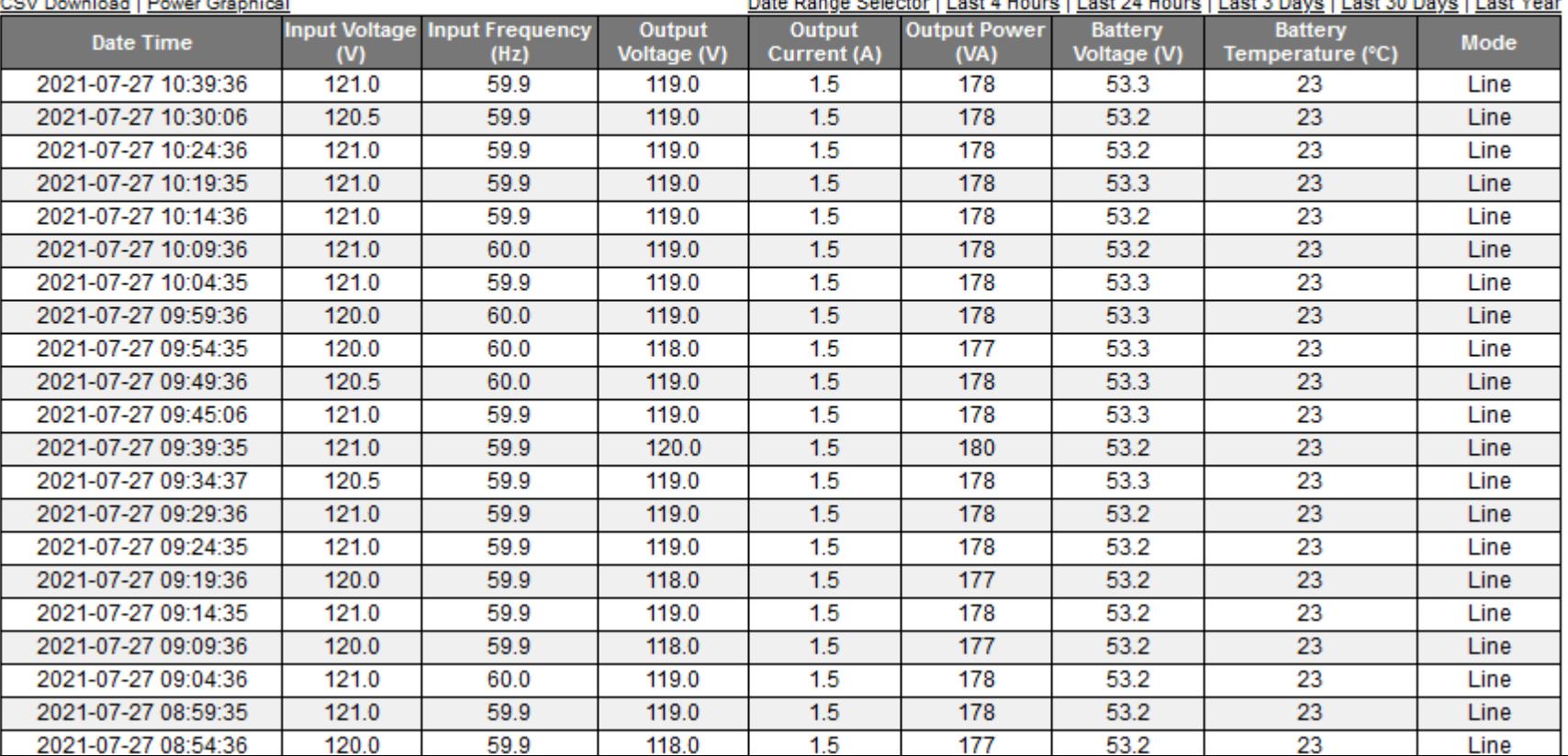

material and a state of the state of the state of the state of the state of the state of the state of the state of the state of the state of the state of the state of the state of the state of the state of the state of the

### **Abrams Lake NB Power Stats**

Graph last 3 day(s)

View Table View Events

### **Abrams Lake NB Power Stats**

### Table last 3 day(s)<br>CSV Download Power Graphical

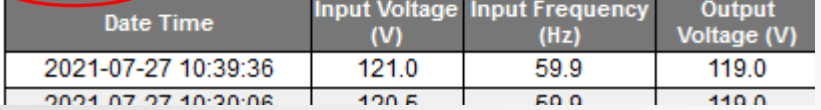

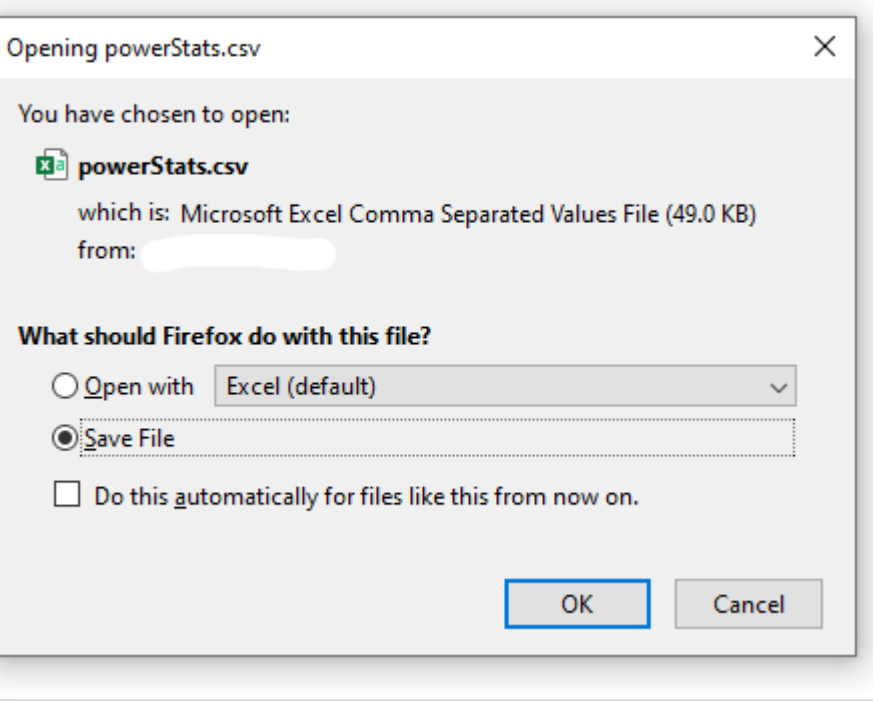

Home | Inverter Events | System Logs | Site Logs | Sites Configuration

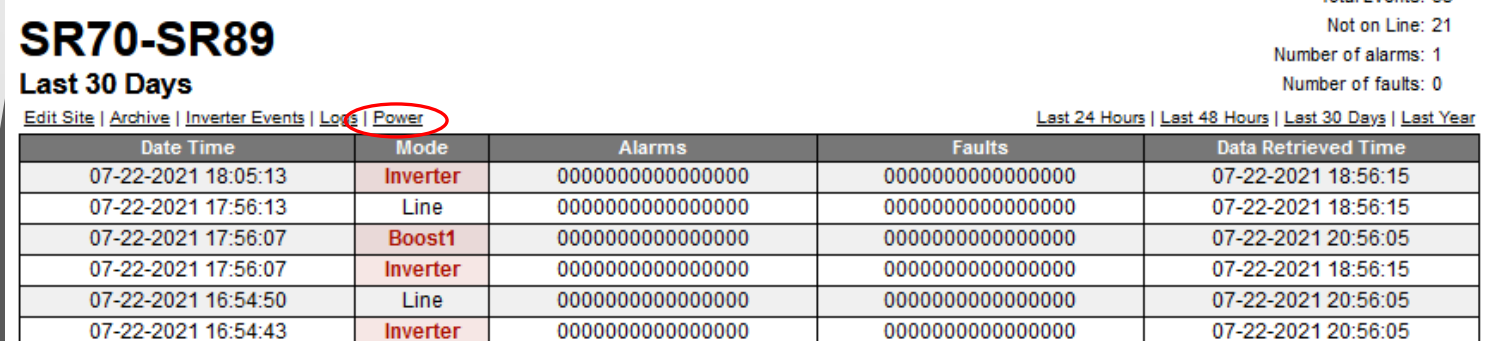

Home | Inverter Events | System Logs | Site Logs | Sites Configuration

### **SR70-SR89 Power Stats**

#### No Data Available for the last last 3 day(s)

Date Range Selector | Last 4 Hours | Last 24 Hours | Last 3 Days | Last 30 Days | Last Year

All Graphs | Input | Output | Battery

View Table | View Events

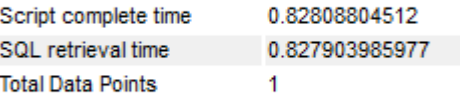

Powered By D2 ITS

Total Events: 38

#### **SR70-SR89 Power Stats**

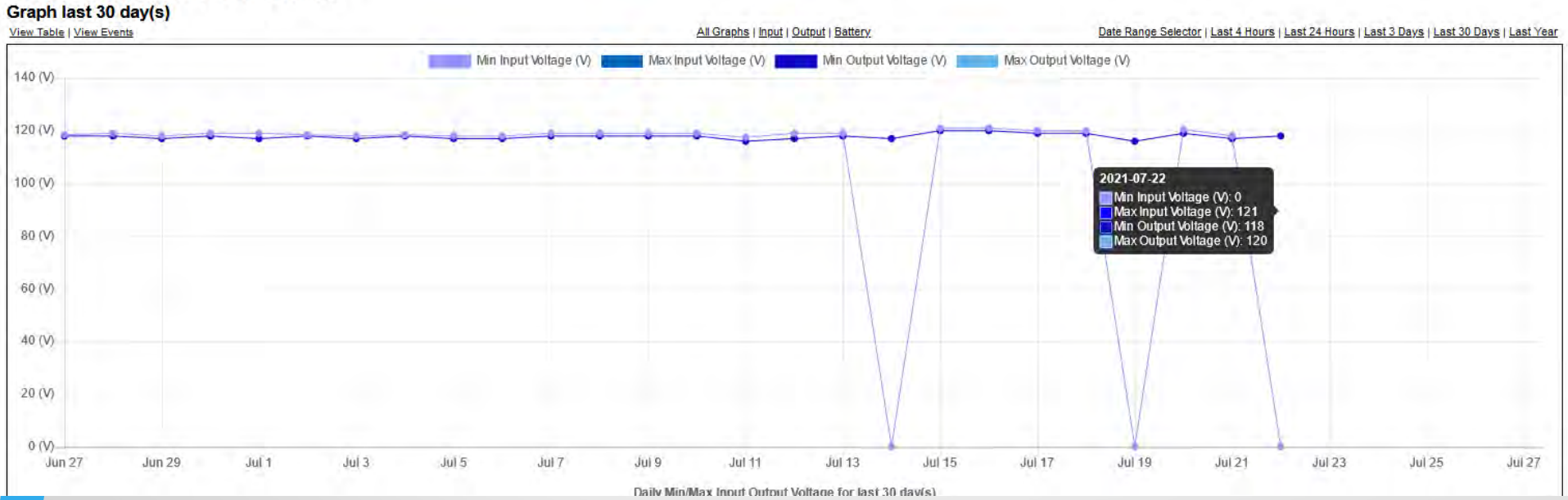

Graph page of a site running off battery backup with no input power

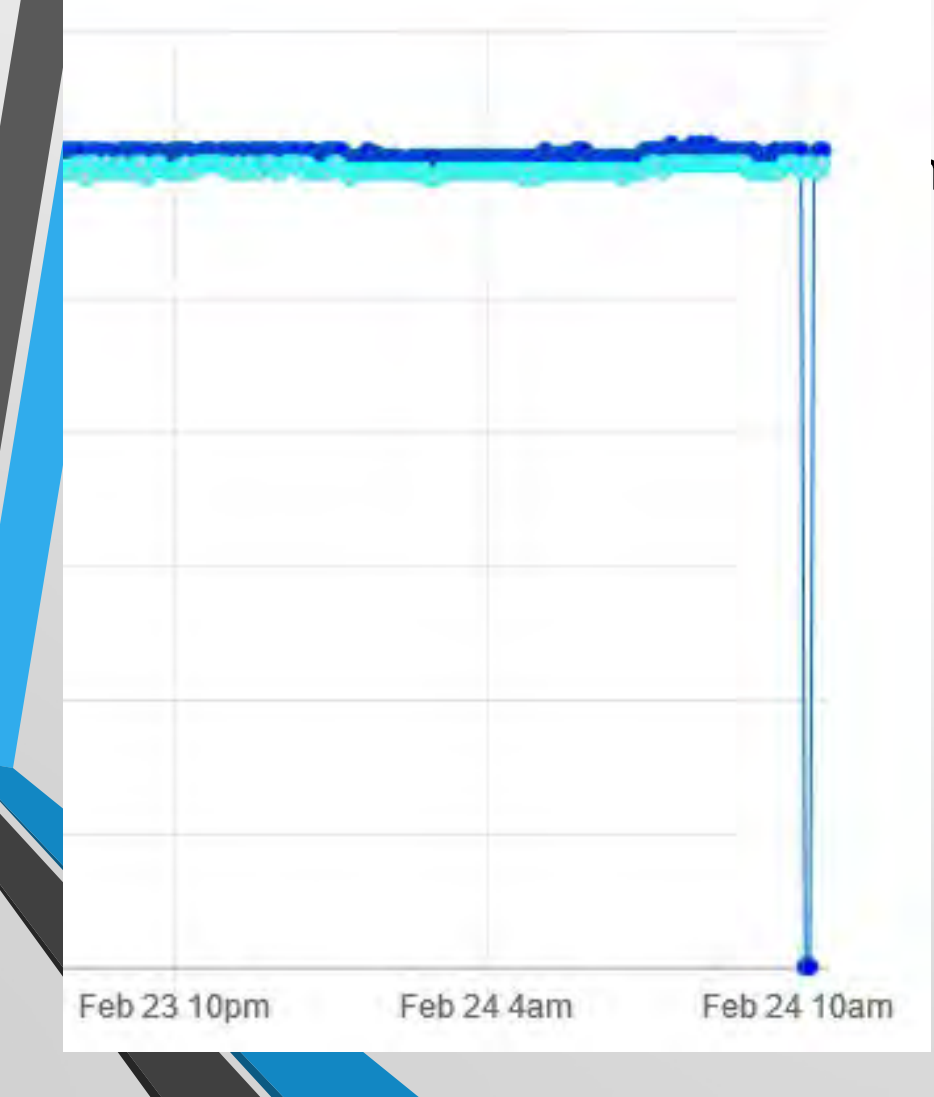

### ig off battery backup with no

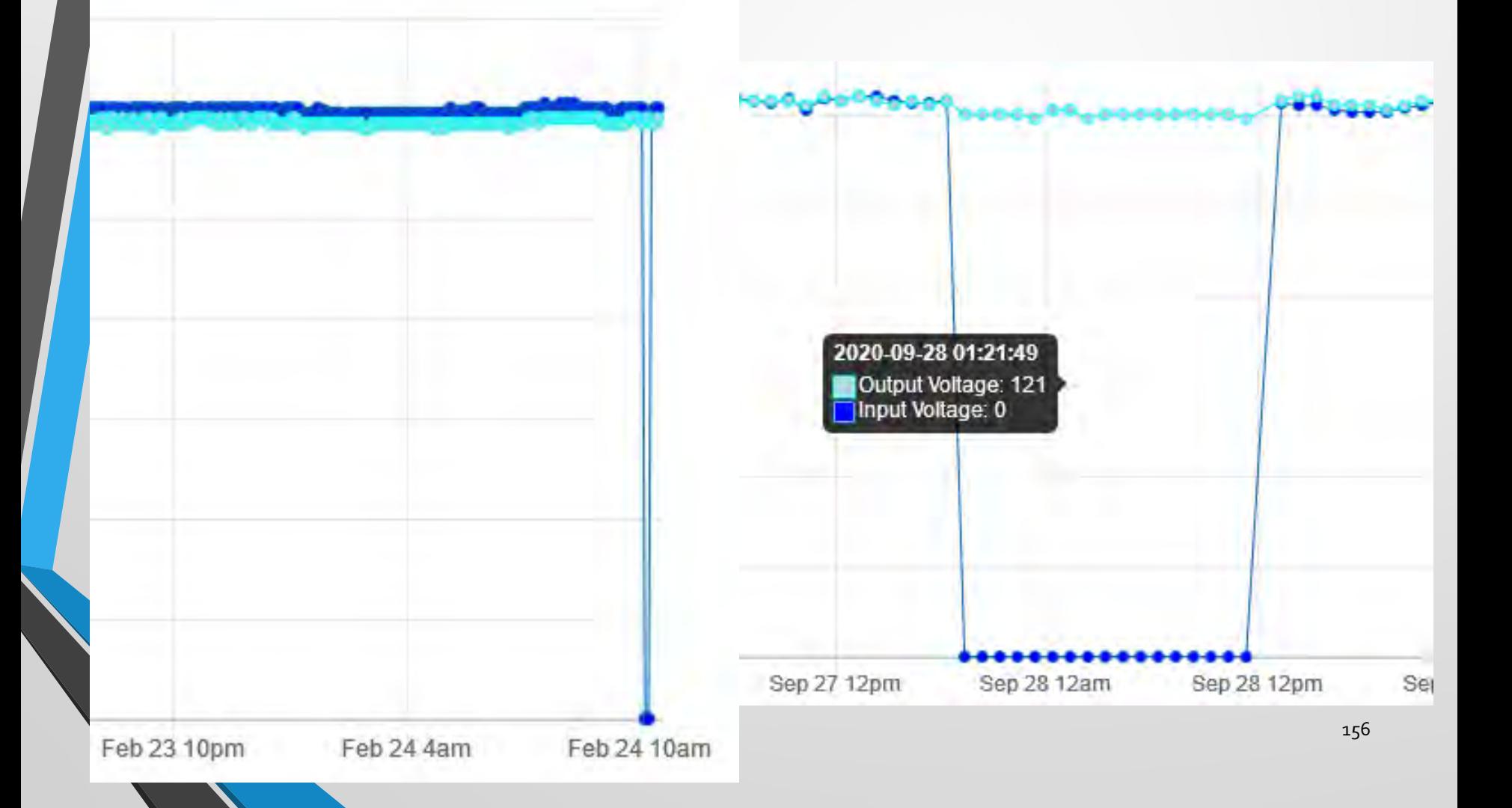

### Examples – Inverter Events

Home (Inverter Events) System Logs | Site Logs | Sites Configuration

#### **Inverter Events**

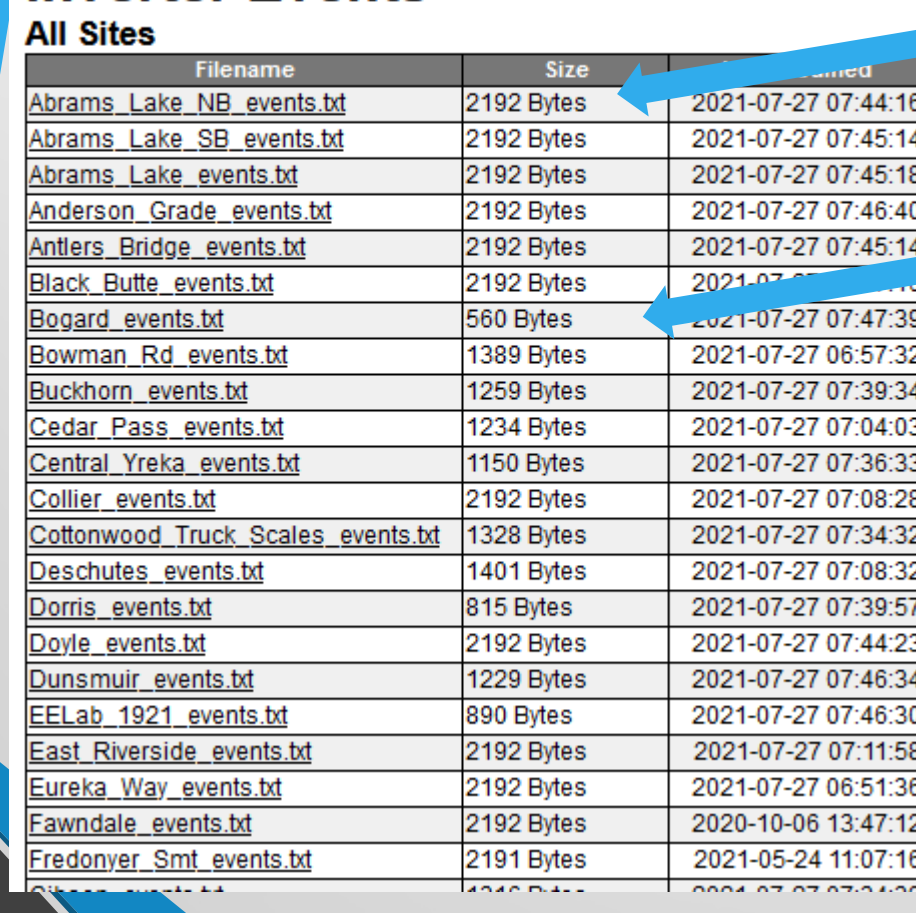

Complete Download of site events

Partial Download of site events

# Examples - Inverter Events

Home | Inverter Events | System Logs | Site Logs | Sites Configuration

#### **Inverter Events** All Office

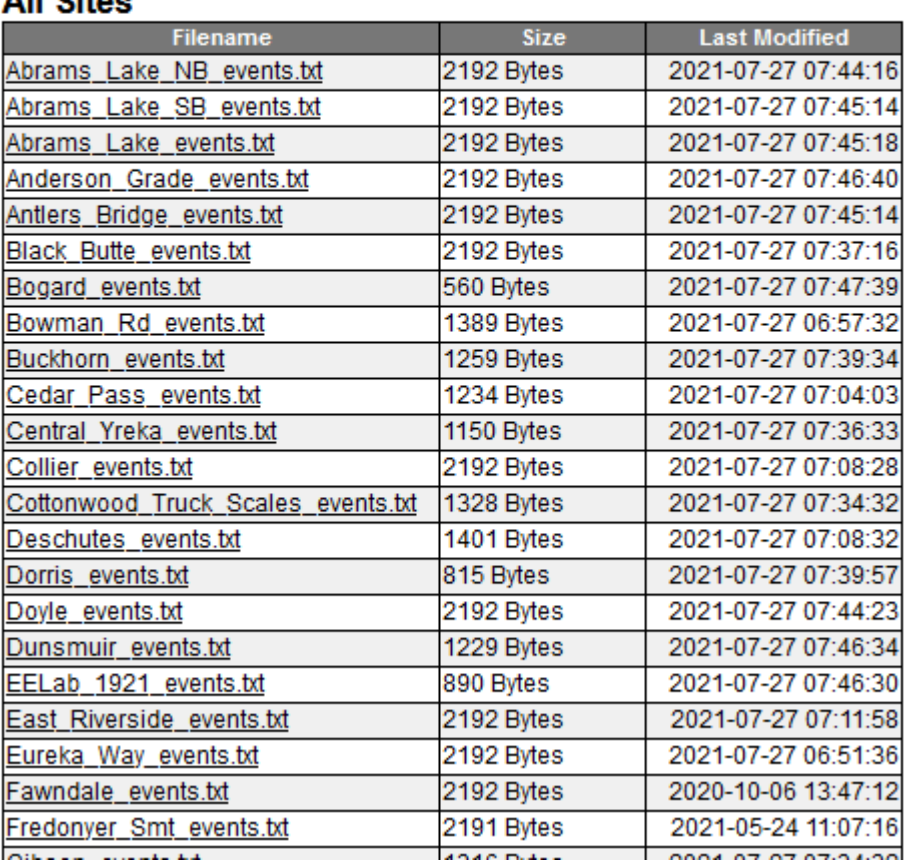

### Exam

Home | Inverter Events | System Logs | Site L

#### **Inverter Events All Sites**

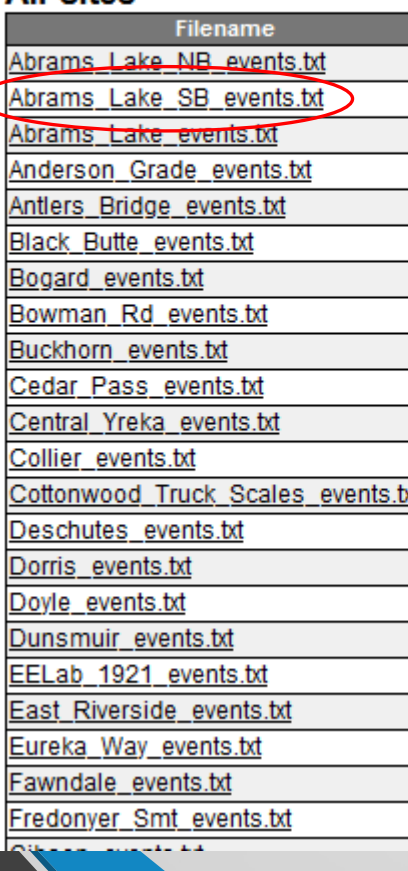

Home | Inverter Events | System Logs | Site Logs | Sites Configuration

**10 - Main Menul** [2 - Input / Output Values] Input: 121.0V 59.9Hz Output: 119.0V 1.5A 178VA Battery: 53.2V 23Deg C

\*clock=21-07-27 07:51:41

**TO - Main Menul** [1 - Unit Specification] Model: FXM1100 Input: 120V 60Hz Output: 120V 1100VA Battery: 48V Software: V2.01.00

**Back** 

\*event001=21-07-11 22:06:05 0000000000000000. 0000000000000000. 001 \*event002=21-07-11 22:05:58 0000000000000000, 0000000000000000, 006 \*event003=21-07-04 22:56:13 0000000000000000, 0000000000000000, 001 \*event004=21-07-04 22:55:12 0000000000000000, 0000000000000000, 003 \*event005=21-07-04 22:55:07 0000000000000000. 0000000000000000. 001 \*event006=21-07-04 22:55:01 1000000000000000, 0000000000000000, 001 \*event007=21-07-04 20:23:53 1000000000000000, 0000000000000000, 006 \*event008=21-07-04 20:22:50 0000000000000000. 0000000000000000. 006 \*event009=21-06-30 13:54:40 0000000000000000, 0000000000000000, 001 \*event010=21-06-30 13:54:35 1000000000000000, 0000000000000000, 001 \*event011=21-06-30 13:54:30 1000000000000000, 0000000000000000, 006 \*event012=21-06-30 13:50:39 1000000010000000. 0000000000000000. 006 \*event013=21-06-30 13:49:37 0000000010000000. 0000000000000000. 006 \*event014=21-06-30 13:49:36 0000000000000000. 0000000000000000. 006 \*event015=21-06-30 10:47:02 0000000000000000, 0000000000000000, 001 \*event016=21-06-30 10:46:56 0000000000000000, 0000000000000000, 006 \*event017=21-06-24 14:00:45 0000000000000000, 0000000000000000, 001 \*event018=21-06-24 14:00:38 0000000000000000, 0000000000000000, 006 \*event019=21-06-22 18:37:29 0000000000000000, 0000000000000000, 001 \*event020=21-06-22 18:37:28 0000000000000000, 0000000000000000, 003 \*event021=21-06-14 18:02:09 0000000000000000. 0000000000000000. 001 \*event022=21-06-14 18:02:03 1000000000000000, 0000000000000000, 001 \*event023=21-06-14 17:53:33 1000000000000000, 0000000000000000, 006 \*event024=21-06-14 17:52:30 0000000000000000, 0000000000000000, 006 \*event025=21-06-09 00:49:06 0000000000000000, 0000000000000000, 001

### ents

### Exam

Home | Inverter Events | System Logs | Site L

#### **Inverter Events All Sites**

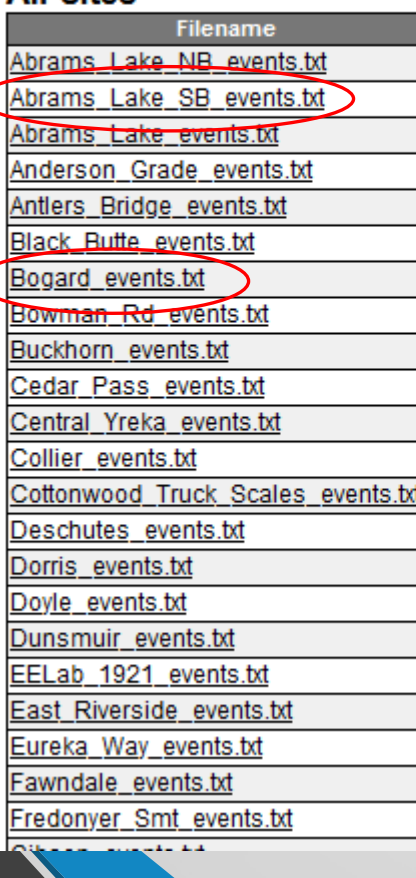

Home | Inverter Events | System Logs | Site Logs | Sites Configuration

**10 - Main Menul** [2 - Input / Output Values] Input: 121.0V 59.9Hz Output: 119.0V 1.5A 178VA Battery: 53.2V 23Deg C

\*clock=21-07-27 07:51:41

**TO - Main Menul** [1 - Unit Specification] Model: FXM1100 Input: 120V 60Hz Output: 120V 1100VA Battery: 48V Software: V2.01.00

**Back** 

\*event001=21-07-11 22:06:05 0000000000000000. 0 event002=21-07-11 22:05:58 00000000000000000, 0\* \*event003=21-07-04 22:56:13 00000000000000000, 0 \*event004=21-07-04 22:55:12 0000000000000000, 0 \*event005=21-07-04 22:55:07 0000000000000000. 0 \*event006=21-07-04 22:55:01 10000000000000000. 0 \*event007=21-07-04 20:23:53 10000000000000000, 0 \*event008=21-07-04 20:22:50 00000000000000000, 0 \*event009=21-06-30 13:54:40 00000000000000000, 0 \*event010=21-06-30 13:54:35 1000000000000000, 0 \*event011=21-06-30 13:54:30 1000000000000000, 0 \*event012=21-06-30 13:50:39 1000000010000000, 0 \*event013=21-06-30 13:49:37 0000000010000000. 0 \*event014=21-06-30 13:49:36 0000000000000000, 0 \*event015=21-06-30 10:47:02 0000000000000000, 0 \*event016=21-06-30 10:46:56 0000000000000000, 0 \*event017=21-06-24 14:00:45 0000000000000000, 0 \*event018=21-06-24 14:00:38 0000000000000000, 0 \*event019=21-06-22 18:37:29 0000000000000000. 0 \*event020=21-06-22 18:37:28 0000000000000000. 0 \*event021=21-06-14 18:02:09 00000000000000000, 0 \*event022=21-06-14 18:02:03 1000000000000000, 0 \*event023=21-06-14 17:53:33 1000000000000000, 0 \*event024=21-06-14 17:52:30 0000000000000000, 0 \*event025=21-06-09 00:49:06 0000000000000000, 0000000000000000, 001

### ents

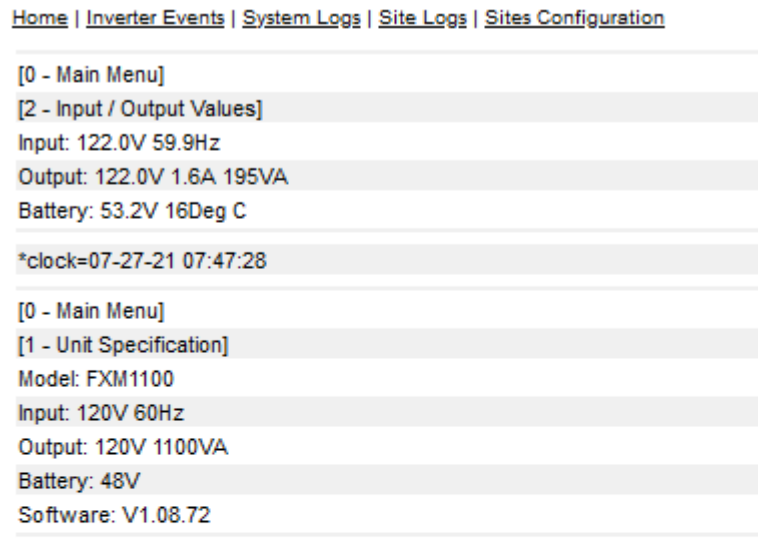

\*event001=07-24-21 21:53:07 0000000000000000. 0000000000000000. 001 \*event002=07-24-21 21:53:00 0000000000000000, 0000000000000000, 006 \*event003=07-22-21 05:03:46 0000000000000000, 0000000000000000, 001 \*event004=07-22-21 05:03:46 0000000000000000, 0000000000000000, 003 \*event005=07-19-21 12:06:08 0000000000000000, 0000000000000000, 001 \*event006=07-19-21 12:06:01 0000000000000000, 0000000000000000, 006 \*event007=07-19-21 12:05:57 00000

**Back** 

## Examples - System Logs

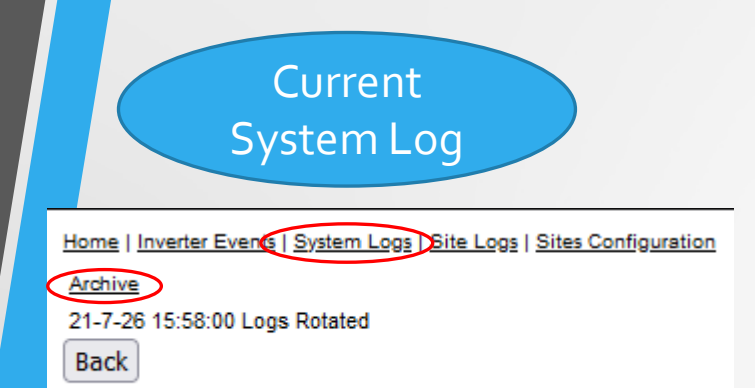

Examples – S

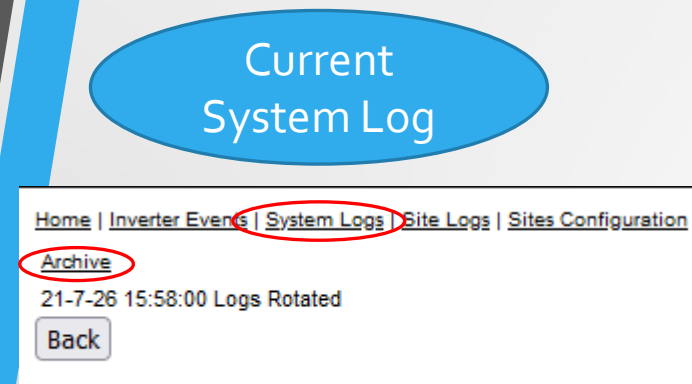

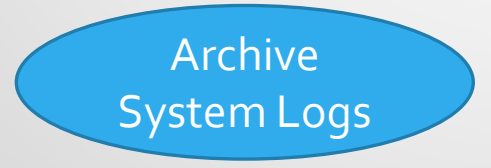

### **Site Logs**

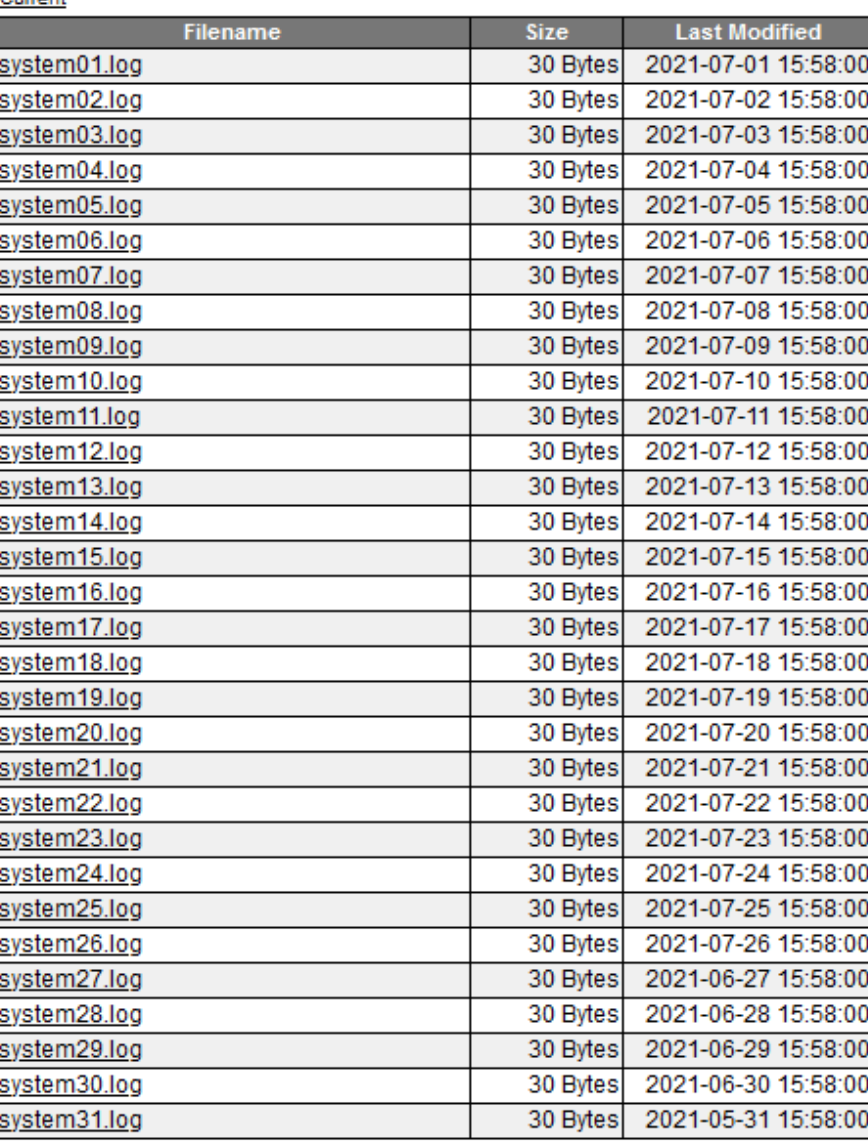

31 Total Files

**Back** 

### **Site Logs**

**All Sites** 

Archive

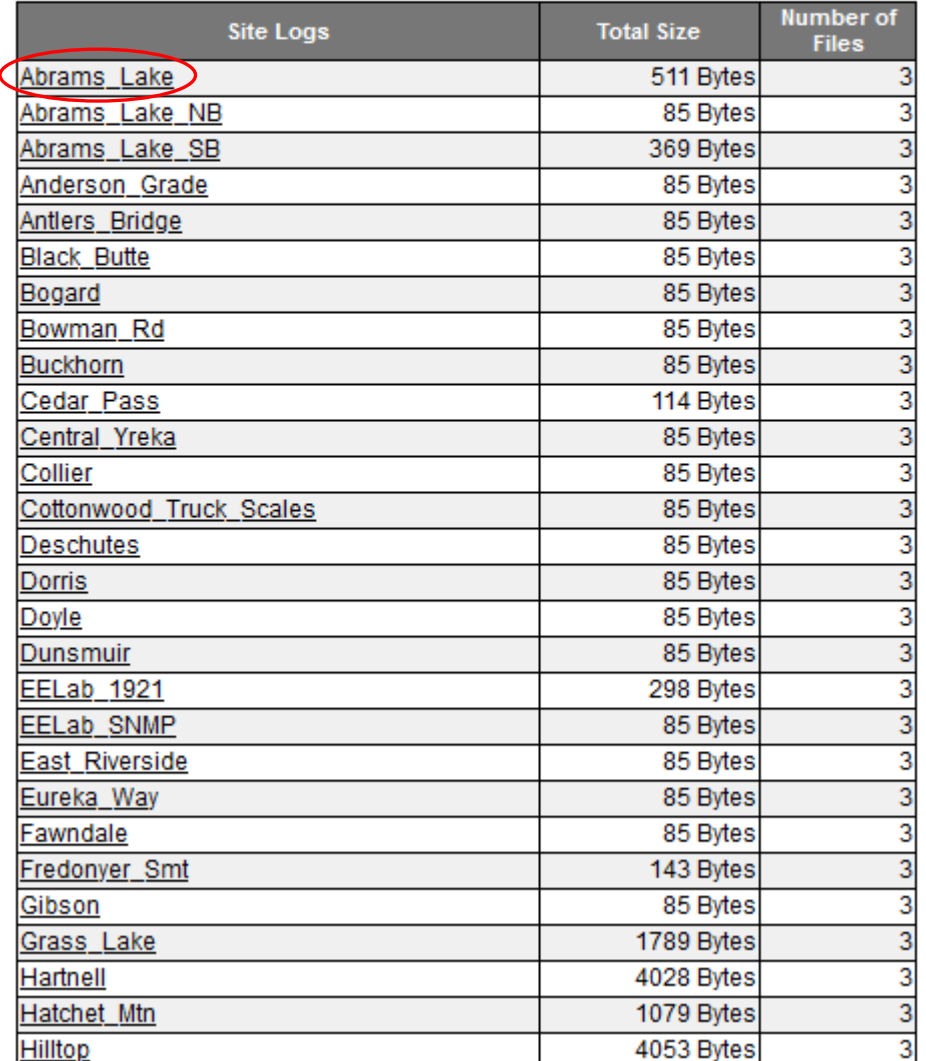

# $\frac{1}{2}$

Current Site Logs

### **Site Logs**

**All Sites** 

Archive

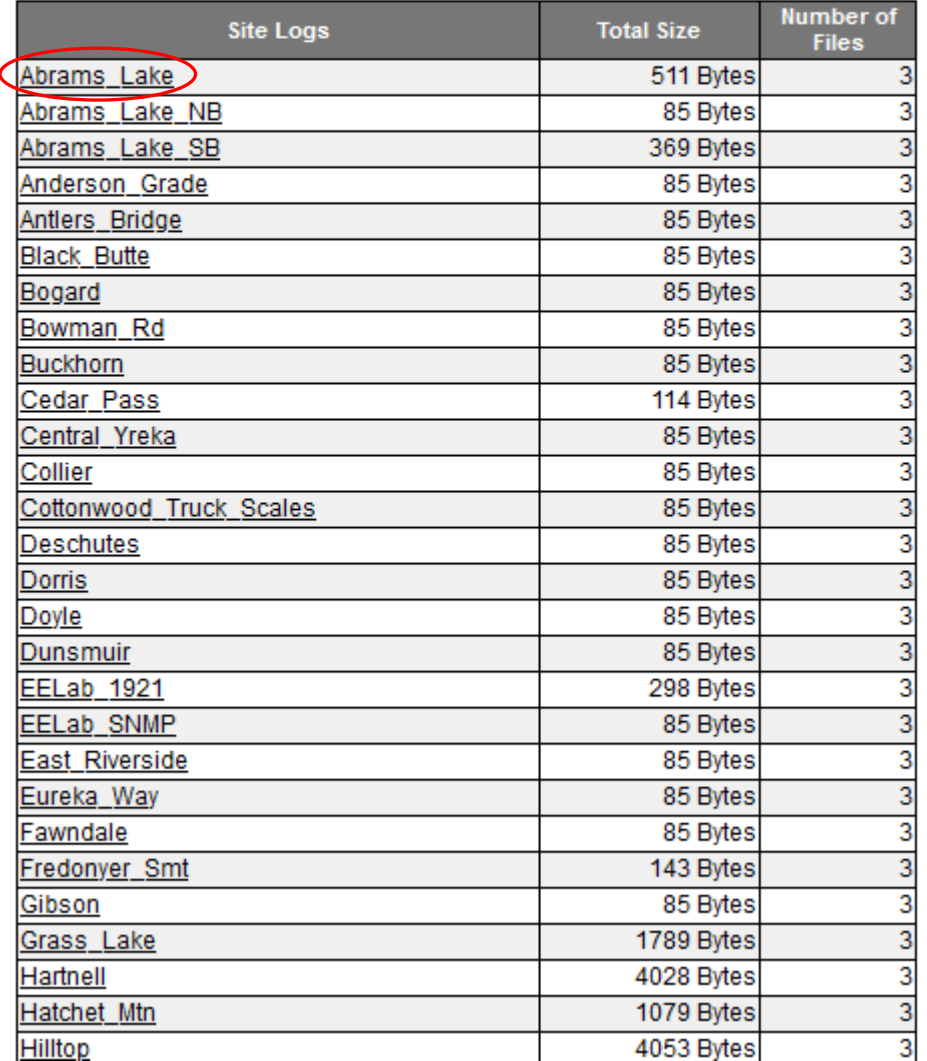

### Examples – Site Logs Current Site

Logs

Site Log

Home | Inverter Events | System Logs | Site Logs | Sites Configuration

#### **Site Logs** Abrams\_Lake

Archive

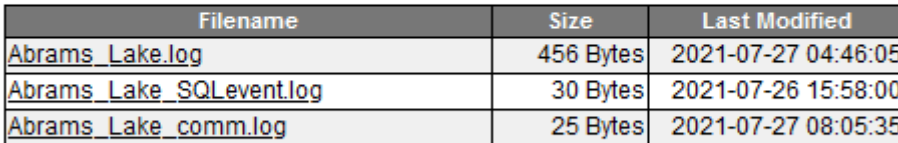

3 Total Files

**Back** 

## Examples – Site Logs

Home | Inverter Events | System Logs | Site Logs | Sites Configuration

#### **Site Logs Abrams\_Lake**

Archive

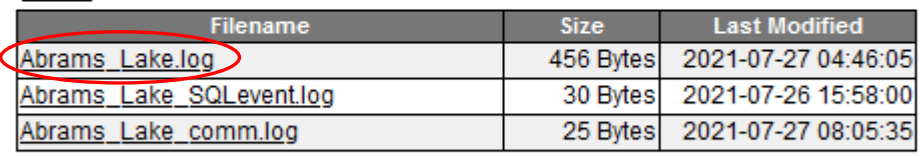

3 Total Files

**Back** 

Home | Inverter Events | System Logs | Site Logs | Sites Configuration 21-7-27 04:46:05 empty event file found. Either no file or blank file. 21-7-27 04:46:05 empty event file found. Either no file or blank file. 21-7-26 23:56:05 empty event file found. Either no file or blank file. 21-7-26 23:56:05 empty event file found. Either no file or blank file. 21-7-26 18:11:05 empty event file found. Either no file or blank file. 21-7-26 18:11:05 empty event file found. Either no file or blank file. 21-7-26 15:58:00 Logs Rotated

**Back** 

At least one complete event needed.

Home | Inverter Events | System Logs | Site L

[0 - Main Menu]

[2 - Input / Output Values] Input: 123.0V 60.0Hz Output: 122.0V 1.1A 134VA

Battery: 53.1V 17Deg C

\*clock=07-27-21 08:11:08

[0 - Main Menu] [1 - Unit Specification] Model: FXM1100 Input: 120V 60Hz Output: 120V 1100VA Battery: 48V Software: V1.08.72

 $165$ 

\*event001=07-21-21 05:39:00 0000000000

## Examples – Site Logs

Home | Inverter Events | System Logs | Site Logs | Sites Configuration

#### **Site Logs Abrams\_Lake**

#### Archive

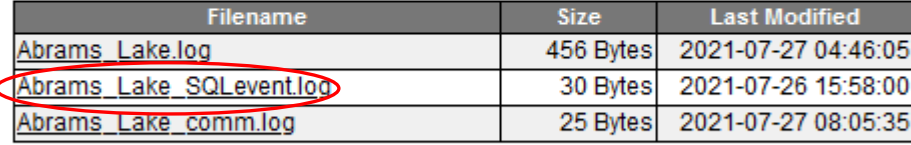

#### 3 Total Files

**Back** 

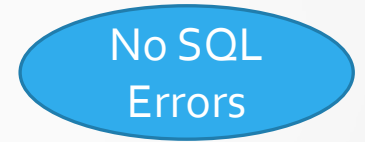

Home | Inverter Events | System Logs | Site Logs | Sites Configuration

21-7-26 15:58:00 Logs Rotated **Back** 

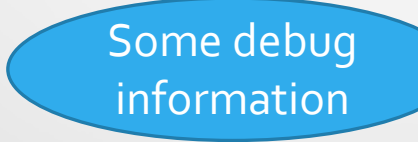

#### Home | Inverter Events | System Logs | Site Logs | Sites Configuration

["31, "21-07-27", "06:01:35", "000000000000000", "000000000000000", "001", "Line", "21-06-17", "07:58:49", "21-07-27", "06:02:11", "1627390895.12"] ["31", "21-07-27", "06:01:35", "000000000000000", "00000000000000", "006", "Inverter", "21-06-20", "07:58:43", "21-07-27", "06:02:11", "1627390895.12"] ["31, "21-07-27", "06:01:35", "000000000000000", "000000000000000", "001", "Line", "21-06-20", "07:58:49", "21-07-27", "06:02:11", "1627390895.12"] ['31', '21-07-27', '06:01:35', '000000000000000', '00000000000000', '006', 'Inverter', '21-06-23', '07:58:43', '21-07-27', '06:02:11', '1627390895.12'] ["31, "21-07-27", "06:01:35", "000000000000000", "000000000000000", "001", "Line", "21-06-23", "07:58:49", "21-07-27", "06:02:11", "1627390895.12"] ['31', '21-07-27', '06:01:35', '000000000000000', '00000000000000', '006', 'Inverter', '21-06-24', '07:58:43', '21-07-27', '06:02:11', '1627390895.12'] ["31, "21-07-27", "06:01:35", "000000000000000", "000000000000000", "001", "Line", "21-06-24", "07:58:49", "21-07-27", "06:02:11", "1627390895.12"] ['31', '21-07-27', '06:01:35', '000000000000000', '00000000000000', '006', 'lnverter', '21-06-26', '07:58:44', '21-07-27', '06:02:11', '1627390895.12'] ['31', '21-07-27', '06:01:35', '000000000000000', '000000000000000', '001', 'Line', '21-06-26', '07:58:51', '21-07-27', '06:02:11', '1627390895.11']

# Examples - Site Logs

Home | Inverter Events | System Logs | Site Logs | Sites Configuration

#### **Site Logs** Abrams\_Lake

Archive

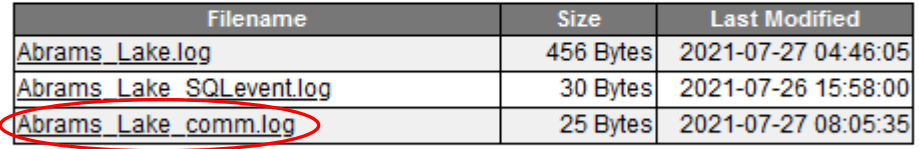

#### 3 Total Files

**Back** 

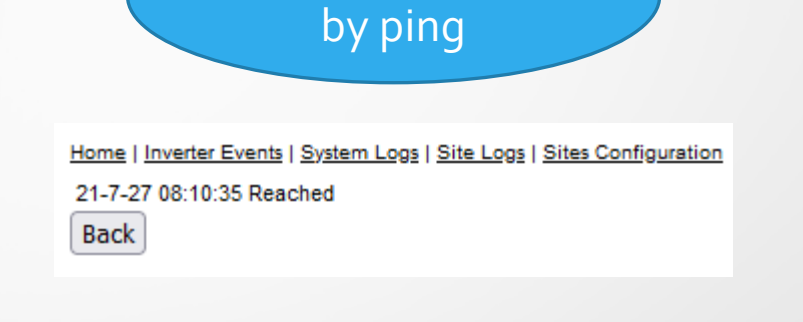

Site was reached

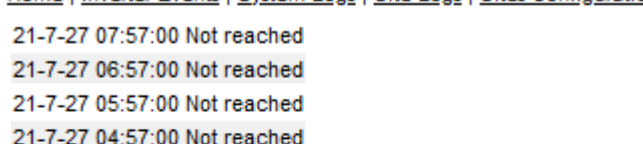

No communications to site

Home | Inverter Events | System Logs | Site Logs | Sites Configuration

21-7-27 02:57:00 Not reached 21-7-27 01:57:00 Not reached 21-7-27 00:57:00 Not reached 21-7-26 23:57:00 Not reached 21-7-26 22:57:00 Not reached 21-7-26 21:57:00 Not reached 21-7-26 20:57:00 Not reached

21-7-27 03:57:00 Not reached

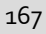

Home | Inverter Events | System Logs | Site Logs Sites Configuration

#### **Site Configuration All Sites**

On Inverter:

On Buck/Boost:

Data is stale (>2Hrs):

Down for construction:

Event Occurred Last 24Hrs: !

**New Site** 

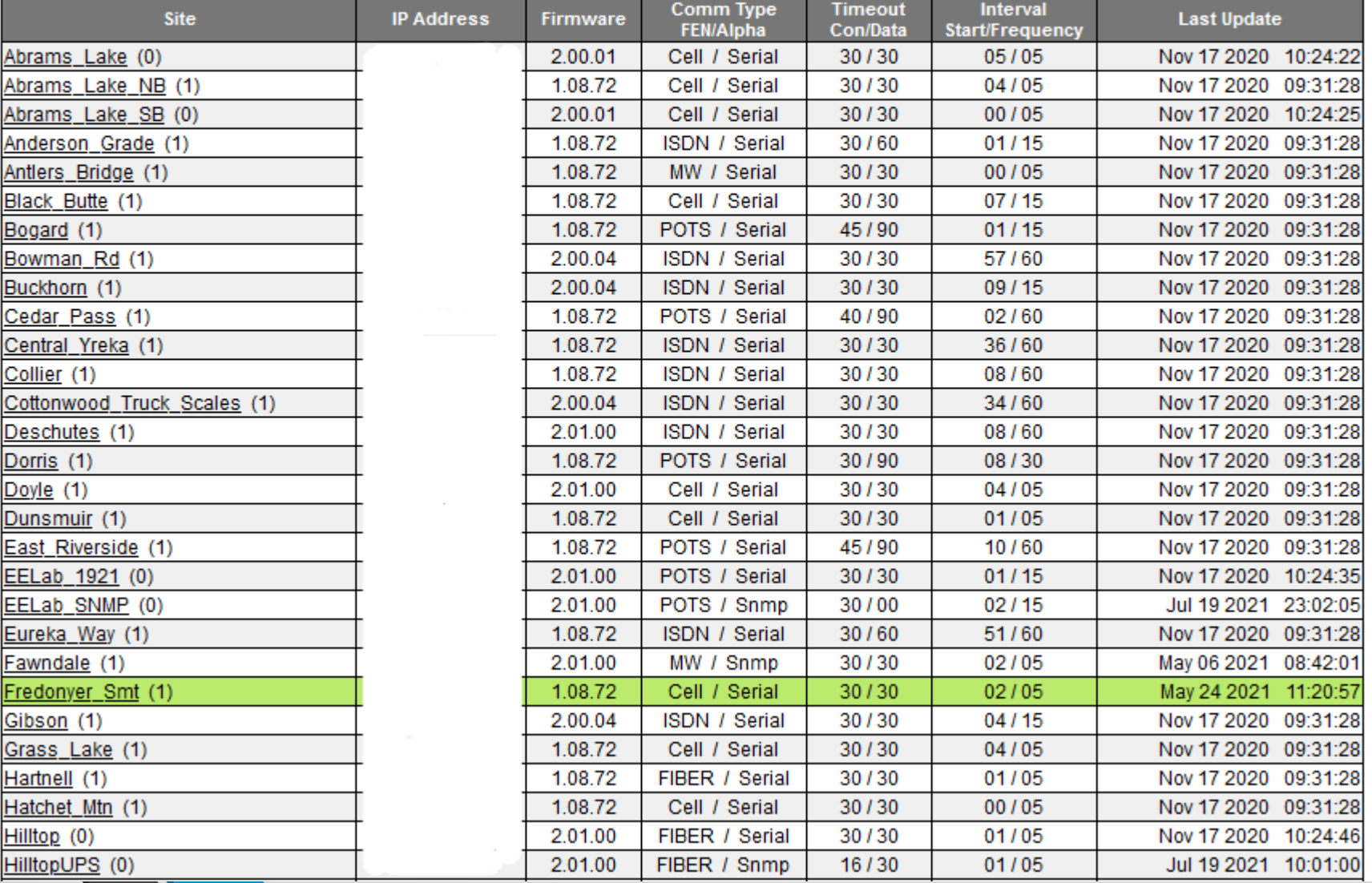

Home | Inverter Events | System Logs | Site Logs Sites Configuration

#### **Site Configuration All Sites**

 $\frac{1}{2}$ 

Powered By D2 ITS

On Inverter:

On Buck/Boost:

Data is stale (>2Hrs):

Down for construction:

Event Occurred Last 24Hrs: !

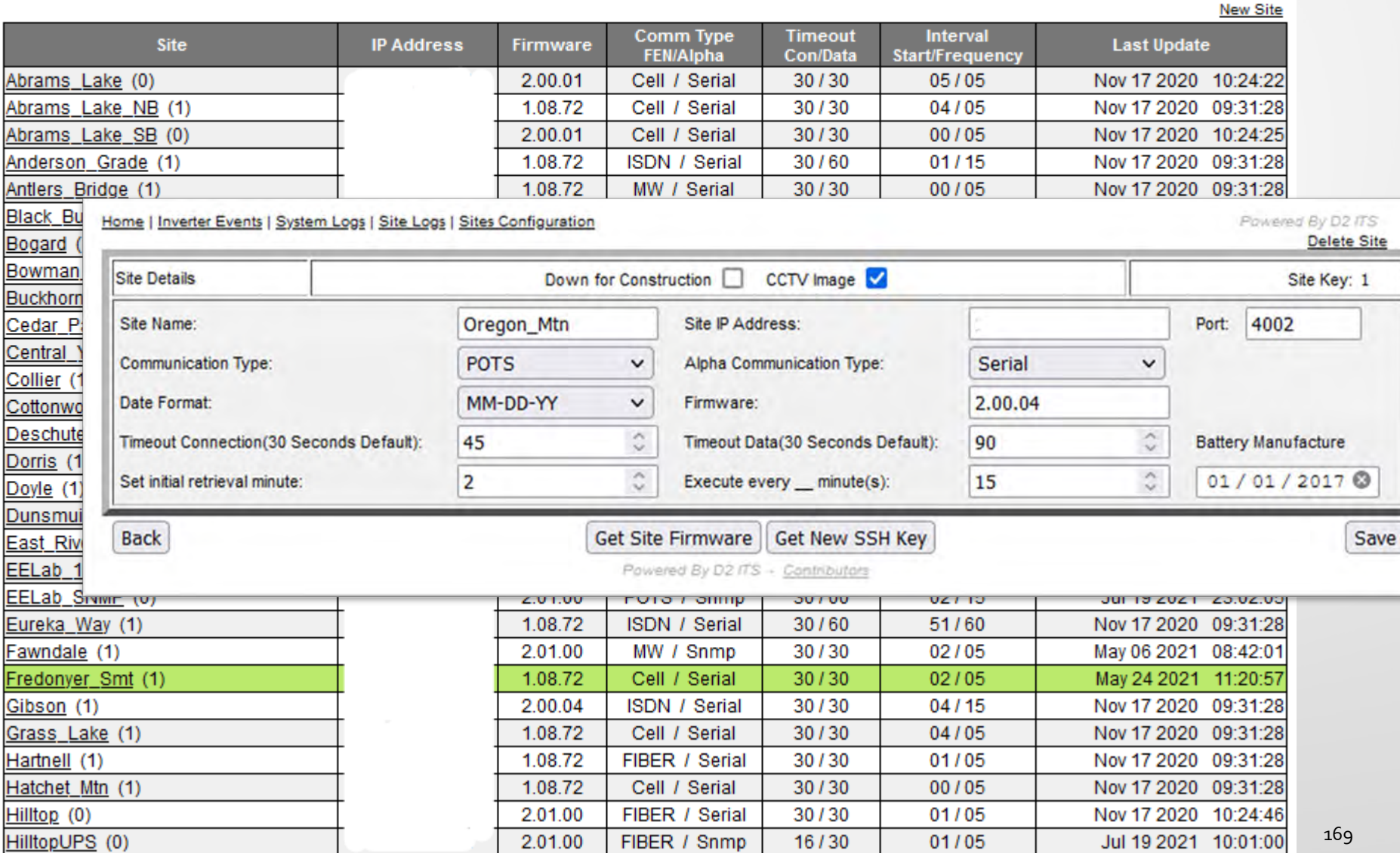

# **Difficulties**

- Bash
- Plink
- Moxa
- Alpha

• Initially was called by Python script using os.system()

- Caused issue when switching from Ubuntu 16.04 to 18.04
- Function call does not have multiple arguments
- Keeps connection open after sleep occurs

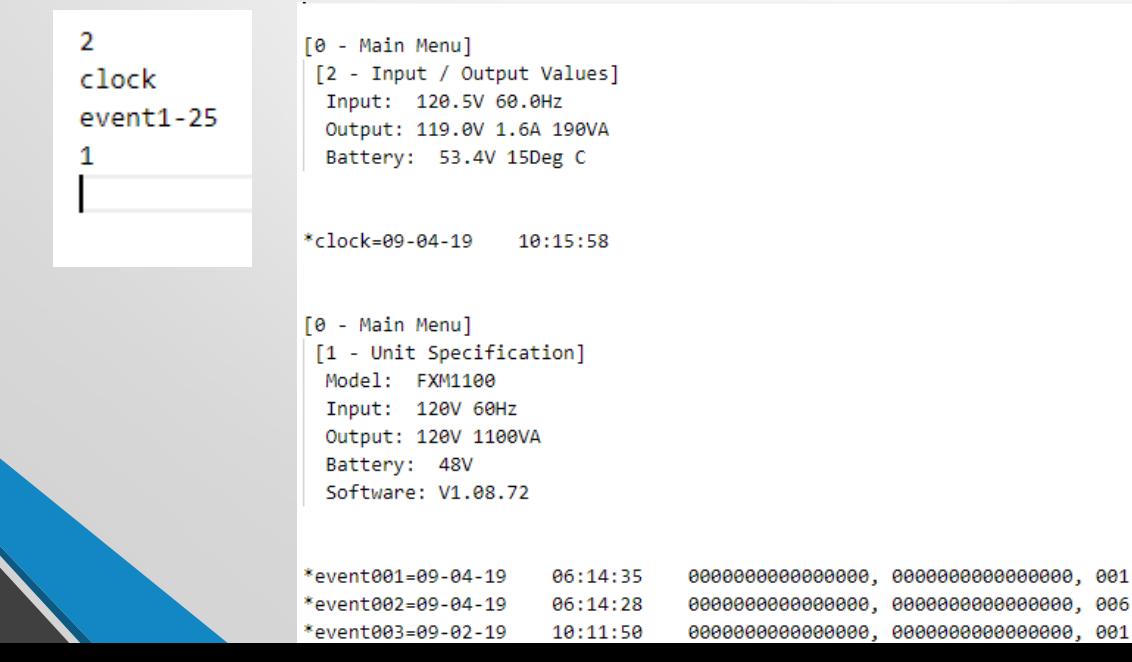

### Switched to Python subprocess()

- Supports multiple operating systems
- Allows the spawning of new processes and connects the input, output and errors

```
commands = '/var/bbs/bbs/bash/commands'
with open(commands,'r') as f, open(path, 'w') as out:
   test = subprocess.Popen(['timeout', str(Timeout), 'plink', '-ssh', 'user@'+IP, '-P', Port, '-pw', paths.moxpw], stdin=f, stdout=out)
    sleep(int(Timeout) + 5)rCode = test.poll()if rCode == 0 or rCode == 124:
        return ((rCode == \theta) or (rCode == 124))
    test.kill()rCode = test.poll()return rCode == -9
```
- Found an issue where <sleep> was called in the bash script to close the connection to field site after set time
- On slow sites where the data would take longer to pass. The connection would stay open until all data was passed or the modem closed the connection
- Changed the script to use <timeout> with a kill command if time elapsed

\$1 – IP Address of Field Site \$2 – File location of Event log

\$4 – Port number of Moxa to BBS Cable \$5 – Password to Moxa

\$3 – Sleep time

```
#!/bin/bash
ping -w 30 -c 1 $1 > /dev/null{ cat ./bash/commands; sleep $3; } | ./plink -ssh user@$1 -P $4 -
pw $5 \gt $2
```
\$TO –Timeout time

```
#!/bin/bash
ping -w 30 -c 1 $1 > /dev/nullTO=$( ($3 * 2)){ cat ./bash/commands; } | timeout $TO plink -ssh user@$1 -P $4 -
pw $5 >2
```
# Difficulties – Plink

- Difference in Plink version 0.67 and 0.70 when accepting certificate
- Original Development was done with Putty version 0.67
- Upon switching to 0.70 Putty security was updated and cyphers were changed

# Difficulties – Plink

- The change was caused because development was on Ubuntu 16.04LTS and then transitioned to 18.04LTS the current Ubuntu Linux
- **This caused an issue where the key returned from Moxa** did not match the required key
- Had to manually compile an older version of Plink so that it functioned correctly

# Difficulties – Moxa

- Difference in Moxa version 1.16 and 1.17 when accepting certificate
- Moxa version 1.16 returned wrong key to server
- Resulted in no connection to field site from District Office
- Upon upgrading Moxa to firmware 1.17 key was then accepted

# Difficulties – Moxa/Plink

- Once both Moxa and Plink were updated to proper versions certificate and key issues were resolved
- Never found out if one or the other was the main culprit

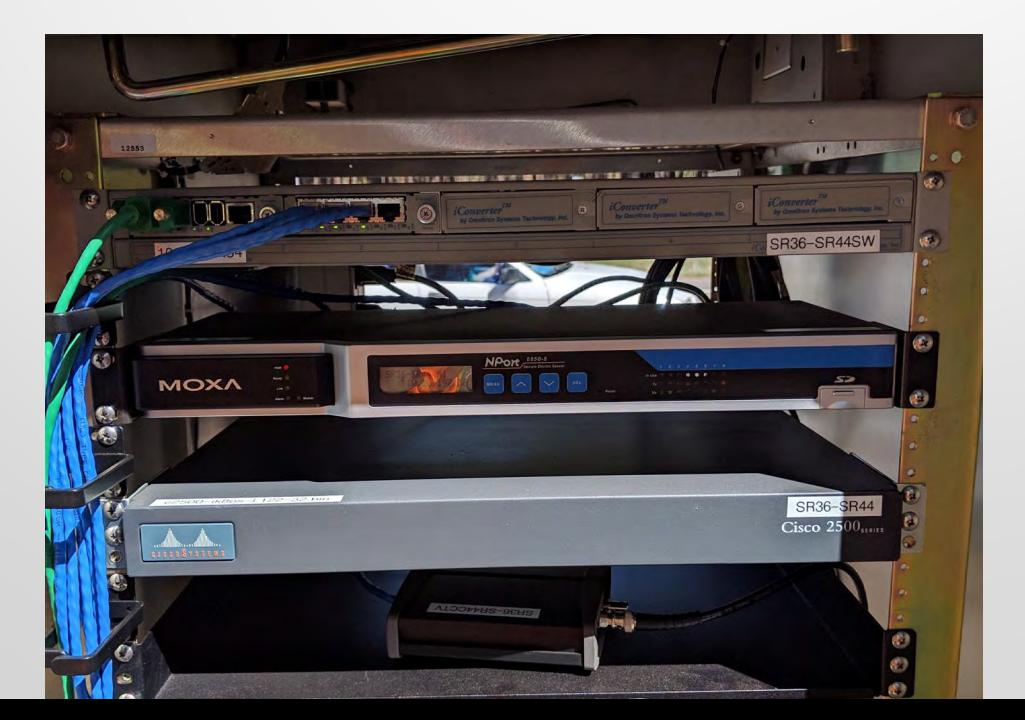

# Difficulties –Alpha FXM 1100

- Command \*eventclr does not work
- Date time issue with specific firmware
	- current year is 2019. Tens' place is 1, ones' place is 9,  $1*9=9$ , 2019+9=2028, display year is 2028
- Lack of serial commands documentation

# Difficulties - Alpha FXM 1100

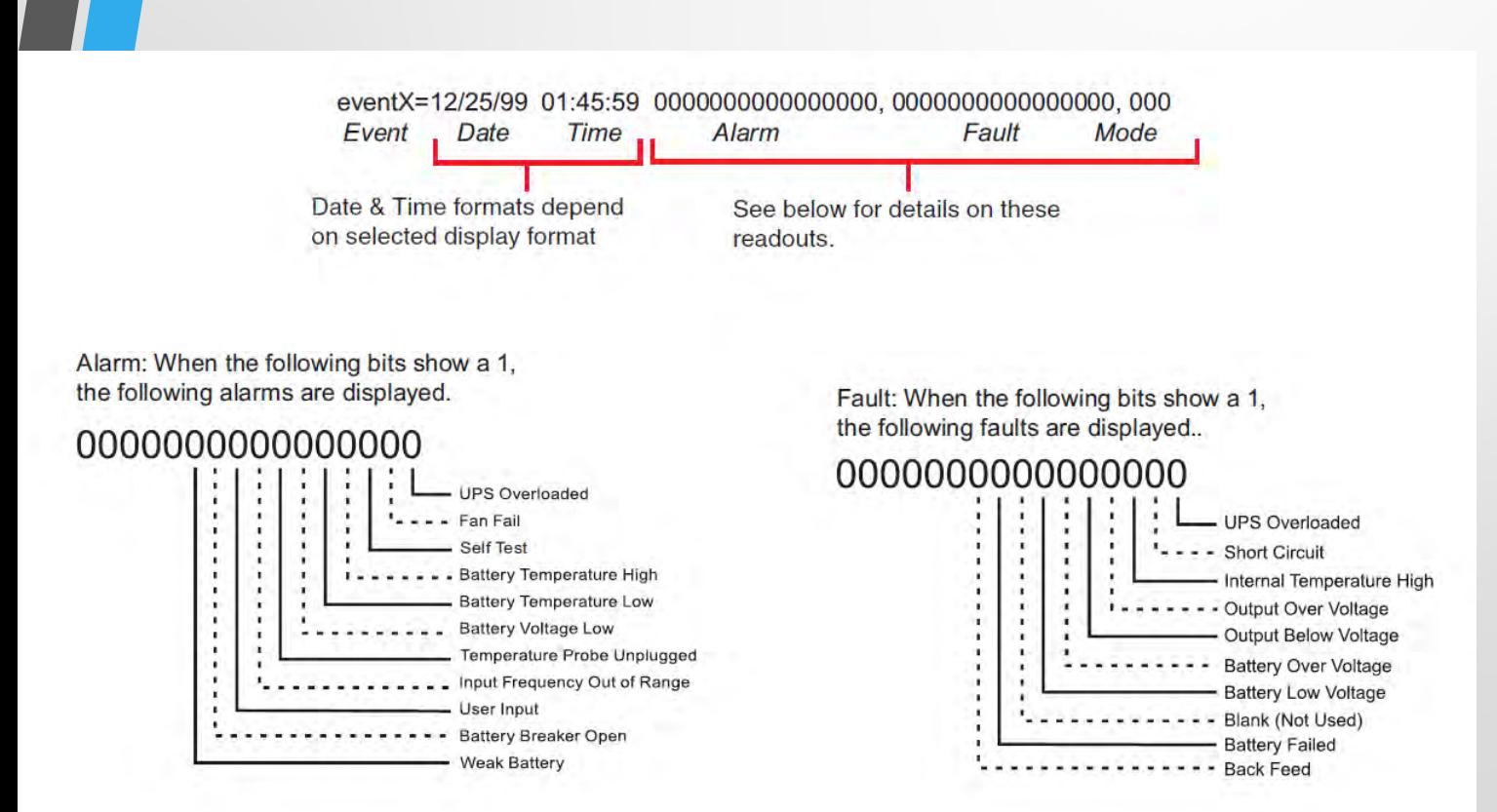

180
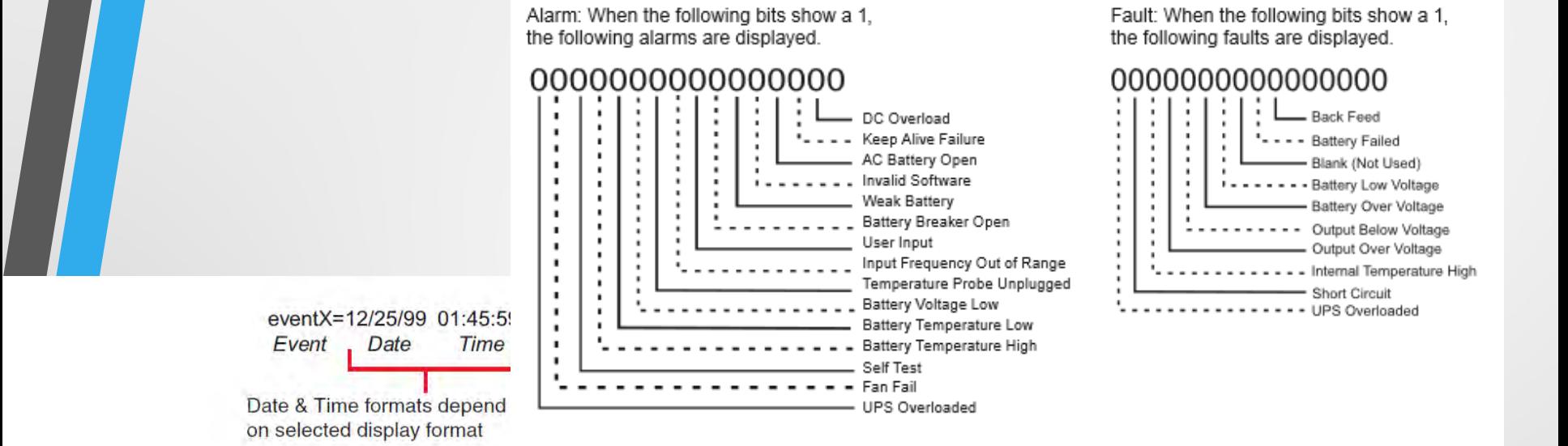

Alarm: When the following bits show a 1. the following alarms are displayed.

#### 000000000000000

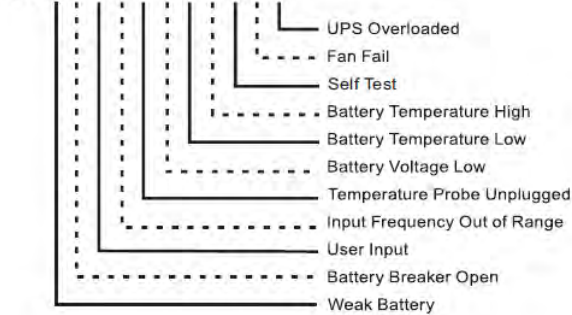

Fault: When the following bits show a 1. the following faults are displayed...

#### 0000000000000000

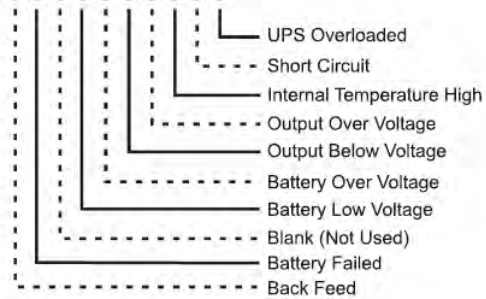

- Event and Fault codes inconsistent between manual
- Additional Event codes not documented
- Software automatically turning off event logging upon firmware upgrade
	- Defeats the purpose of downloading events

- Total number events incorrectly documented
	- States 100 but some Alpha contained 200 events
- Serial application UPS Monitor Software unreliable
- Inability to get all events from application
	- Alpha provided application for serial will crash when attempting to download event list.

### Unresponsive technical support

Ability to perform a firmware upgrade via serial unreliable past firmware 1.08.72

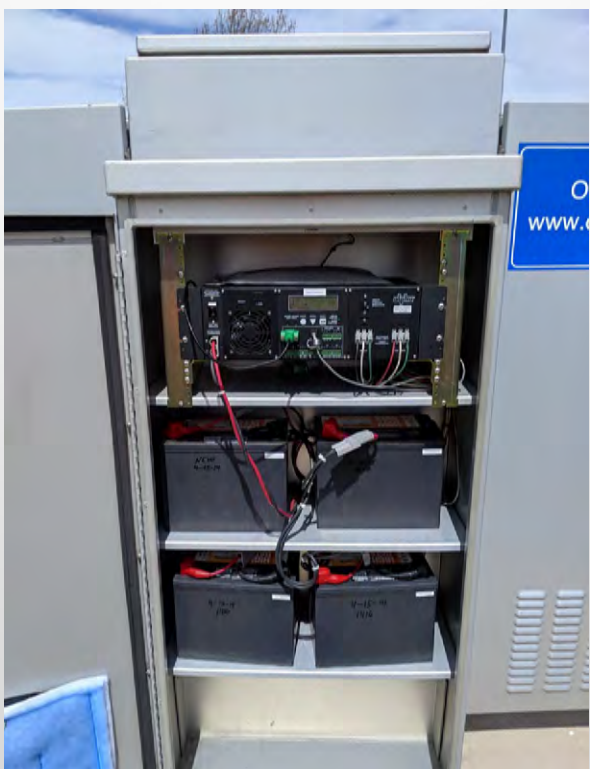

- Multiple firmware needed on Alpha's with communication module
- Communication module does not properly work if Alpha firmware does not match

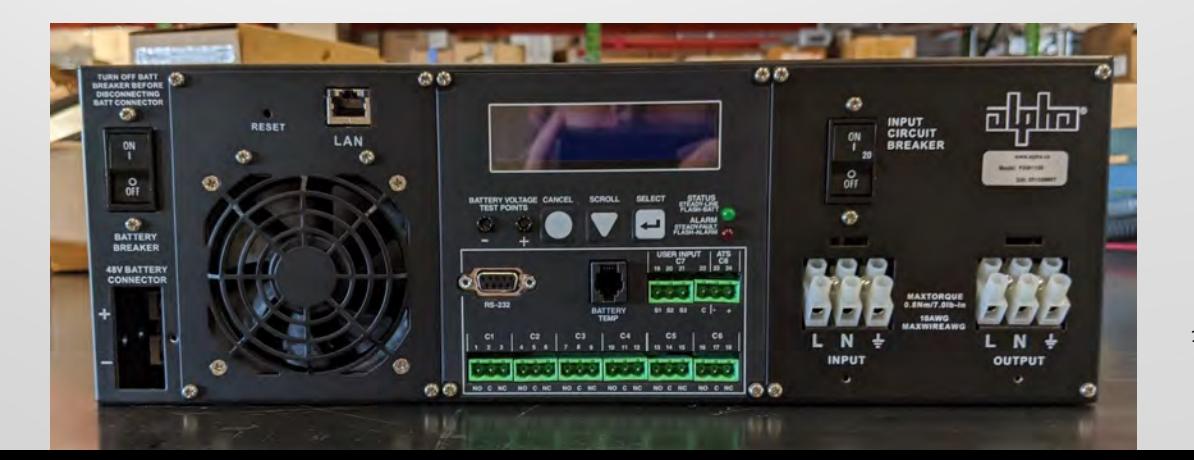

- If upgrading Alpha remotely must upgrade com port first
- If upgrading Alpha locally must upgrade Alpha Firmware first

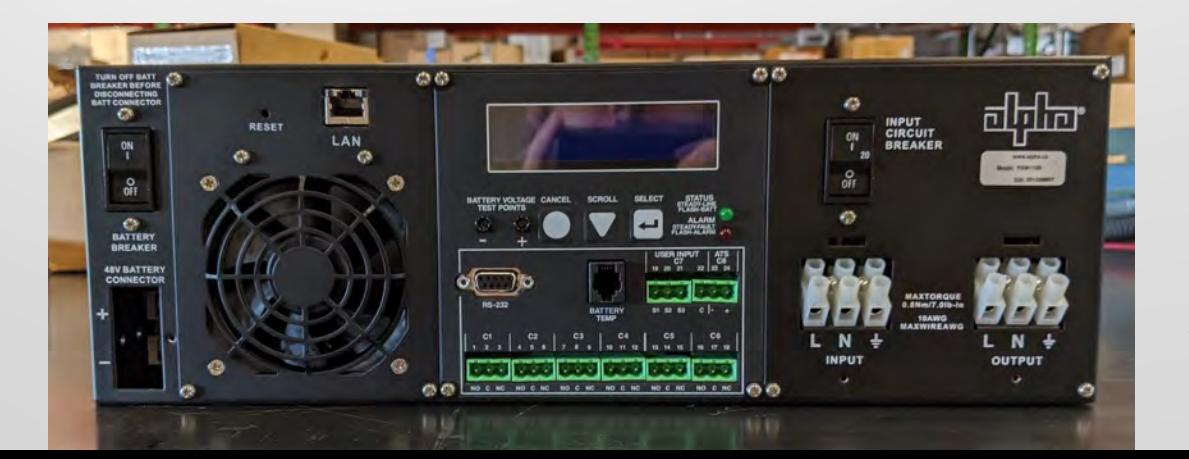

186

- When switching to SNMP only will lose the event history being grabbed from the serial side
- SNMP only gives the current status

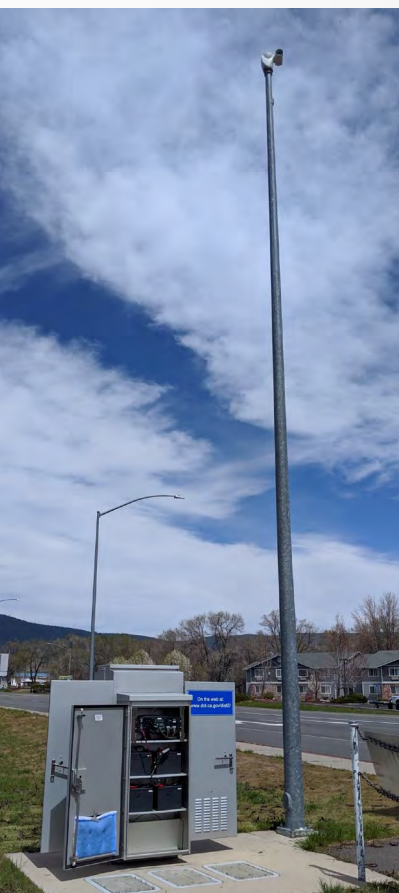

# Integration

- **ITS Engineering and Support**
- Transportation Management Center (TMC)

# Integration

### ITS Engineering and Support

- Incorporated into daily checks of system health
- Shows if a field site is running on battery backup
- Gives time that this occurred

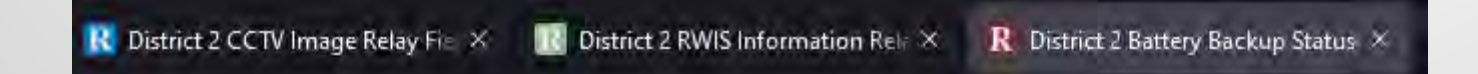

# Integration - PSPS

Home | Inverter Events | System Logs | Site Logs | Sites Configuration

#### **Current Site Status All Sites**

Sites With Errors

Powered By D2 ITS Data is stale: Not in line state: Down for construction: Awaiting SSH certificate:

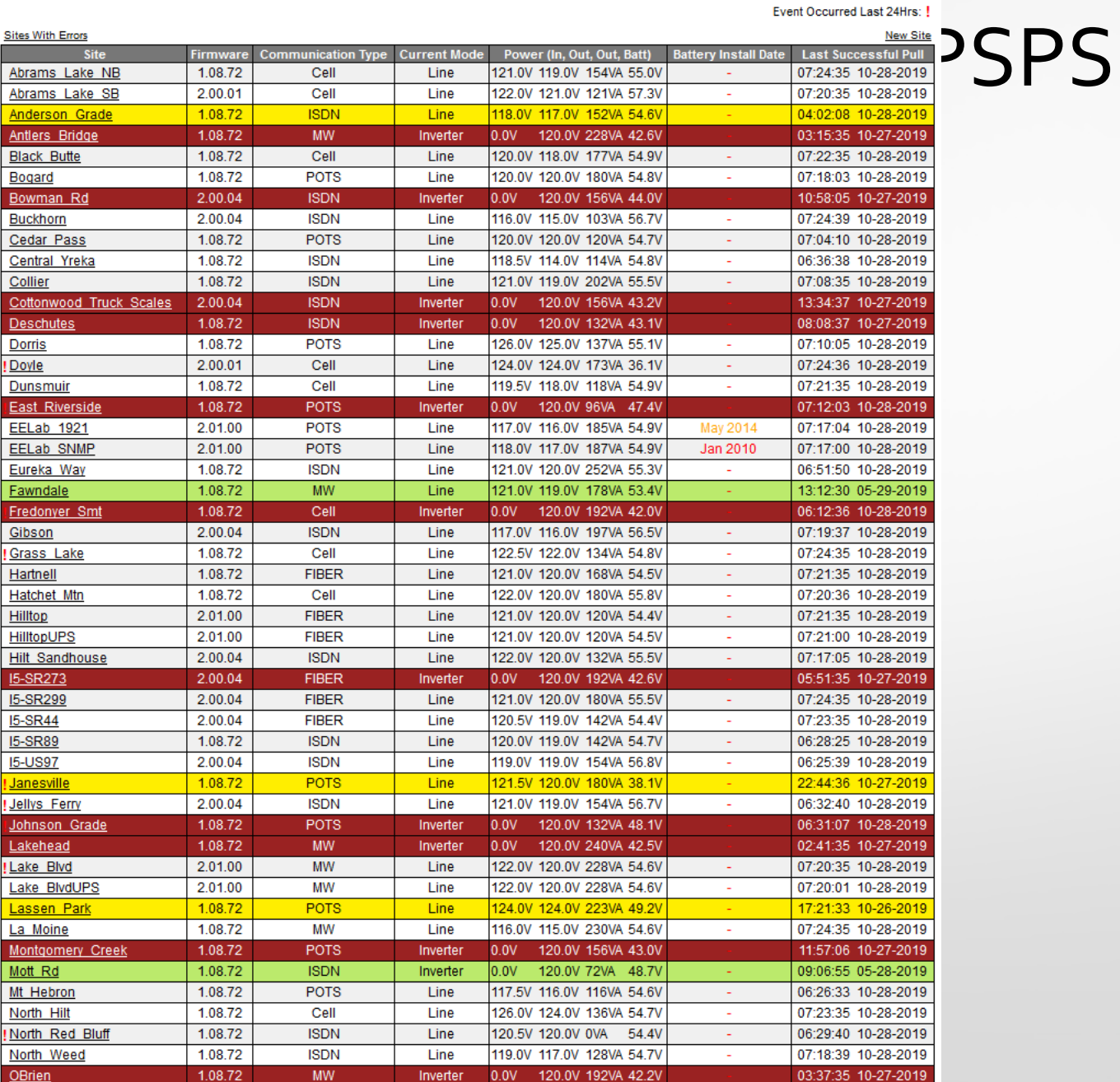

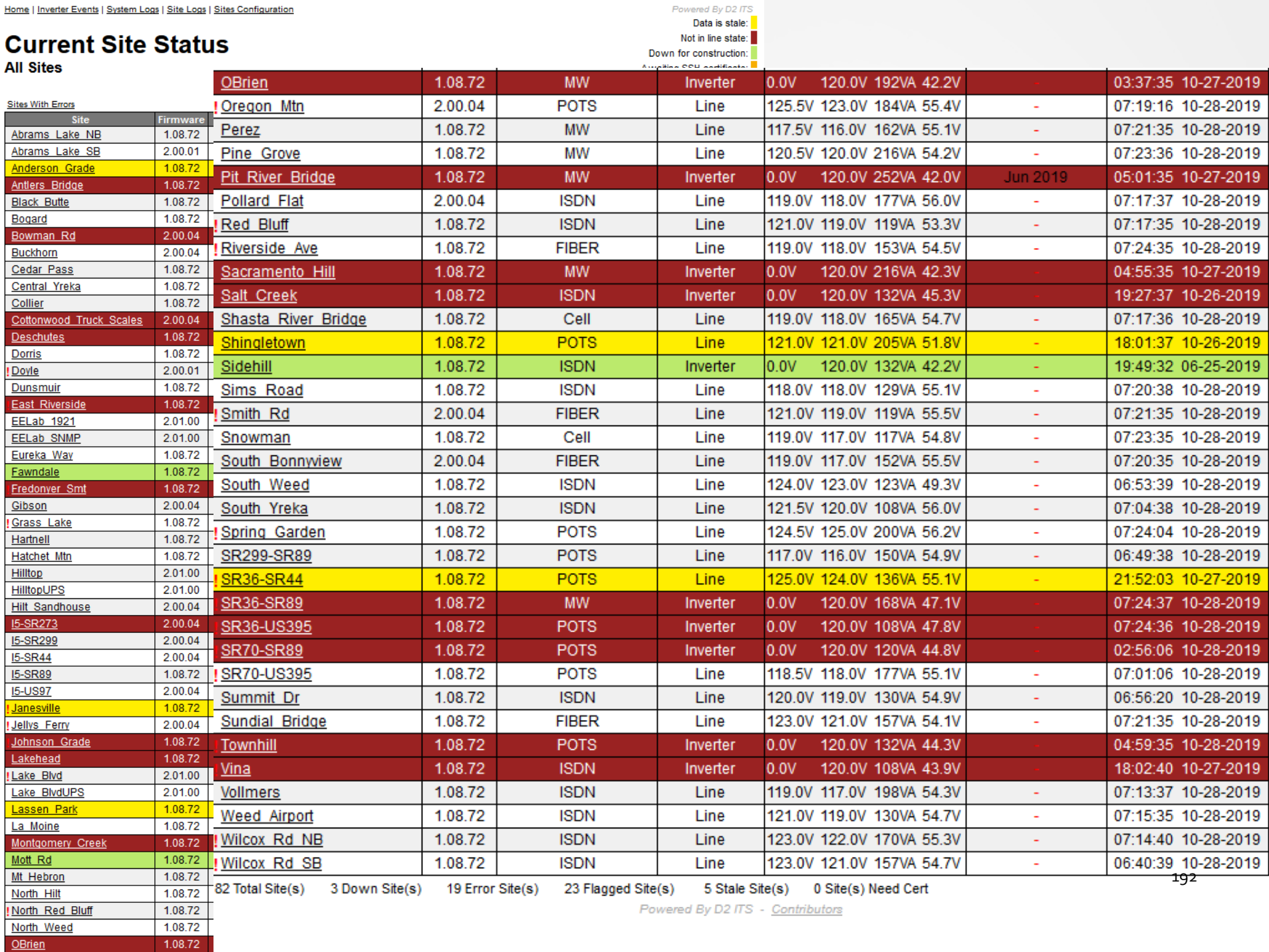

# Integration

### **ITS Engineering and Support**

- Allows ITS to have an early warning system before the field site shuts down due to power loss
- When power loss occurs can check power company info to see if there is a planned power outage before making a field site visit

**Pollard Flat CCTV After Delta Fire**

# Integration

#### • Transportation Management Center (TMC)

• Due to advance notice from ITS allows TMC Staff to anticipate the loss of a field site and adjust accordingly

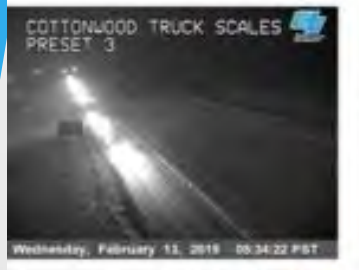

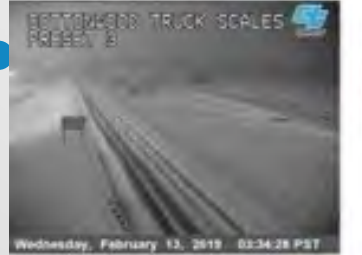

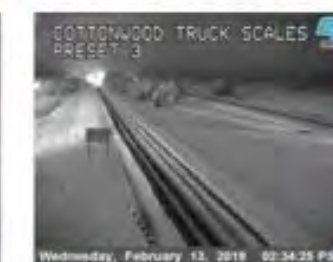

### gration

### ent Center (TMC)

m ITS allows TMC Staff to anticipate adjust accordingly

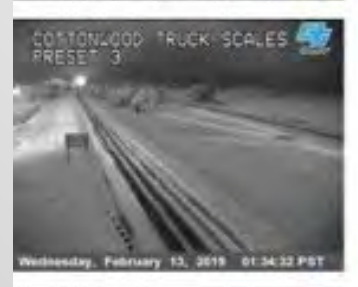

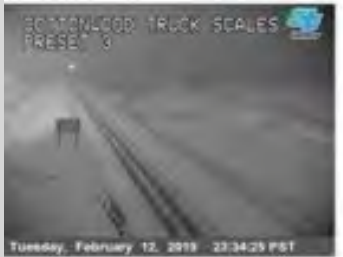

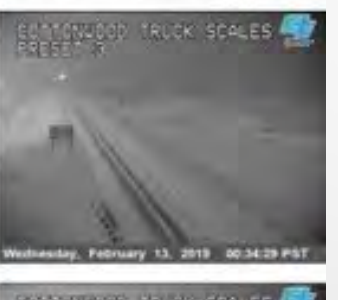

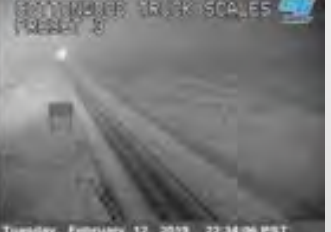

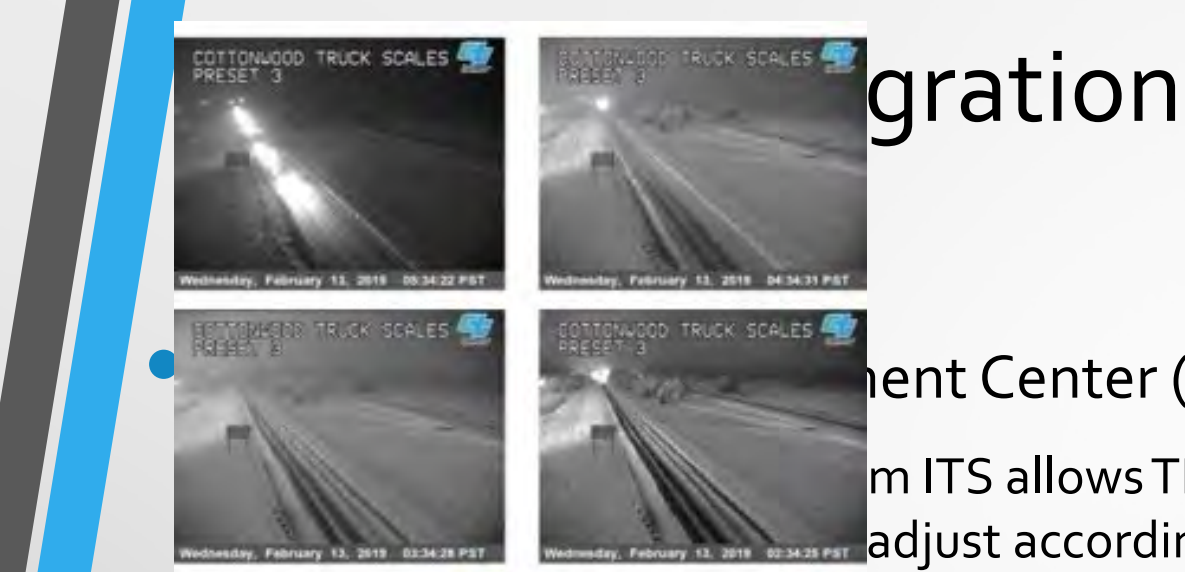

### ent Center (TMC)

Powered By D2 IPS

 $m$  ITS allows TMC Staff to anticipate adjust accordingly

Home | Inverter Events | System Logs | Site Logs | Sites Configuration

#### **Cottonwood Truck Scales Power Stats**

Graph 02-10-2019 to 02-16-2019

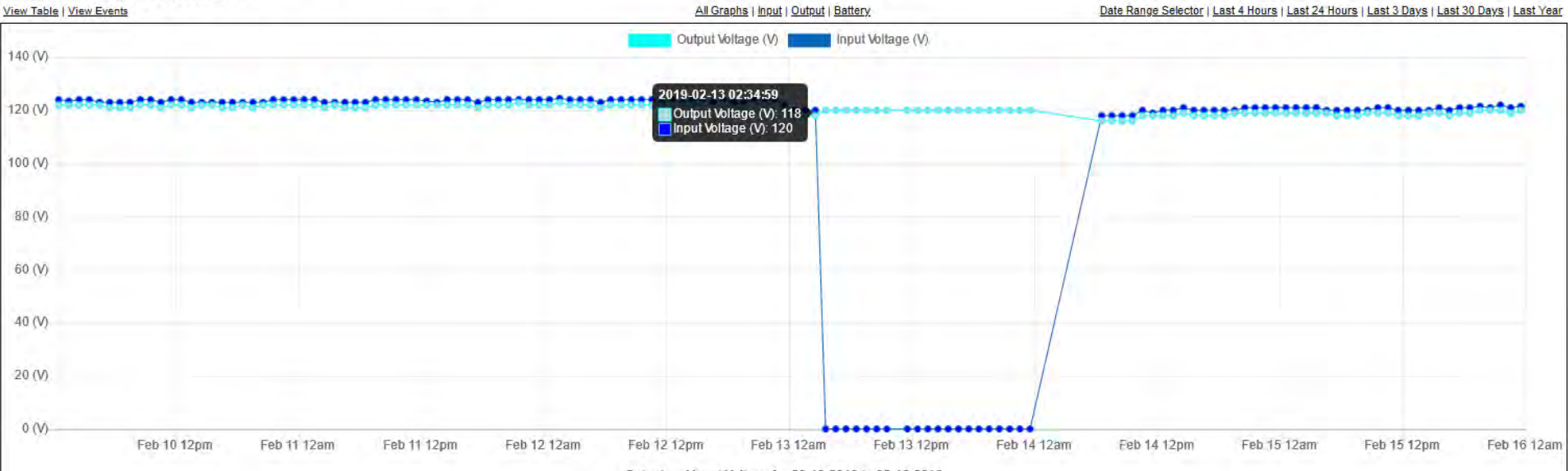

Output and Input Voltage for 02-10-2019 to 02-16-2019

### Lessons Learned

• Develop on same OS as that which will be deployed on

Future proof source code

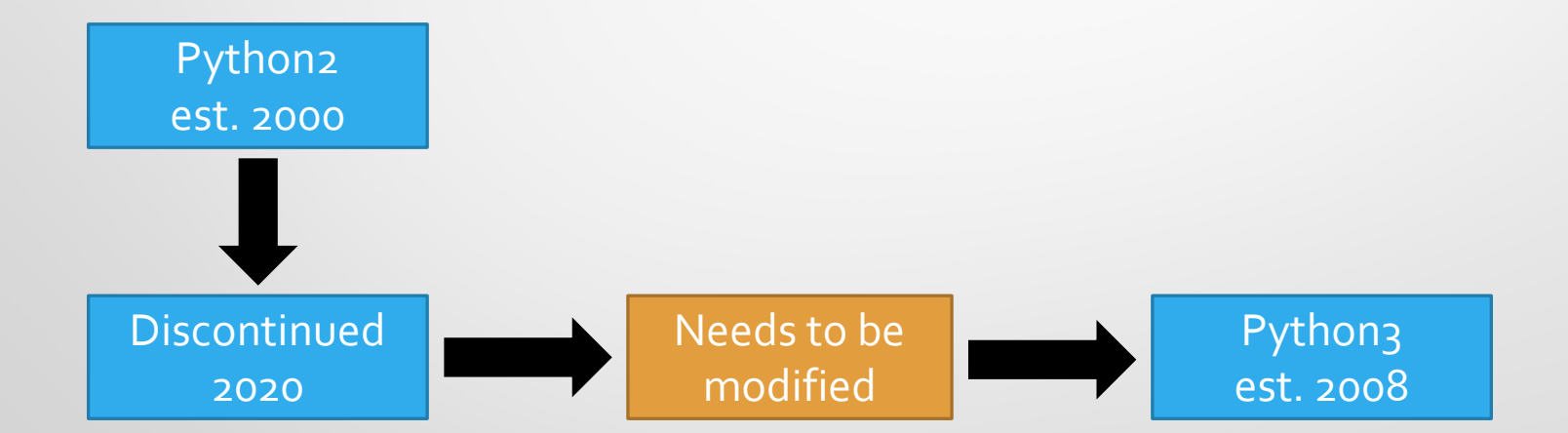

### Lessons Learned

- Open some configuration options for the user
- Add data validation of user input
- Use proper input tag i.e. dropdown, number only, etc.

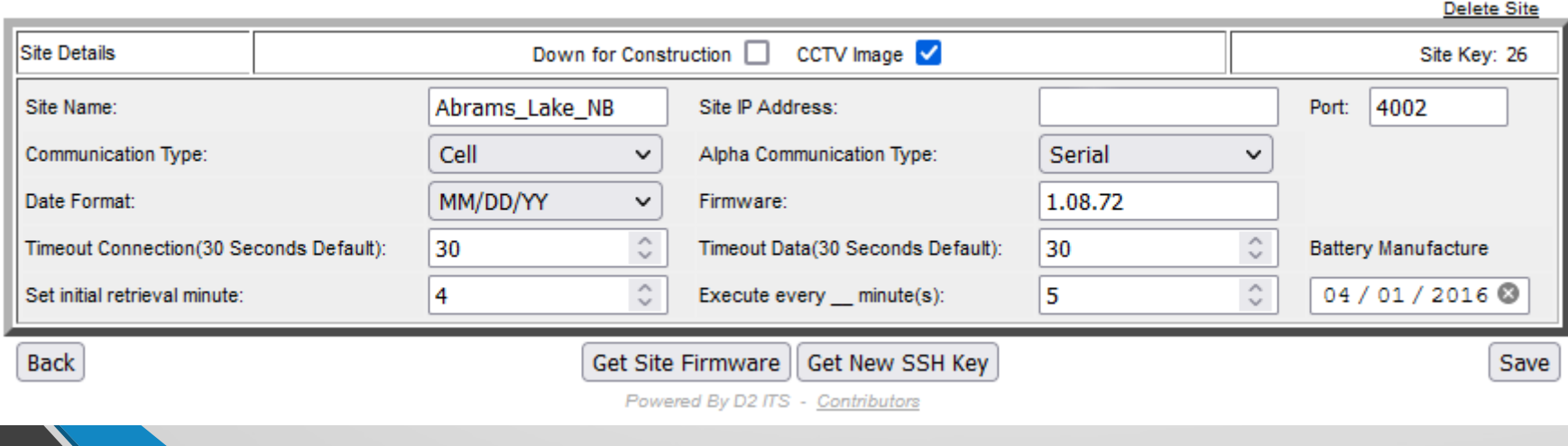

### Lessons Learned

- Directory structure matters early on and will cause issue when trying to address later
- Slow connections will be encountered, and the background process needs to be able to handle incomplete data
- File permissions matter and will need to be addressed
- Database architecture
- Database sizing

### Lessons Learned – Plink

- Since establishes a SSH connection need to accept a certificate when adding a new field site
- Needed a script to automate SSH certificate acceptance

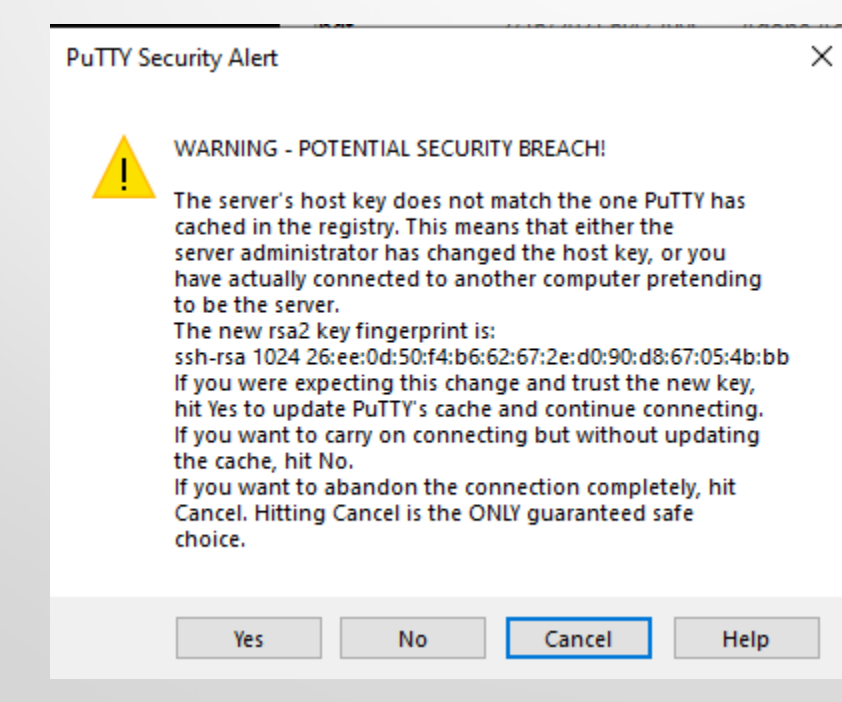

# Future

- Switch OS to Red Hat or Red Hat based OS
- Convert code to python3
- Upgrade Alpha units

### Future – OS

#### • Switch OS to Red Hat or Red Hat based OS

• The way that Caltrans is moving want all servers based on Red Hat

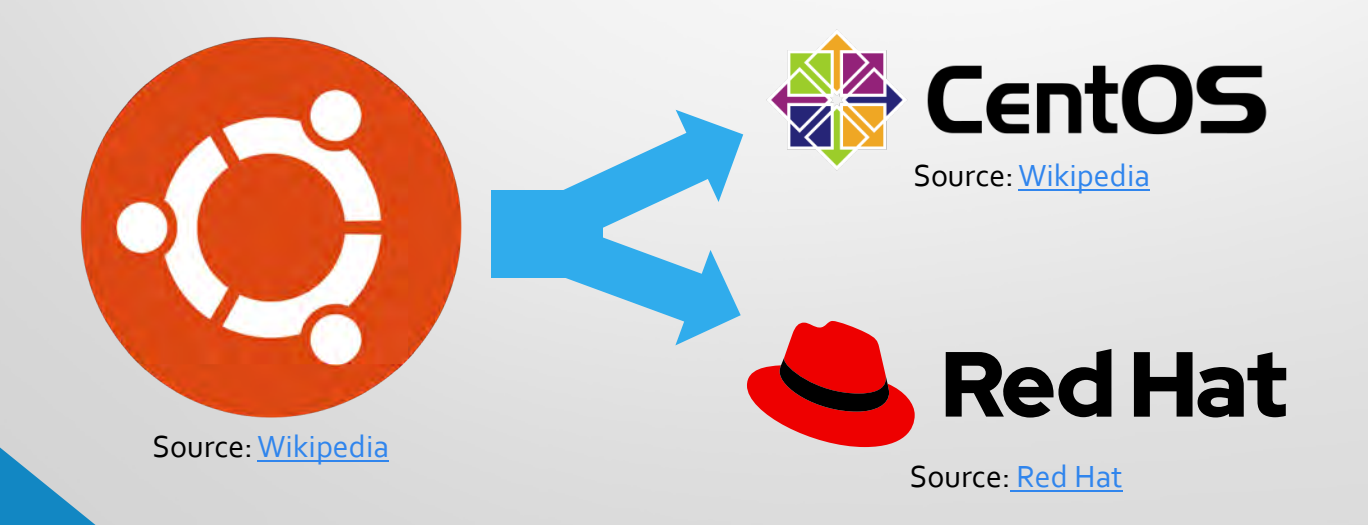

# Future – Python 3

#### Convert code to python3

- When project was started there was no End of Life (EOL) for python2 announced
- Upon "completion" of project EOL was announced for Python2 January 2020
- Minimal Changes to code will be needed

print "There are no () needed around a print statement in Python2" print("The () are required around a print statement in Python3")

### Future –Alpha

#### • Upgrade Alpha units

- Replace older units to allow SNMP
	- Shorter communication time
	- Not relying on Python calling a bash script
	- More support from Alpha
	- The way the industry is moving
	- Less data transferred would also improve reliability of slower sites

### Future – Database

#### Automate database management

- Rotate tables
- Archive tables

# Questions?